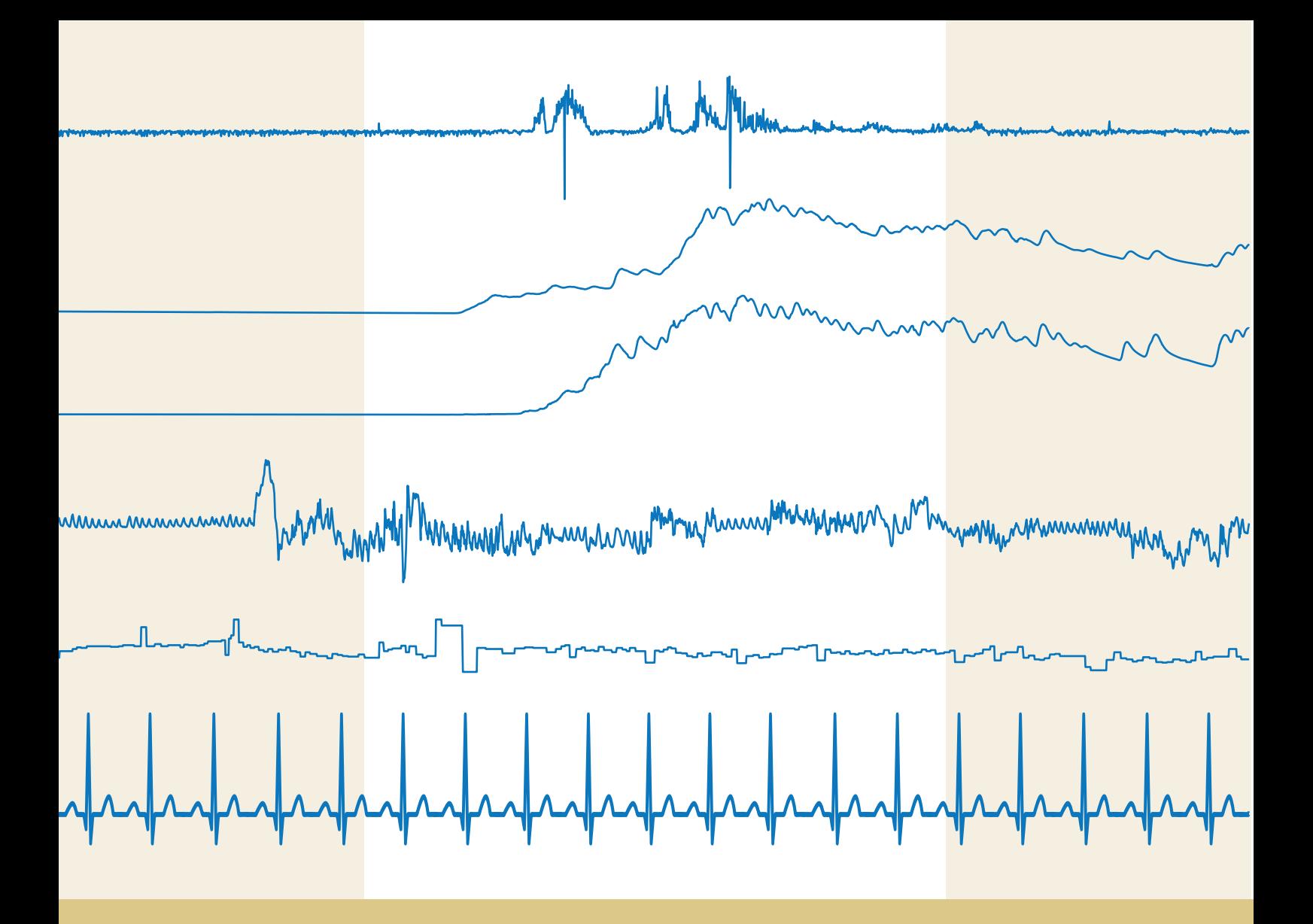

Diana Margarida Fernandes Lourenço

## Desenvolvimento de Sistema para Recolha, Armazenamento, Processamento e Análise de Sinais Biométricos para Classificação de Processos Fisiológicos

Dissertação apresentada à Universidade de Coimbra para cumprimento dos requisitos necessários à obtenção do grau de Mestre em Engenharia Biomédica

Setembro de 2016

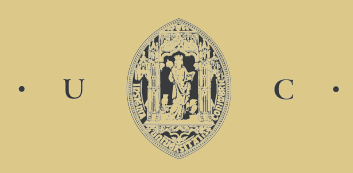

UNIVERSIDADE DE COIMBRA

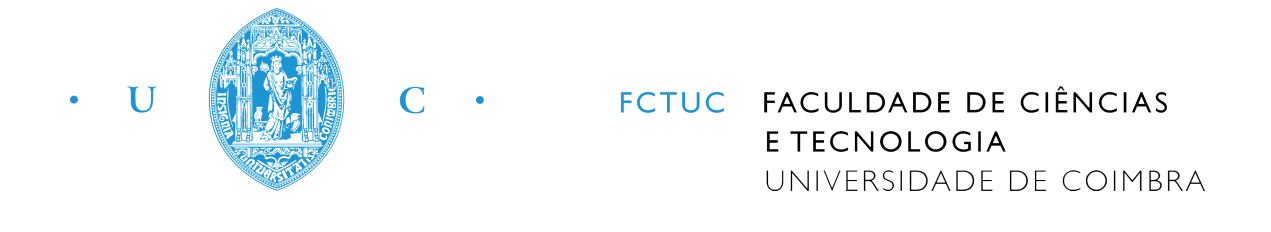

## Desenvolvimento de Sistema para Recolha, Armazenamento, Processamento e Análise de Sinais Biométricos para Classificação de Processos Fisiológicos

### Diana Margarida Fernandes Lourenço

Dissertação apresentada à Universidade de Coimbra para cumprimento dos requisitos necessários à obtenção do grau de Mestre em Engenharia Biomédica

Orientadores :

Professor Doutor Alberto Cardoso Professor Doutor César Teixeira

27 de Setembro de 2016

Este trabalho foi desenvolvido com a cooperação do:

# LICISUC

#### Centro de Informática e Sistemas da Universidade de **COIMBRA**

Esta cópia da tese é fornecida na condição de que quem a consulta reconhece que os direitos de autor são pertença do autor da tese e que nenhuma citação ou informação obtida a partir dela pode ser publicada sem a referência apropriada.

This copy of the thesis has been supplied on condition that anyone who consults it is understood to recognize that its copyright rests with its author and that no quotation from the thesis and no information derived from it may be published without proper acknowledgement.

## Agradecimentos

<span id="page-9-0"></span>Em primeiro lugar, quero agradecer aos meus orientadores, Prof. Alberto Cardoso e Prof. César Teixeira por todo o apoio, motivação e todo o conhecimento que me foi dado, ao longo de todo o projeto. Também, tenho de agradecer aos meus colegas do Laboratório de Informática Industrial e Sistemas, em especial ao Vítor Sousa, por toda a paciência e ajuda e mesmo em tempos de convívio.

A todos os meus amigos, que percorreram comigo todo o percurso académico, que com toda a alegria e com lágrimas à mistura me acompanharam nos momentos que considero mais marcantes e que levo para a vida. Com um carinho especial, quero agradecer à Sara Anjo que me acompanhou nestes últimos três anos, como mais ninguém o fez. A todos os meus amigos vianenses, por animarem os fins de semanas, quando estava presente, com a tipicidade que só nós entendemos.

Também devo um especial agradecimento, ao Ricardo Barata, pelo incondicional apoio, paciência e amizade, nas várias etapas destes últimos anos.

Finalmente, um enorme obrigada à minha família, principalmente pais e irmão, pelo interesse, pela compreensão mesmo quando não estavam presentes. A eles devo tudo o que sou, o que tenho e o que me ajudaram a conquistar.

## Resumo

<span id="page-11-0"></span>O stress é um processo fisiológico que pode ser, em caso de perigo, o responsável pela alerta e a fuga. Contudo, nas últimas décadas, esta vertente positiva do stress tem sido esquecida devido ao aumento do número de esgotamentos relacionados com a atividade profissional, provocados pelo acumular de stress. Para combater isso, hoje em dia, graças ao desenvolvimento de diversas áreas de estudo, é possível criar dispositivos que permitem entender o funcionamento no nosso próprio corpo.

Neste sentido, o objetivo deste projeto é desenvolver um sistema capaz de adquirir, armazenar, processar e analisar sinais biométricos para a deteção de episódios de stress. Para isso, foi necessário estudar uma base de dados específica, o desenvolvimento de um algoritmo de deteção destes eventos e um sistema de aquisição de sinais de eletromiografia, condutividade elétrica da mão, respiração e ritmo cardíaco que, neste caso, foi o sistema e-Health Sensor Platform Complete Kit V2.0, desenvolvido pela Cooking Hacks.

Apesar de, no sistema final, apenas se considerar em eventos de stress e nãostress, foram analisadas, ao longo do projeto, a abordagem binária mas também a multiclasse ('baixo stress', 'médio stress' e 'alto stress'). Relativamente aos resultados, estes sugerem que o algoritmo, aplicado na análise dos sinais, tem a capacidade de discriminar a existência ou não de stress, no sistema de aquisição final. Por último, este sistema, desenvolvido a partir deste tipo de kit de baixo custo, é uma inovação devido ao facto de não existir, até à data e tanto quanto ao nosso conhecimento, nenhum sistema com esta característica para a deteção de stress em tempo real.

Keywords: monitorização, detecção de stress, sinais fisiológicos, tempo real, Arduino, sensores.

## Abstract

<span id="page-13-0"></span>Stress is a physiological process that can be, in case of danger, the responsable for fight or flight reaction. However, in the last decades, this positive meaning of the stress has been forgotten due to the increase of burnout cases, caused by accumulated stress. To fight this, nowadays, thanks to the development in different areas of study, is possible design new devices that allow the understanding of the functioning of our own body.

Concerning this problem, the aim of this project is to develop a system able to acquire, store, process and analyze biometric signals for detetion and identification of stress episodes. In this regard, it was necessary to study a specific data base, the development of a stress detection algoritm and a signal acquisition system using eletromyography, galvanic skin response, airflow and heart rate, which in this case was the e-Health Sensor Platform Complete Kit V2.0 from Cooking Hacks.

Although, in the final system, only be considered stress and no stress events, has been analysed, during the project, the binary and multi-class approach ('low stress', 'medium stress' and 'high stress'). Regarding the results, these suggest that the applied algorithm, used for the data base analysis, is able to distinguish stress and no stress events, in the final acquisition system. Finally, this system developed from this kind of low-cost kit is an innovation considering that there is no reference about a similiar approach, until now and the best knowledge, for stress detection in real time.

Keywords: monitoring, stress detection, physiologic signals, real time, Arduino, sensors.

xiii

# Lista de Figuras

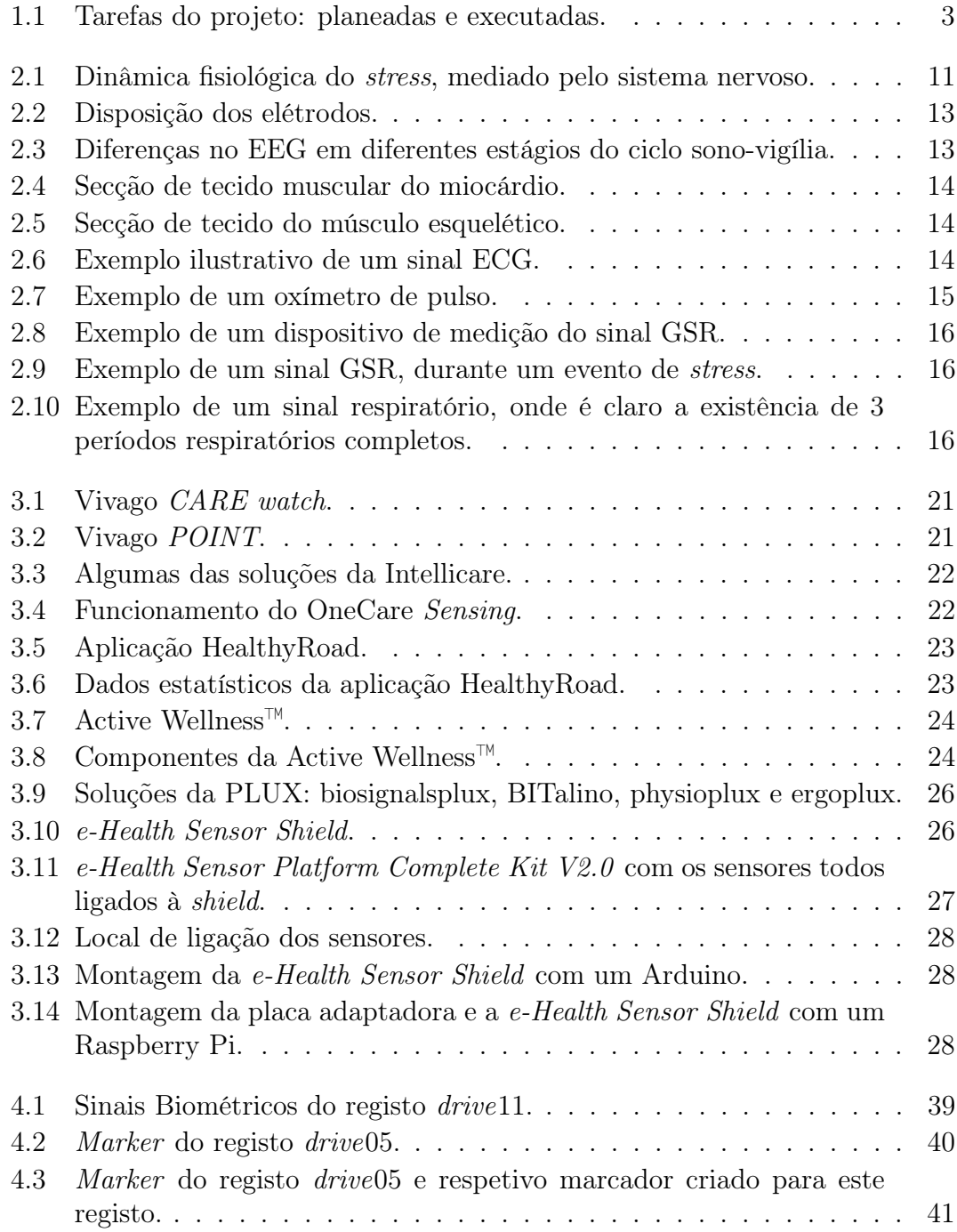

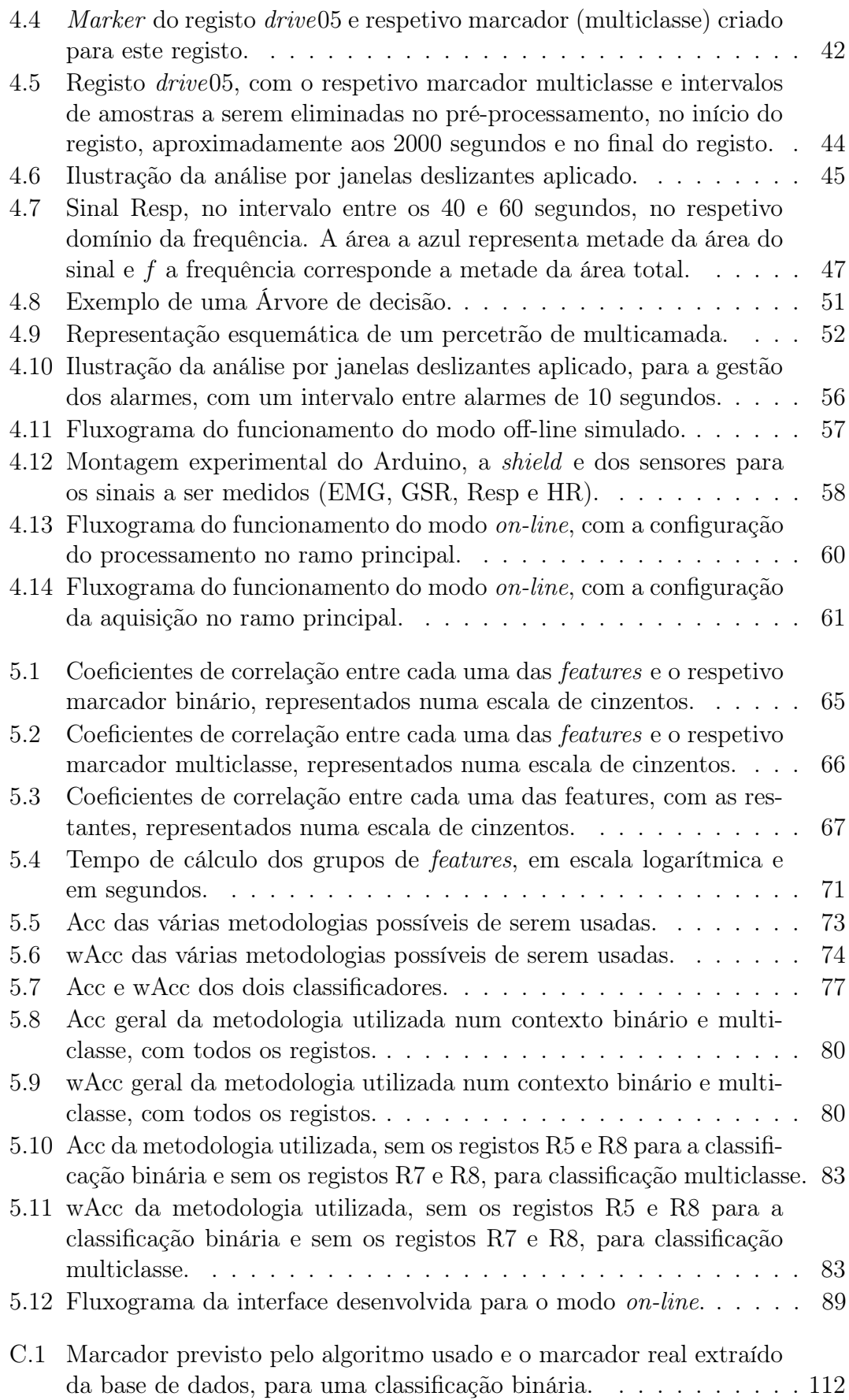

[C.2 Marcador previsto pelo algoritmo usado e o marcador real extraído](#page-139-0) [da base de dados, para uma classificação multiclasse.](#page-139-0) . . . . . . . . 113

## <span id="page-19-0"></span>Lista de Tabelas

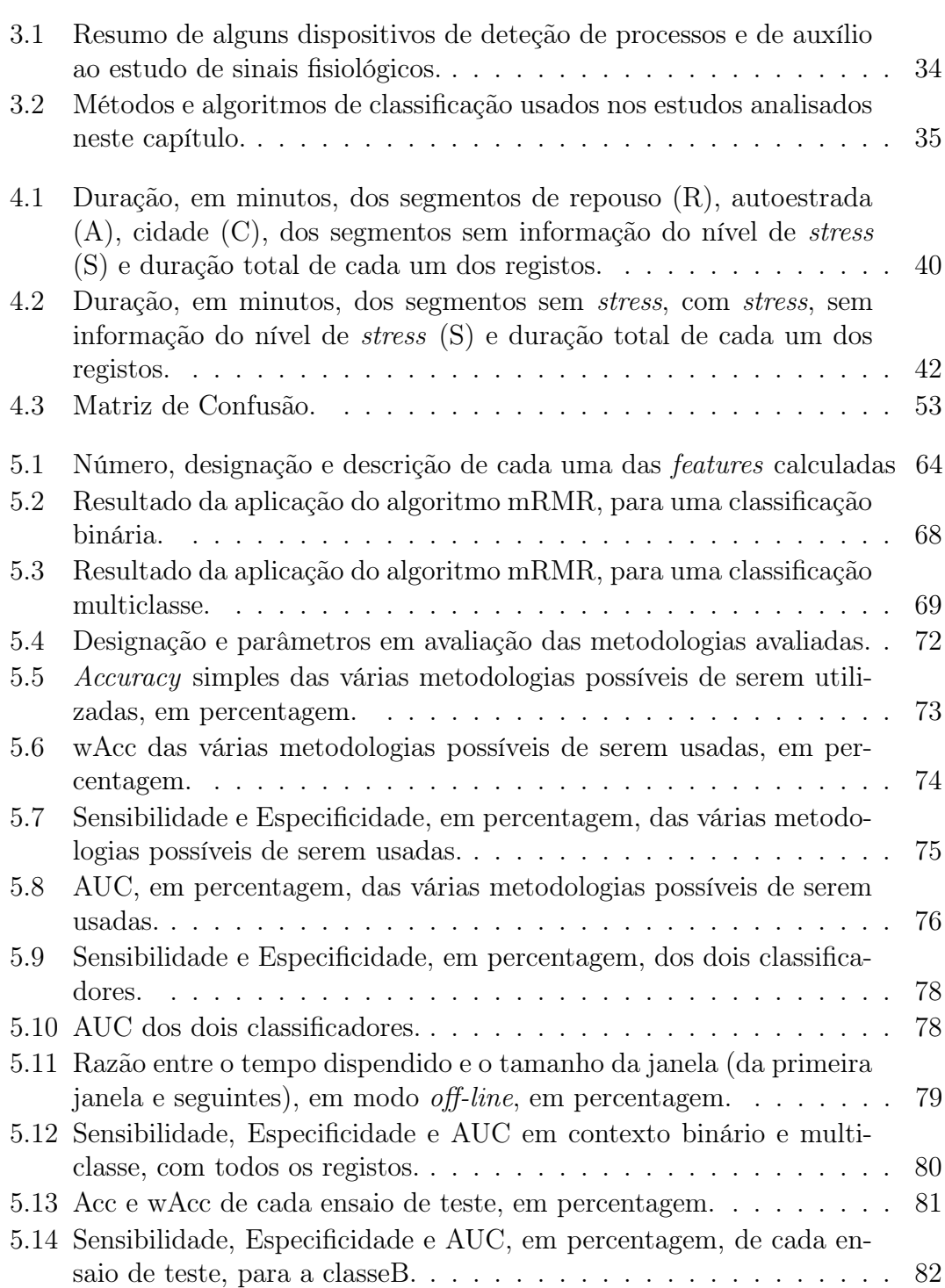

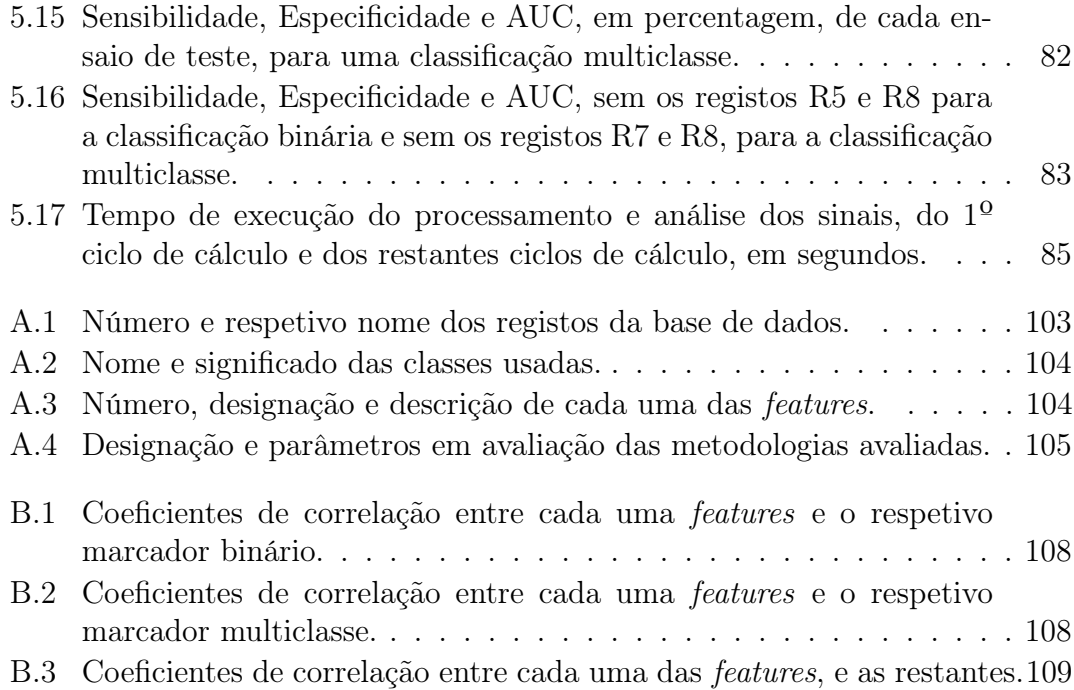

## <span id="page-21-0"></span>Lista de Conteúdos

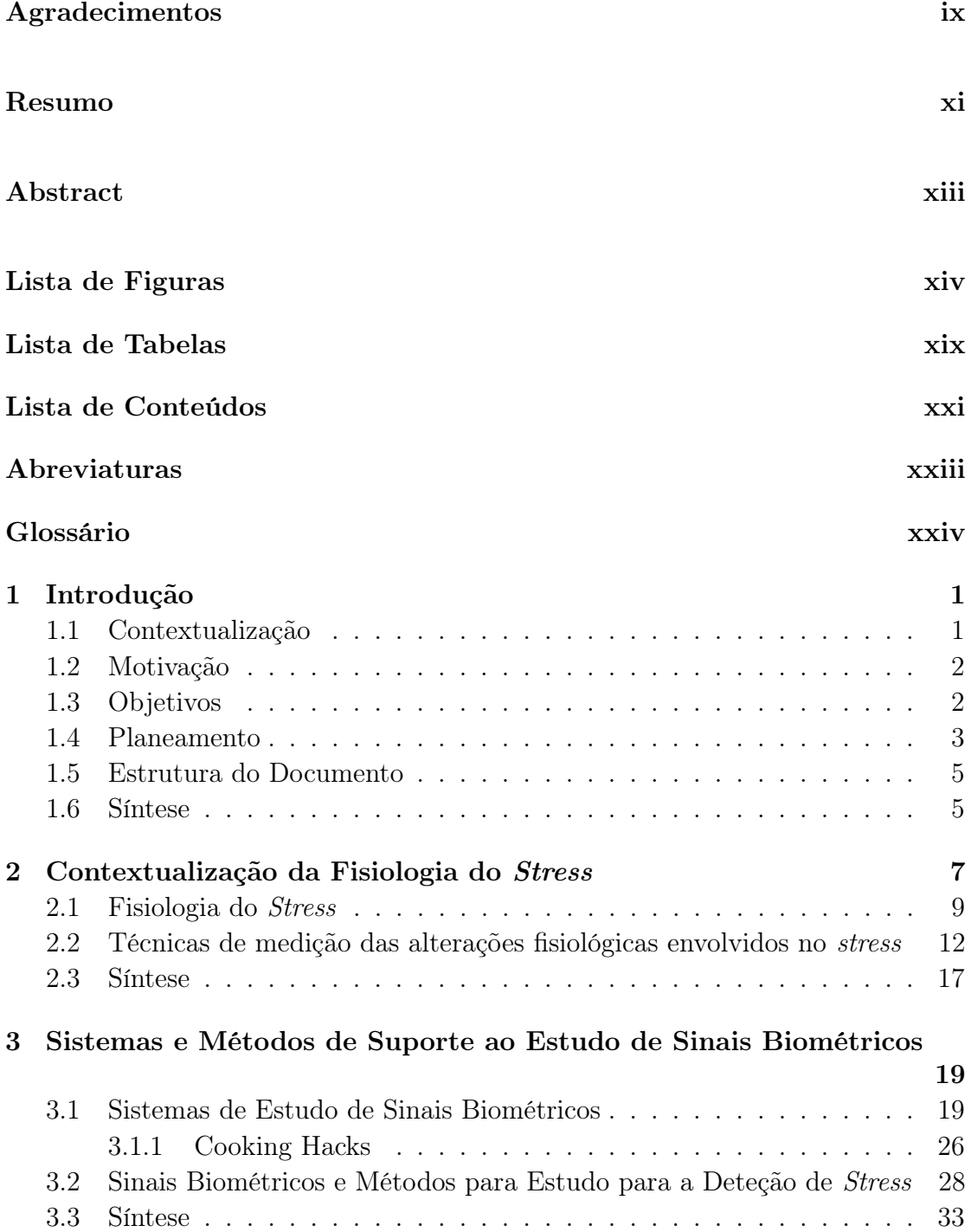

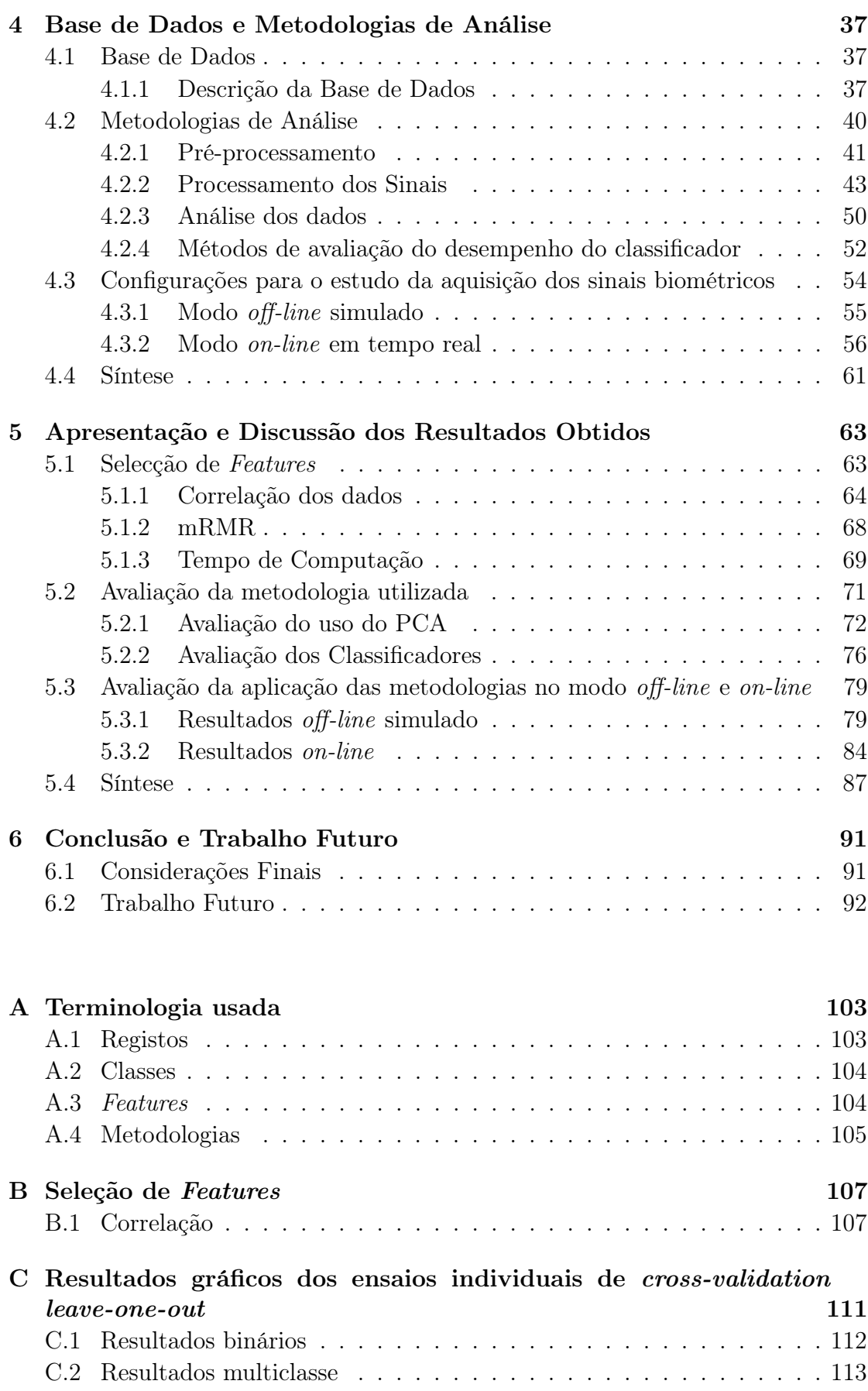

#### <span id="page-23-0"></span>Abreviaturas

- ANN (Artificial Neural Network ) Rede Neuronal Artificial
- AUC (Area under ROC curve) Área sob a curva ROC
- DT (*Decision Tree*) Árvore de Decisão
- ECG Eletrocardiografia
- EEG Eletroencefalografia
- EMG Eletromiografia
- fGSR (foot Galvanic Skin Response) Resposta Galvânica da Pele do pé
- GSR (Galvanic Skin Response) Resposta Galvânica da Pele
- hGSR (hand Galvanic Skin Response) Resposta Galvânica da Pele da mão
- HR (Heart Rate) Ritmo Cardíaco
- IRR (Instantaneous Respiration Rate) Taxa Respiratória instântanea
- K-NN (K-Nearest Neighbor algorithm) Algoritmo dos K vizinhos más próximos
- mRMR (minimum Redundancy Maximum Relevance) Mínima Redundância Máxima Relevância
- PCA (Principal Component Analysis) Análise das Componentes Principais
- Resp Expansão relativa da taxa torácica
- RF Random Forest
- ROC (Receiver Operating Characteristic) Características Operacionais do Receptor
- RT Random Tree
- SVM (Support Vector Machine) Máquina de Vetores de Suporte

#### <span id="page-24-0"></span>Glossário

Acc Accuracy simples.

accuracy Métrica de medição da qualidade dos resultados previstos por um algorimo de classificação.

aemg Frequência de metade da área da resposta à frequência do sinal EMG.

ahgsr Frequência de metade da área da resposta à frequência do sinal hGSR.

ahr Frequência de metade da área da resposta à frequência do sinal HR.

aresp Frequência de metade da área da resposta à frequência do sinal Resp.

buffer1 Estrutura para armazenar amostras dos sinais temporariamente.

buffer2 Estrutura para armazenar amostras de classificação temporariamente.

emgv Variância do sinal EMG.

hgsrv Variância do sinal hGSR.

hrv Variância do sinal HR.

- L100 Razão entre a potência da banda de baixa frequência e a banda de alta frequência para janelas de 100 segundos.
- L300 Razão entre a potência da banda de baixa frequência e a banda de alta frequência para janelas de 300 segundos.
- M100 Razão entre a potência da soma da banda de baixa frequência com a média frequência e a banda de alta frequência para janelas de 100 segundos.
- M300 Razão entre a potência da soma da banda de baixa frequência com a média frequência e a banda de alta frequência para janelas de 300 segundos.

marker Variável que define a separação dos segmentos de condução.

meanemg Média aritmética do sinal EMG.

meanhgsr Média aritmética do sinal hGSR.

meanhr Média aritmética do sinal HR.

meanresp Média aritmética do sinal Resp.

medianemg Mediana do sinal EMG.

medianhgsr Mediana do sinal hGSR.

medianhr Mediana do sinal HR.

medianresp Mediana do sinal Resp.

respv Variância do sinal Resp.

threshold Limiar definido como limite de separação de algo.

wAcc Weighted accuracy ou accuracy pesada.

## <span id="page-27-0"></span>Capítulo 1

## Introdução

Esta dissertação corresponde ao trabalho de pesquisa e desenvolvimento realizado no Laboratório de Informática Industrial e Sistemas do Departamento de Engenharia Informática, no âmbito da unidade curricular de Projeto do Mestrado Integrado de Engenharia Biomédica, da Universidade de Coimbra.

#### <span id="page-27-1"></span>1.1 Contextualização

Cada vez mais a nossa sociedade tem evoluído no sentido da busca de uma maior longevidade. De facto, segundo o PORDATA e o Instituto Nacional de Estatística (INE), quando uma pessoa, no ano de 2014, atingisse os 65 anos, podia esperar viver mais cerca de 21 anos, se for do sexo feminino, e 17, for do sexo masculino [\[1\]](#page-121-0). Em 1970, essa esperança média de vida era reduzida para 15 anos no caso das mulheres e 12 para os homens [\[1\]](#page-121-0). Ou seja, em 30 anos houve um aumento da esperança de vida de 7 anos para as pessoas do sexo feminino e de 5 para as pessoas do sexo masculino. Este aumento resulta da contribuição de vários fatores, como o aumento do conhecimento em diversas áreas tais como a Ciência e a Tecnologia, o desenvolvimento económico e da qualidade de vida, a descoberta de novas vacinas e antibióticos, bem como a diminuição da prevalência de doenças infeciosas [\[2–](#page-121-1)[5\]](#page-121-2).

Para além disto, o desenvolvimento da tecnologia permitiu a criação de dispositivos focados para a monitorização da saúde. Só em aparelhos de monitorização em casa, para pessoas mais idosas e adaptados ao vestuário, espera-se um aumento para 31 milhões, em 2017 [\[6\]](#page-121-3). Para este progresso foi bastante importante a criação e/ou o desenvolvimento de áreas de estudo que interligam conhecimentos multidisciplinares como a Engenharia Biomédica ou as Ciências da Saúde.

#### <span id="page-28-0"></span>1.2 Motivação

A Associação Portuguesa de Segurança (APSEI) revelou em Janeiro deste ano que, em resposta a inquéritos realizados a 500 trabalhadores portugueses, o perigo de esgotamento relacionado com a atividade profissional aumentou, em relação a anos anteriores. Este tipo de esgotamento tem um progresso gradual, face aos sucessivos desafios do dia a dia, visto que são estes contínuos episódios de stress que provocam uma diminuição do bem-estar [\[7,](#page-122-0) [8\]](#page-122-1).

O stress não tem só impacto a nível emocional, como também a nível físico. As alterações fisiológicas que ocorrem durante um episódio de stress, quando estas são crónicas, resultam no aumento da suscetibilidade a determinadas doenças relacionadas com o sistema circulatório (enfarte), respiratório (asma), gastrointestinal ou neurológico (Alzheimer). Também se pode tornar um indutor de obesidade e consequentemente de diabetes [\[9\]](#page-122-2) .

Neste sentido, a utilização de dispositivos de monitorização pode ser uma mais valia para determinar quais as situações do dia a dia que desencadeiam stress, de modo a definir estratégias para as contornar [\[10\]](#page-122-3).

#### <span id="page-28-1"></span>1.3 Objetivos

O principal objetivo deste projeto consiste no desenvolvimento de um sistema de aquisição, processamento, análise e armazenamento de sinais biométricos para a deteção de stress, em tempo real. Para isso, o sistema necessita de adquirir sinais fisiológicos previamente definidos, extrair informação destes e gerar uma resposta que descreva o estado, relativamente aos dados recebidos. Também, para que a análise seja o mais eficiente possível, deve conter a possibilidade de guardar os dados adquiridos, de modo a ter em conta várias possibilidades de informação para a manifestação do mesmo processo fisiológico. Por fim, é necessário o desenvolvimento de um algoritmo de análise dos sinais, bem como a integração de todas as funções desejadas com o kit, da Cooking Hacks.

<span id="page-29-0"></span>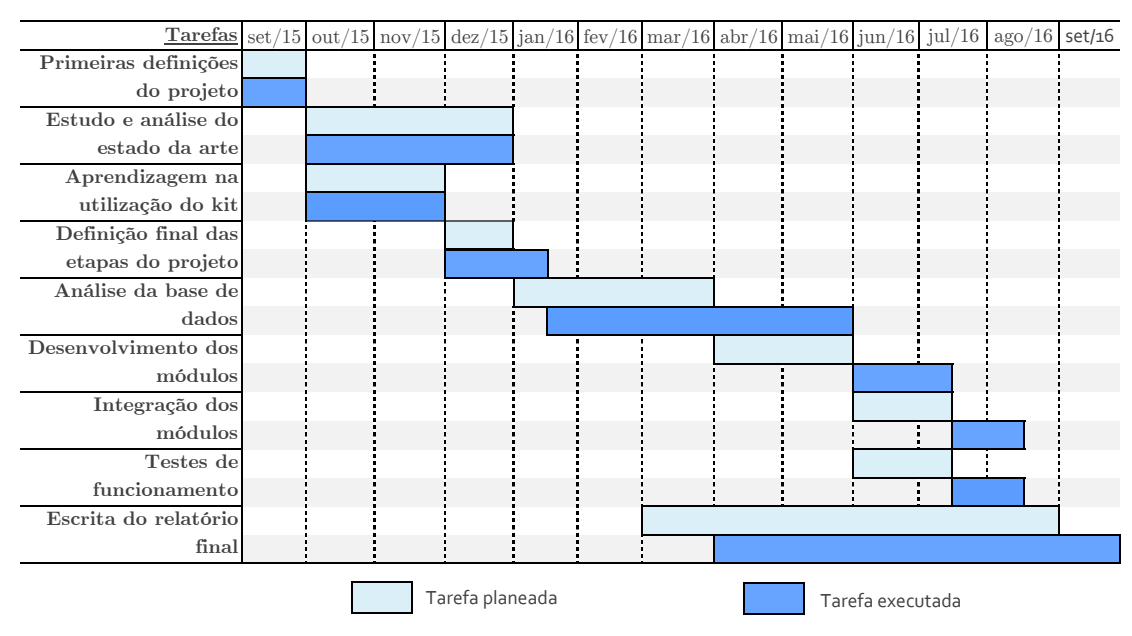

#### <span id="page-29-1"></span>1.4 Planeamento

Figura 1.1: Tarefas do projeto: planeadas e executadas.

A calendarização do projeto (figura [1.1\)](#page-29-0) é composta por 9 tarefas principais:

1. Primeiras definições do projeto: Esta fase foi importante para definir o objetivo principal do projeto, bem como para identificar qual o processo fisiológico a ser estudado, as hipóteses de metodologias a serem implementadas e a definição de etapas de trabalho.

- 2. Estudo e análise do estado da arte: Para poder desenvolver o sistema pretendido, foi indispensável estudar o estado da arte, principalmente o que diz respeito às metodologias adequadas para a deteção de stress.
- 3. Aprendizagem na utilização do kit: Paralelamente à tarefa anterior, num certo período de tempo, procedeu-se ao estudo do funcionamento da plataforma de aquisição, no que diz respeito ao processo da recolha dos sinais, como também à análise do formato dos mesmos.
- 4. Definição final das etapas do projeto: Após o início da segunda e terceira tarefas, e ao conhecimento que estas proporcionaram, foi possível definir com maior precisão as estratégias a serem implementadas ao longo do projeto.
- 5. Estudo dos dados: Consistiu na implementação de algumas metodologias presentes no estado da arte.
- 6. Desenvolvimento dos módulos: Correspondeu ao estabelecimento do algoritmo de deteção de stress, e à integração do mesmo num módulo de processamento e análise, bem como à criação do módulo de aquisição e armazenamento dos sinais.
- 7. Integração dos módulos: Esta fase corresponde à interligação dos vários módulos que compõem o sistema, isto é, à definição da forma os módulos comunicam e se relacionam.
- 8. Testes de funcionamento: Paralelamente à integração, foram realizados os testes para testar e validar a correta aquisição dos sinais, a correta integração dos módulos.
- 9. Escrita do relatório final: Esta etapa correspondeu à escrita do relatório final do projeto.

Analisando a figura [1.1,](#page-29-0) verifica-se um atraso na definição final das etapas do projeto e da análise da base de dados. Inicialmente, era suposto desenvolver este sistema com uma vertente de deteção de stress e outra para deteção de sono.

Contudo, não foi possível considerar esta segunda abordagem dado que não foi encontrada nenhuma base de dados que preenchesse certos requisitos, como um número suficiente de dados e de sinais biométricos, que fosse possível adquirir com o kit utilizado. O atraso na definição final das etapas do projeto está relacionado, precisamente, com a pesquisa duma base de dados que servisse para este estudo. Relativamente ao atraso na análise da base de dados do stress, tal deveu-se à necessidade de reformulação do algoritmo de processamento e análise dos dados, uma vez que não existe um algoritmo perfeito, passível de ser utilizado em diferentes contextos, sem qualquer tipo de alteração, mesmo em estudos muito semelhantes. Contudo, importa referir que, apesar do atraso real face ao término espectável do projeto, o objetivo deste foi atingido.

#### <span id="page-31-0"></span>1.5 Estrutura do Documento

Este documento está dividido nos seguintes capítulos: no Capítulo 2, é descrito o estado da arte acerca do processo fisiológico em estudo; no Capítulo 3, são apresentados vários sistemas de monitorização e de estudo de sinais fisiológicos, bem como uma revisão do estado da arte; no Capítulo 4, são clarificados todos os aspetos sobre a base de dados usada, o setup experimental e as metodologias aplicadas para a análise dos dados; no Capítulo 5, são mostrados e analisados todos os resultados obtidos e, por fim, no Capítulo 6 são apresentadas considerações finais e proposto trabalho futuro.

#### <span id="page-31-1"></span>1.6 Síntese

Este capítulo teve como propósito dar algumas indicações iniciais acerca do projeto, nomeadamente o enquadramento do mesmo e a motivação, bem como a descrição de cada uma das etapas do projeto e dos vários capítulos que constituem este documento. Relativamente à calendarização das etapas do projeto, há que ter em conta que apesar da correta ordem cronológica, por vezes foi necessário reformular decisões já definidas que não estão consideradas na figura [1.1,](#page-29-0) para não tornar a figura de difícil interpretação.

Como resultados alcançados neste projeto temos:

- a criação de uma plataforma que integra módulos de aquisição, processamento, análise e armazenamento de sinais fisiológicos;
- o desenvolvimento de um algoritmo de deteção de stress, com base em informação extraída de sinais fisiológicos.

## <span id="page-33-0"></span>Capítulo 2

# Contextualização da Fisiologia do Stress

De modo a ser possível construir uma plataforma apropriada para a deteção de stress, é fundamental perceber o conceito, bem como as suas implicações fisiológicas. Neste capítulo serão abordados vários aspetos como a interpretação do conceito, a dinâmica fisiológica perante um evento que provoca stress, consequências fisiológicas desse evento e estratégias de medição das alterações fisiológicas que ocorrem durante este tipo de episódios.

O conceito de stress levanta várias questões, quer de linguística quer de significado, que necessitam ser clarificadas. Neste sentido, importa deixar claro que, apesar de em Portugal este termo ter um uso comum no dia a dia, esta palavra é inglesa. Embora muitas palavras estrangeiras sejam adotadas pela Língua Portuguesa, havendo por isso uma adaptação da grafia e da pronúncia, a palavra stress continua a ser considerada como um anglicismo e não um estrangeirismo. Segundo Cláudia Pinto, este conceito está generalizado na linguagem do dia a dia visto que não existe nenhuma palavra portuguesa que apresente o mesmo significado [\[11\]](#page-122-4). Em relação a este, embora seja normal conotar negativamente o fenómeno de stress, devido ao ritmo diário exigente, é incorreto considerar apenas esta perspetiva do termo. Neste sentido, definem-se como stress "todas as modificações que têm como origem um estímulo externo" [\[12\]](#page-122-5). Assim, é possível denominar como stress, a fuga perante uma situação de perigo ou o início de uma nova etapa de vida, podendo não ter necessariamente consequências negativas. Neste contexto, é possível descriminar stress em casos agudos, que ocorrem esporadicamente e num curto espaço de tempo, episódicos, se ocorrem frequentemente e/ou periodicamente, e crónicos, se têm uma incidência a longo prazo e que podem ser prejudiciais. Deste modo, o sentido negativo da palavra surge devido à intensidade deste termo no contexto do trabalho, que desencadeia, por vezes, distúrbios considerados do foro psicológico mas também com consequências no domínio fisiológico como o burnout, isto é, esgotamento específico relacionado com a atividade profissional [\[13\]](#page-122-6). Por isso, torna-se fundamental motivar e educar as pessoas para controlar situações que lhes possam induzir em excesso o fenómeno de stress, proporcionando melhores condições de trabalho ou equilíbrio da exigência e responsabilidade nas várias tarefas diárias.

Tendo em conta a definição de stress, importa referir que, pelo facto desta explicação ser relativamente vaga, o uso do conceito pode ser aplicado em vários áreas para além da Psicologia ou da Medicina. Num contexto fisiológico, G.S. Everly and J.M. Lating definem stress como uma resposta fisiológica que serve como um mecanismo de mediação que liga qualquer agente desencadeador de stress a uma consequência num órgão alvo [\[14\]](#page-122-7). Deste modo, o mecanismo desencadeado pelo stress é diferente dependendo do agente e do alvo. Assim, numa abordagem biológica mais generalista, entende-se que o agente se refere a qualquer mudança que altere o equilíbrio, químico ou físico, num organismo biológico, enquanto que o alvo corresponde à harmonia de todo o sistema, isto é, à homeostasia [\[15\]](#page-122-8). Em termos mecânicos, o stress ou tensão refere-se à capacidade de um material se deformar. Neste caso, o agente diz respeito a forças externas e o alvo ao estado inicial, se possuir características elásticas ou atingir um novo estado de equilíbrio de forças, podendo haver rutura ou apenas deformação do material em causa [\[16\]](#page-123-0). Neste seguimento, há que ter em conta que, no contexto real, todas estas definições podem interligar-se no mesmo acontecimento. Desde a perceção de um local de perigo até ao deslocamento para um lugar mais confortável, são ações mediadas por reações biológicas, como a atividade muscular durante o movimento do corpo, e a capacidade de localização espacial através da visão, assim como reações psicológicas, que induzem o medo perante uma situação de ameaça.

Por fim, no âmbito deste projeto, importa ter em mente o conceito de stress em termos fisiológicos, isto porque o objetivo deste trabalho reside na deteção de stress através de sinais produzidos pelo corpo humano.

#### <span id="page-35-0"></span>2.1 Fisiologia do Stress

O stress, no âmbito fisiológico, diz respeito a todas as alterações que ocorrem no corpo humano em consequência de um estímulo externo, como já mencionado. Apesar de este poder ter um resultado positivo ou negativo, as alterações fisiológicas são aproximadamente semelhantes, para a maioria das pessoas.

O sistema do corpo humano que regula este processo é o sistema nervoso. Este, anatomicamente, divide-se no sistema nervoso central, constituído pelo encéfalo e medula espinhal, e no sistema nervoso periférico que inclui todos os nervos que se ramificam a partir do sistema central. Ainda no sistema nervoso periférico, existe uma subdivisão em sistema nervoso autónomo, o qual inclui o sistema nervoso simpático, responsável, na maioria dos casos, pela estimulação da atividade, e sistema nervoso parasimpático, que tem uma função inversa. Em termos fisiológicos, os nervos são as estruturas responsáveis pela condução da informação externa ao organismo até ao sistema nervoso central, e que vai ser traduzida numa resposta que é de novo transmitida até aos órgãos alvo, onde é executada. Deste modo, é possível diferenciar os nervos responsáveis pela condução da informação desde os órgãos sensoriais até ao sistema nervoso central, como a via sensorial, e os nervos que têm como função transmitir os impulsos nervosos desde o sistema nervoso central até aos órgãos motores, como a via motora [\[17\]](#page-123-1).

As respostas motoras têm como finalidade a otimização do funcionamento de alguns órgãos em detrimento de outros menos necessários em cada momento.
Isto não quer dizer que existam órgãos que deixem de funcionar, mas que têm uma redução da atividade metabólica, de modo a elevar o rendimento de outros órgãos ao mais alto nível, numa situação de emergência. Para isso, pode ocorrer alteração da pressão arterial (aumento em certas áreas e redução noutras) aumento do ritmo e débito cardíaco, estimulação do sistema muscular, aumento da produção de glucose e metabolitos, aumento do ritmo respiratório, tudo isto controlado por um aumento de impulsos elétricos que percorrem todo o sistema nervoso [\[14,](#page-122-0) [17\]](#page-123-0). Assim, numa situação de perigo, vários mecanismos são acionados de modo a tornar possível uma rápida e eficiente fuga, se for o caso. Neste sentido, quando uma pessoa se depara perante uma situação de alarme, há de imediato uma ativação do sistema nervoso simpático que provoca a libertação generalizada de uma hormona (norepinefrina) na corrente sanguínea, que estimula quer a atividade do coração quer a vasoconstrição das veias, de modo a aumentar o refluxo de sangue para o coração. Este evento provoca, numa primeira fase, um redirecionamento do sangue das zonas mais periféricas do corpo humano, como a pele, para o interior da caixa torácica. De súbito, há uma imediata injeção de sangue para todos os músculos que necessitem rapidamente de nutrientes para o aumento da sua atividade muscular. Para isso, há um aumento da pressão arterial, bem como de fluxo de sangue para os músculos esqueléticos. Após o início da atividade muscular, e devido à intensidade da mesma, há uma maior produção de resíduos metabólicos que necessitam de ser removidos (como a ureia), bem como um aumento da necessidade de novos nutrientes (como a glucose), pelo que existe um contínuo e elevado fluxo de sangue até o sinal de alerta cessar. Para além disto, os músculos necessitam de maiores quantidade de oxigénio, havendo um aumento do ritmo respiratório. Também, os recetores dos orgãos dos sentidos ficam mais suscetíveis à receção de nova informação, pelo que, deste modo, podem existir variações no diâmetro da pupila ou maior sensibilidade ao tato. De notar que todos os sistemas do corpo humano estão interligados entre si, proporcionando uma eficiente resposta em momento de crise. Contudo, tudo isto só é possível devido à rápida ação do sistema nervoso simpático que fornece uma ativação extra em episódios de stress. Esta atividade elétrica adicional corresponde à resposta produzida no sistema nervoso central, <span id="page-37-0"></span>gerada pela situação de alarme (figura [2.1\)](#page-37-0) [\[17,](#page-123-0) [18\]](#page-123-1). Estas alterações fisiológicas

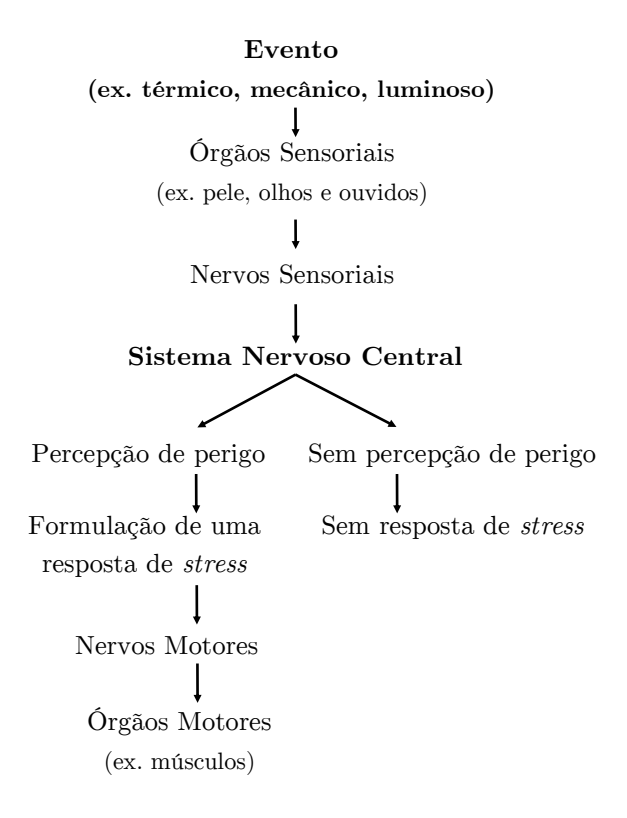

Figura 2.1: Dinâmica fisiológica do stress, mediado pelo sistema nervoso (Adaptado de: [\[14\]](#page-122-0)).

são, hoje em dia, possíveis de ser detetadas através da utilização de sensores. Em poucas palavras, estes dispositivos convertem estímulos físicos num sinal elétrico. Um sensor só consegue medir uma forma específica de estímulo externo, isto é, se temos como objetivo a medição de temperatura então, com um sensor capaz de detetar este estímulo, irão ser detetados estímulos desta natureza. No entanto, o sensor é influenciável por outras variáveis presentes no ambiente externo, pelo que é natural a existência de artefactos na informação captada. Além de só medir uma forma específica de estímulos, estes também permitem medir apenas dentro de um certo intervalo de valores (da medida física do estímulo em questão), e num determinado intervalo de frequência. Estes dispositivos apresentam uma estrutura no seu interior que se adapta ao ambiente externo e transmite, sob a forma de sinais elétricos, os estímulos detetados à superfície do sensor. Esta corresponde a uma modificação na forma e/ou posição que é traduzida numa diferença de potencial proporcional à variação da propriedade física do estímulo que está a medir. O sistema de aquisição associado ao sensor permite fazer uma reconversão deste sinal elétrico para a medida física original sob a forma de valor numérico [\[19\]](#page-123-2).

Neste sentido, existem inúmeras técnicas de medição de parâmetros fisiológicos, cada um com sensores específicos associados. Como exemplo de medidas fisiológicas possíveis temos a medição do pH sanguíneo; eletroencefalografia, que mede a atividade elétrica do encéfalo; eletrocardiografia, que mede a atividade elétrica do miocárdio ou a medição da pressão relativa dos componentes do ar  $(P_{O_2}, P_{CO_2})$ . A próxima secção descreve mais detalhadamente cada uma das técnicas que existem para a medição de sinais relacionados com as alterações fisiológicas durante episódios de stress.

## 2.2 Técnicas de medição das alterações fisiológicas envolvidos no stress

Estas técnicas são muito importantes para o estudo não-invasivo da fisiologia humana, uma vez que permitem obter informação sobre o funcionamento dos órgãos, sem necessidade de estar em contacto com os mesmos. Importa referir que, na maioria dos casos, as técnicas traduzem a medição de sinais elétricos em diferentes locais do organismo. Nestes casos, a colocação dos elétrodos é crucial para a eficácia da técnica utilizada.

• Eletroencefalografia (EEG)- A eletroencefalografia consiste num exame médico que tem como objetivo a avaliação da atividade elétrica do cérebro. Nesta técnica, os elétrodos são dispostos sobre o escalpe (figura [2.2\)](#page-39-0), sendo, por isso, considerada uma técnica não invasiva. Contudo, existem variações na técnica deste exame que permitem um estudo mais focalizado do encéfalo com introdução dos elétrodos no tecido cerebral, o que torna a técnica invasiva. A eletroencefalografia não-invasiva é um registo complexo, uma vez que regista a acumulação de potenciais elétricos de toda a região cerebral. Como em episódios de stress existe uma alteração da atividade cerebral, então o EEG pode ser utilizado para detetar as variações dessa atividade. Na figura [2.3](#page-39-0) é possível verificar a diferença dos sinais EEG em diferentes etapas do ciclo sono-vigília desde um estado mais ativo até um estado de sono profundo [\[19\]](#page-123-2).

<span id="page-39-0"></span>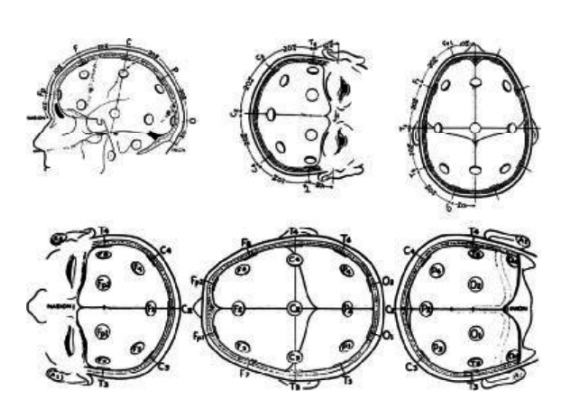

Figura 2.2: Disposição dos elétrodos (Retirado de: [\[19\]](#page-123-2)).

Excitado wwwww Relaxado mmm Sonolento Sono Sono profundo 50 uV

Figura 2.3: Diferenças no EEG em diferentes estágios do ciclo sonovigília (Adaptado de: [\[19\]](#page-123-2)).

- Eletromiografia (EMG)- O EMG mede a atividade muscular. Os músculos são compostos por fibras que, por sua vez, são constituídas por unidades básicas chamadas sarcómeros. Quando um impulso nervoso de um neurónio motor atinge uma fibra muscular, há uma despolarização da área e uma abrupta diminuição do tamanho do sarcómero. Esta cria uma diferença de potencial que se propaga às regiões musculares adjacentes [\[17\]](#page-123-0). Uma das desvantagens do EMG reside na necessidade de colocar os elétrodos à superfície o que se traduz num sinal de atividade muscular com artefactos, tanto maior quanto maior for superfície sujeita à medição. Para colmatar este problema existem elétrodos utilizados a nível local, contudo têm um carácter invasivo visto que implica perfurar o tecido muscular até ao local de interesse [\[19\]](#page-123-2). Relativamente à colocação dos elétrodos à superfície, esta deve ser estudada apriori da medição, uma vez que há diferenças na disposição dos elétrodos para medir a atividade muscular do bícep ou trapézio, por exemplo [\[20\]](#page-123-3).
- Eletrocardiografia (ECG)- O ECG determina a atividade elétrica do miocárdio. O coração é constituído por um tecido muscular diferente do tecido muscular dos músculos esqueléticos (figuras [2.4](#page-40-0) e [2.5\)](#page-40-0).

<span id="page-40-0"></span>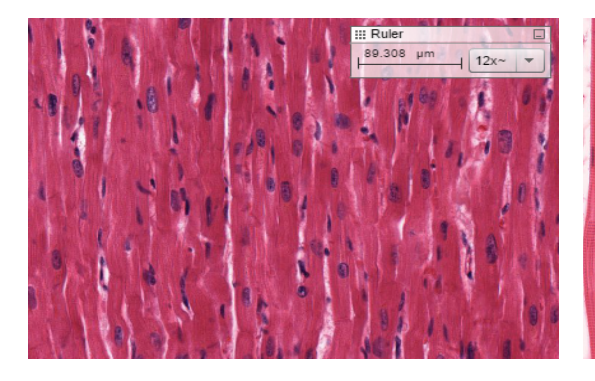

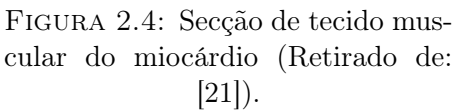

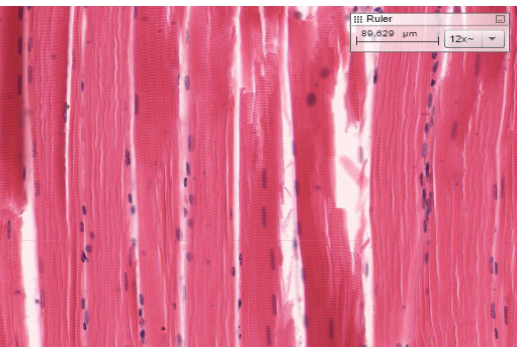

Figura 2.5: Secção de tecido do músculo esquelético (Retirado de :  $[21]$ ).

A estrutura do tecido muscular cardíaco é muito mais desorganizada que a do tecido muscular esquelético. Enquanto que os sarcómeros no tecido muscular esquelético estão dispostos em linha, no tecido muscular cardíaco tal não acontece. É comum, neste tecido muscular, existirem unidades base interligadas com mais do que um sarcómero. Esta estrutura provoca, assim, uma contração do músculo cardíaco como um todo. O sinal ECG (figura [2.6\)](#page-40-1) é representado pela onda P que corresponde à contração das aurículas, pelo complexo QRS que diz respeito à contração muscular (despolarização) dos ventrículos e pela onda T que consiste na repolarização dos ventrículos após a injeção do sangue para o exterior do coração [\[17\]](#page-123-0).

<span id="page-40-1"></span>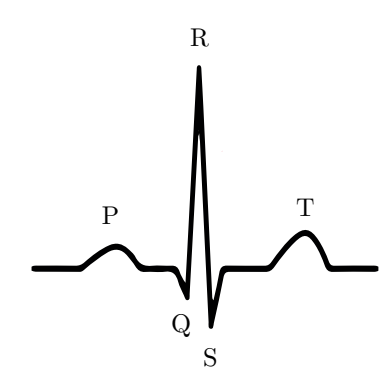

Figura 2.6: Exemplo ilustrativo de um sinal ECG (Adaptado de: [\[17\]](#page-123-0)).

O exame de ECG permite, dependendo da localização dos elétrodos, realizar um estudo mais rigoroso de uma região específica do músculo cardíaco. As derivações de um exame de ECG podem ser: bipolares, em que o potencial elétrico é detetado através de dois elétrodos; aumentadas, com a adição de um elétrodo com potencial neutro; e precordiais, onde os elétrodos estão dispostos sob o tórax, em locais específicos, em que é captada, em cada um, a diferença de potencial entre o elétrodo terminal e ele próprio [\[19\]](#page-123-2).

• Fotopletismograma- Este método ótico não invasivo permite obter dados relativos ao volume de sangue em circulação no sistema cardiovascular. Este método é incluído num oxímetro de pulso (figura [2.7\)](#page-41-0), o que possibilita a aquisição de outros parâmetros relativos à composição do sangue como pressão de saturação de oxigénio.

<span id="page-41-0"></span>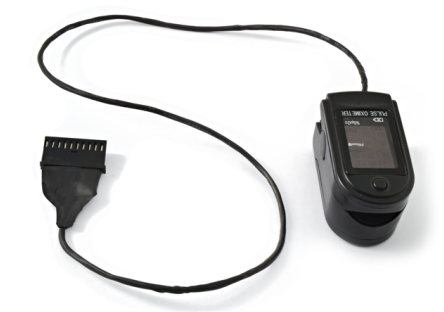

Figura 2.7: Exemplo de um oxímetro de pulso (Retirado de: [\[22\]](#page-123-5)).

Este dispositivo é composto por duas divisões em que uma funciona como emissora de luz infravermelha e a outra como recetora dessa luz. A luz infravermelha ao atravessar todos os capilares sanguíneos, dependendo das propriedades físicas e químicas do sangue, pode ser mais ou menos refletida e absorvida pelo que a luz detetada pelo recetor é variável. Como já foi referido, em estado de stress existe um aumento do fluxo e ritmo cardíaco, pelo que esta técnica pode ser facilmente utilizada para detetar diferenças entre estados de stress e estados relaxados [\[19\]](#page-123-2).

• Resposta Galvânica da Pele (GSR)- Durante a emissão de uma resposta de stress há uma descarga elétrica conduzida pelos nervos que pode ser detetada ao nível superficial da pele, com auxílio de sensores específicos (figura [2.8\)](#page-42-0). O sinal captado corresponde à diferença de potencial entre os dois elétrodos utilizados, geralmente nos dedos. Através dos elétrodos são enviados estímulos elétricos imperceptíveis que permitem uma receção

contínua de condutividade elétrica, que pode variar com estados emocionais da pessoa em teste (figura [2.9\)](#page-42-0) [\[19,](#page-123-2) [23\]](#page-123-6).

<span id="page-42-0"></span>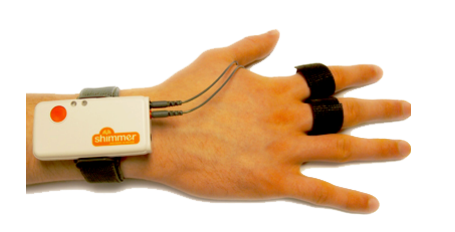

Figura 2.8: Exemplo de um dispositivo de medição do sinal GSR (Retirado de: [\[24\]](#page-123-7)).

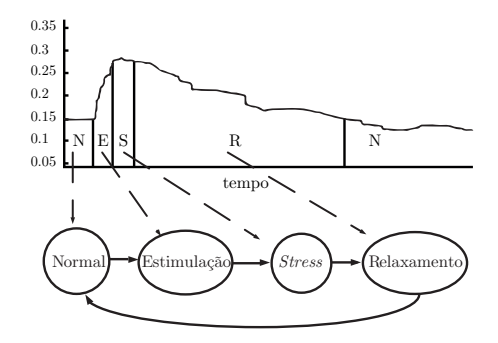

Figura 2.9: Exemplo de um sinal GSR, durante um evento de stress (Adaptado de: [\[10\]](#page-122-1)).

• Medição da fluxo respiratório- Como já foi referido, durante episódios de stress o ritmo e a profundidade da respiração é alterada, pelo que a medição de certos parâmetros pode ser importante para detetar diferenças durante ou antes deste tipo de episódios. É possível com recurso a sensores determinar o fluxo respiratório, o que permite discriminar diferenças, quer na quantidade de ar inspirado ou expirado quer no número de respirações num determinado período de tempo (figura [2.10\)](#page-42-1).

<span id="page-42-1"></span>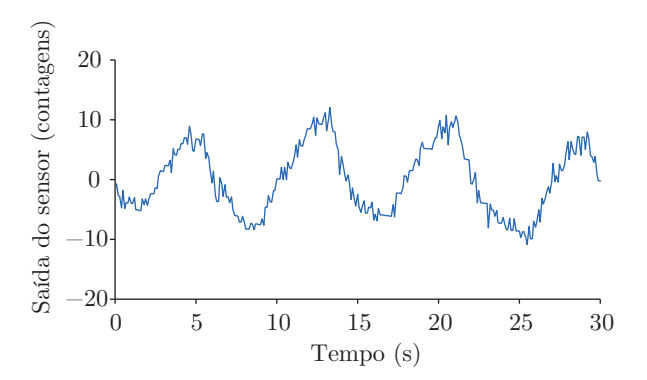

Figura 2.10: Exemplo de um sinal respiratório, onde é claro a existência de 3 períodos respiratórios completos (Adaptado de: [\[25\]](#page-123-8)).

## 2.3 Síntese

Este capítulo teve como principal objetivo esclarecer o processo fisiológico em causa, bem como descrever, de forma breve, técnicas que podem ser utilizadas para o estudo do mesmo. No capítulo seguinte serão abordados vários dispositivos, que usam algumas destas técnicas médicas para a deteção de stress, assim como o sistema de aquisição usado para o desenvolvimento deste projeto.

## <span id="page-45-0"></span>Capítulo 3

# Sistemas e Métodos de Suporte ao Estudo de Sinais Biométricos

No capítulo anterior foram explicados: o conceito de stress, as etapas fisiológicas durante este processo, as alterações fisiológicas resultantes no funcionamento do organismo, bem como técnicas médicas de deteção dessas modificações.

No presente capítulo serão abordados sistemas existentes no mercado, que implementam algumas das técnicas médicas já referidas, bem como diferentes estudos realizados sobre deteção de stress. Este levantamento de informação é importante de modo a ser possível determinar as etapas necessárias para o desenvolvimento do sistema de deteção de stress, que engloba uma fase de recolha de sinais fisiológicos, uma fase de processamento e a análise dos mesmos.

## 3.1 Sistemas de Estudo de Sinais Biométricos

Hoje em dia, com a valorização da qualidade de vida, mesmo em idades mais avançadas, a tecnologia, movida por estes interesses, aplica os seus conhecimentos com o objetivo de auxiliar as pessoas no entendimento da sua saúde. Para isso, tem-se verificado a interligação de áreas como a Medicina e diversas Engenharias, com a finalidade de se atingir este objetivo: desenvolver dispositivos que permitam ao utilizador obter conhecimento acerca de uma certa condição física ou patologia, apresentado de uma forma automática. Neste sentido, já é possível ter acesso a diferentes aparelhos, desde os mais simples aos mais complexos. Os mais simples mostram o resultado da medição direta de uma grandeza física ou química como por exemplo, os aparelhos de medição da glicémia ou da tensão arterial. Este tipo de aparelhos têm como função principal a monitorização diária de utilizadores com patologias associadas à regulação dos níveis de glucose no sangue ou distúrbios na pressão arterial, por exemplo. Os dispositivos mais complexos fazem medições de vários parâmetros e processam esses dados, produzindo informação fornecida ao utilizador como é o caso do Vivago CARE watch, de que se falará de seguida. Por isto, é possível diferenciar estes aparelhos em plataformas de aquisição (como é o caso dos aparelhos de medição da glicémia) e plataformas de aquisição e análise (como o Vivago CARE watch).

#### Vivago

A Vivago [\[26\]](#page-124-0) é uma empresa finlandesa que desenvolve soluções relacionadas com cuidados de saúde e bem-estar. Estas soluções vão desde a integração de sistemas de enfermagem, sistemas de emissão de alarmes automáticos, localização espacial e monitorização contínua do bem-estar [\[26\]](#page-124-0). Esta dispõe de alternativas para utilização domiciliária ou institucional que podem ser compostas por vários dispositivos, dependendo do caso onde a solução é aplicada. Em termos gerais, a solução consiste num relógio (Vivago CARE watch) que recolhe a informação do utlizador, sendo depois enviada para estações (Vivago POINT) que processam a informação e avisam um responsável (previamente definido) em caso de necessidade. O relógio (figura [3.1\)](#page-47-0) permite uma monitorização em tempo real da atividade diária do utilizador. Este apresenta um botão de alarme que pode ser pressionado em caso de emergência, desencadeando o processo de contacto com alguém responsável, um sistema de enfermagem ou familiares mais próximos. Para além disto, em caso de incapacidade de acionar o botão de alarme, por exemplo em casos de desmaio, é capaz de detetar e emitir automaticamente um alarme. Como este tem como objetivo o uso dentro de uma determinada área, quando o

<span id="page-47-0"></span>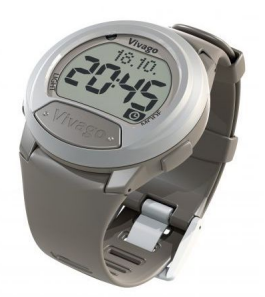

Figura 3.1: Vivago CARE watch (Retirado de: [\[26\]](#page-124-0)).

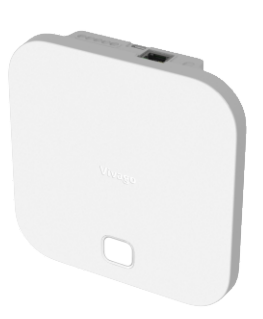

Figura 3.2: Vivago POINT (Retirado de: [\[26\]](#page-124-0)).

utilizador excede a mesma ou o retira do pulso, o responsável é notificado. Em termos de especificações do relógio, este é resistente à água, tem autonomia de 2 a 6 meses e conexão sem fios com as estações (Vivago POINT). Este recolhe informação acerca da temperatura, movimentos corporais e condições de bem-estar [\[27\]](#page-124-1) e envia-as para as estações onde é processada e armazenada. O Vivago POINT (figura [3.2\)](#page-47-0), para além de ter características semelhantes a um telefone e ter a capacidade de recolha de informação captada pelo relógio da Vivago, também tem a possibilidade de integração de outros sistemas como alarmes de incêndio ou sistemas de segurança presentes no local onde se insere. Posteriormente, toda a informação recolhida pode ser utilizada para desenvolver o perfil do utilizador e criar relatórios de bem-estar.

### Intellicare

A Intellicare [\[27\]](#page-124-1) é uma empresa portuguesa integrada no Instituto Pedro Nunes que tem como foco o auxílio ao envelhecimento ativo com qualidade de vida. Para isso, dispõe de dispositivos de medição, bem como tecnologias, quer de recolha quer de comunicação entre o utilizador e terceiros. Esta empresa também funciona como distribuidora nacional da empresa Vivago. Contudo apresenta soluções próprias: o OneCare Sensing (figura [3.3a\)](#page-48-0), OneCare Safe (figura [3.3b\)](#page-48-0) e o OneCare Dori (figura [3.3c\)](#page-48-0).

O primeiro, inclui dispositivos de medição arterial, frequência cardíaca, ECG, glicémia, peso, temperatura e outros. A particularidade desta solução é que estes

<span id="page-48-0"></span>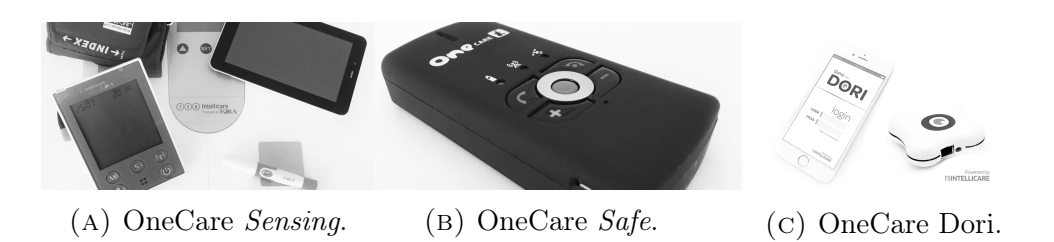

Figura 3.3: Algumas das soluções da Intellicare (Imagens retiradas de: [\[27\]](#page-124-1)).

dispositivos enviam, após a aquisição, os valores dos parâmetros medidos para um dispositivo móvel e posteriormente para uma base de dados onde podem ser analisados e reconhecidos padrões nos dados (figura [3.4\)](#page-48-1).

<span id="page-48-1"></span>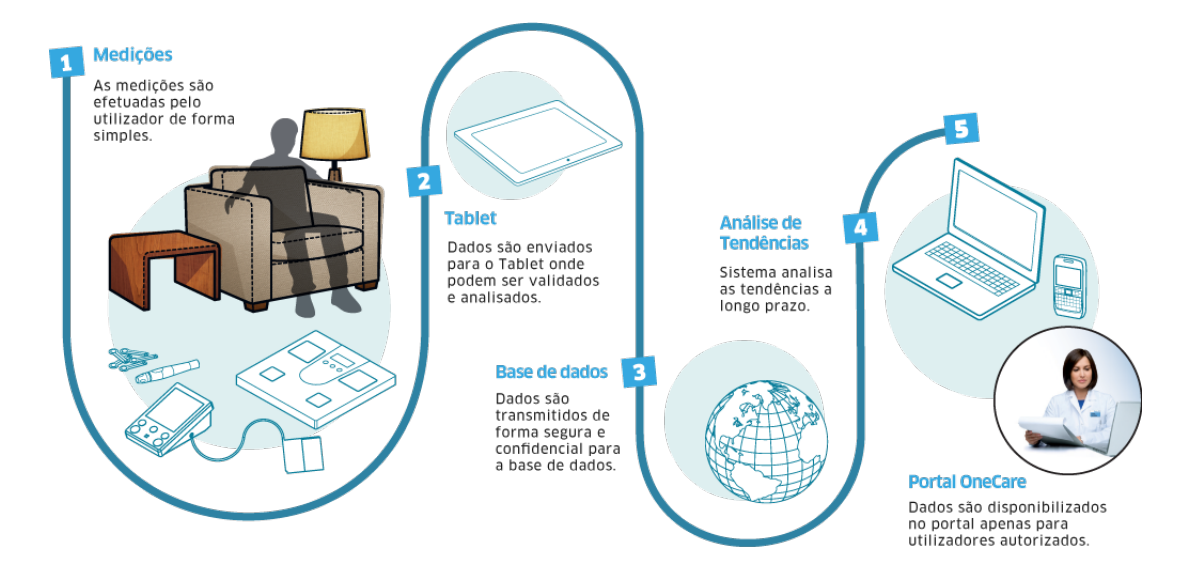

Figura 3.4: Funcionamento do OneCare Sensing (Retirado de: [\[27\]](#page-124-1)).

O OneCare safe funciona como um dispositivo de emergência concedendo um sentimento de segurança ao utilizador. Este permite enviar alertas para alguém responsável, através de um botão de alarme contido no dispositivo, como também pode fazer ligações telefónicas para 3 números predefinidos. Para além disto, quando o utilizador sofre uma queda é emitido automaticamente um alarme para o seu responsável, sem necessidade de premir o botão de alarme.

Por fim, o OneCare Dori tem como função auxiliar o utilizador para a toma correta de medicação, pelo que o responsável e/ou familiares são informados em tempo real, via telemóvel, se o utilizador fez a toma correta dos medicamentos, bem como se fez medições como tensão arterial ou glicémia.

#### HealthyRoad

A HelthyRoad [\[28\]](#page-124-2) é uma empresa portuguesa, que aplica tecnologia de reconhecimento facial, em tempo real, para o setor automóvel. A aplicação associada ao sistema (figura [3.5\)](#page-49-0) utiliza a câmara frontal do dispositivo móvel para analisar o comportamento do condutor, com o objetivo de detetar episódios de sonolência ou distração. Nestes casos, é emitido um sinal sonoro e visual de modo a alertar o automobilista. Também, através da monitorização do ritmo cardíaco, é possível a deteção de emoções e stress. Para além disso, permite, num ambiente fora da condução, consultar dados relativos às viagens (figura [3.6\)](#page-49-0) como percentagens de períodos de alerta.

<span id="page-49-0"></span>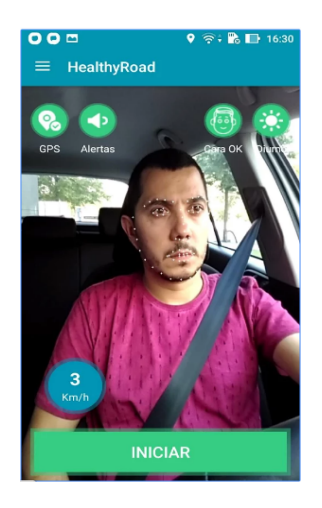

Figura 3.5: Aplicação Healthy-Road (Retirado de: [\[28\]](#page-124-2)).

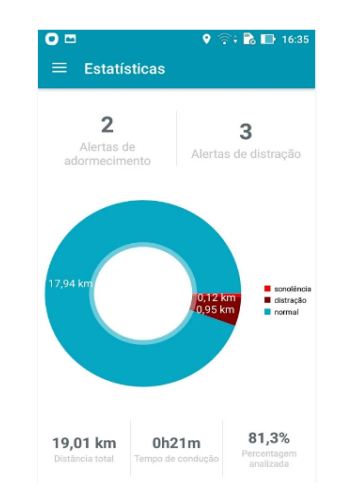

Figura 3.6: Dados estatísticos da aplicação HealthyRoad (Retirado de: [\[29\]](#page-124-3)).

#### Faurecia

A empresa Faurecia [\[30\]](#page-124-4) tem como preocupação a satisfação dos condutores, pelo que procura dar-lhes "conforto, prazer, segurança, conectividade" sem comprometer a ecologia do produto [\[30\]](#page-124-4). Neste sentido, esta desenvolveu o Active Wellness<sup>™</sup> que consiste num novo conceito de assento para os automobilistas.

Para isso, esta empresa aposta em materiais biológicos e leves bem como em tecnologia de aquisição de dados para satisfazer estas necessidades. Dentro das <span id="page-50-0"></span>inovações que apresenta, e tendo em conta o tema do projeto, importa apresentar o assento Active Wellness™ (figura [3.7\)](#page-50-0).

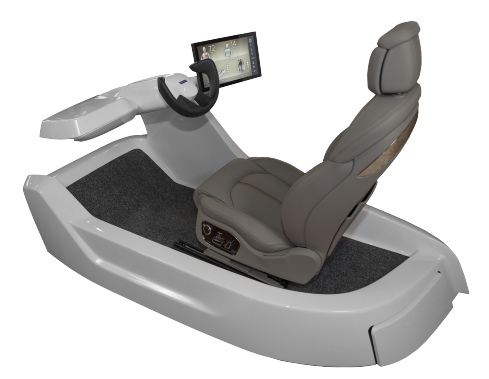

Figura 3.7: Active Wellness™ (Retirado de: [\[31\]](#page-124-5)).

Este tem a capacidade de detetar a sonolência ou stress do condutor e desenvolver medidas para eliminar esse estado. Dependendo do estado em que se encontra o condutor, o assento responde ou com uma massagem (figura [3.8b\)](#page-50-1) energética ou relaxante, para além de adaptar o fluxo de ar no sistema de ventilação integrado no próprio assento (figura [3.8c\)](#page-50-1). Para tal, este assento é equipado com sensores de medição do ritmo cardíaco e ritmo respiratório (figura [3.8a\)](#page-50-1). Para a correta análise dos dados recebidos, pelos sensores, é importante o armazenamento de dados com informação médica que dispõe [\[31\]](#page-124-5).

<span id="page-50-1"></span>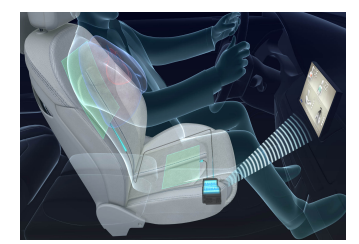

(a) Sensores biométricos (b) Componentes mecâni-(c) Ventilação do assento. (a verde) e monitor.

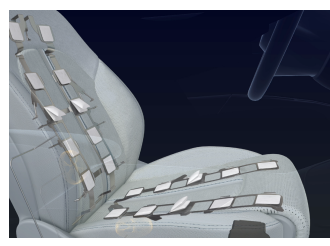

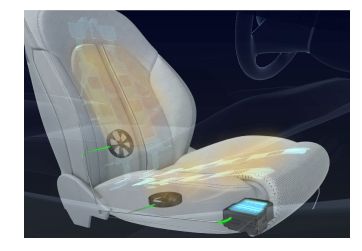

cos da massagem.

Figura 3.8: Componentes da Active Wellness™ (Imagens retiradas de: [\[31\]](#page-124-5)).

#### PLUX

A PLUX é uma empresa portuguesa, sediada em Lisboa, que tem como objetivos o desenvolvimento de plataformas de monitorização de bio-sinais através de sensores adaptáveis ao vestuário e software de análise dos mesmos [\[32\]](#page-124-6). A finalidade das soluções criadas por esta empresa tem unicamente aplicabilidade no domínio da investigação, pelo que esta não se responsabiliza pela sua utilização em ambiente hospitalar para diagnóstico ou prevenção, entre outros. Assim, tem como soluções o biosignalsplux, o BITalino, o physioplux e o ergoplux (figura [3.9\)](#page-52-0). Neste sentido, o physioplux e o ergoplux têm como função a monitorização da recuperação de um utilizador e a prevenção de lesões em trabalhores, respetivamente.

No que diz respeito às duas soluções restantes, são provavelmente as plataformas com maior semelhança com o sistema de aquisição usado neste projeto [\[33\]](#page-124-7), uma vez que permitem a aquisição de um maior número de sinais biométricos, através de sensores, o que permite a adaptação a diferentes casos de estudo, o que não acontece com o physioplux e o ergoplux que têm aplicação mais específica.

O biosinalsplux [\[34\]](#page-124-8) corresponde a uma plataforma mais sofisticada do que a BITalino [\[35\]](#page-124-9), uma vez que apresenta um maior número de kits para investigação e sensores associados, o que proporciona um estudo mais profundo. Neste sentido, a PLUX permite personalizar a escolha dos sensores em cada um dos kits. Dentro dos sensores para aquisição, é possível a utilização de acelerómetros, ECG, EMG, GSR e EEG, bem como a medição de parâmetros de respiração, movimento, temperatura e BVP. Relativamente ao BITalino [\[35\]](#page-124-9), este consiste numa plataforma mais simples e mais económica, não deixando de ser versátil. O BITalino apresenta canais para EMG, GSR, ECG, acelerómetro e fotodíodo. Esta plataforma também é composta por vários kits: para fácil utilização da leitura de sinais, com o objetivo de criação de sensores wearables ou para a integração com sistemas desenvolvidos pelo utilizador. Qualquer um deles contém uma vasta documentação disponível no website [\[35\]](#page-124-9), para que a adaptação ao sistema seja o mais rápida possível, de modo a promover a aprendizagem e o desenvolvimento de novo conhecimento.

<span id="page-52-0"></span>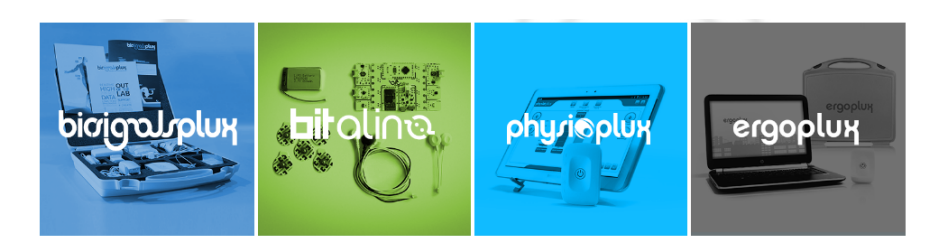

Figura 3.9: Soluções da PLUX: biosignalsplux, BITalino, physioplux e ergoplux (Retirado de: [\[32\]](#page-124-6)).

## 3.1.1 Cooking Hacks

A marca Cooking Hacks pertence à empresa Libelium que procura aplicar dispositivos de aquisição de dados em cidades, em estações nucleares, no ambiente, nos cursos de água, nos contadores domésticos, no consumo, na logística, na indústria, na agricultura, na pecuária e na saúde [\[36\]](#page-124-10). A Cooking Hacks, neste contexto, é uma loja on-line que fornece ferramentas, com diferentes níveis de dificuldade, para o desenvolvimento de plataformas inteligentes. Estes kits são desenvolvidos com o intuito de proporcionar condições aos investigadores ou interessados na área, para experimentar e desenvolver as suas próprias plataformas inteligentes. Da variada gama de kits existentes, a utilizada no âmbito deste projeto foi a e-Health Sensor Platform Complete Kit V2.0 [\[33\]](#page-124-7). Este kit tem como

<span id="page-52-1"></span>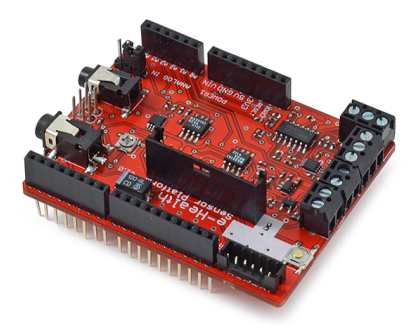

Figura 3.10: e-Health Sensor Shield (Retirado de: [\[33\]](#page-124-7)).

elemento principal a e-Health Sensor Shield (figura [3.10\)](#page-52-1) visto que é a componente que permite a ligação dos sensores ao Arduino. Embora possa ser utilizado, em substituição do Arduino, um Raspberry Pi, contudo este exige a utilização de uma placa adaptadora [\[37\]](#page-124-11). Os dados recolhidos pelos sensores podem ser enviados via Wi-Fi, 3G, GPRS, Bluetooh, 802.15.4, ZigBee ou USB.

<span id="page-53-0"></span>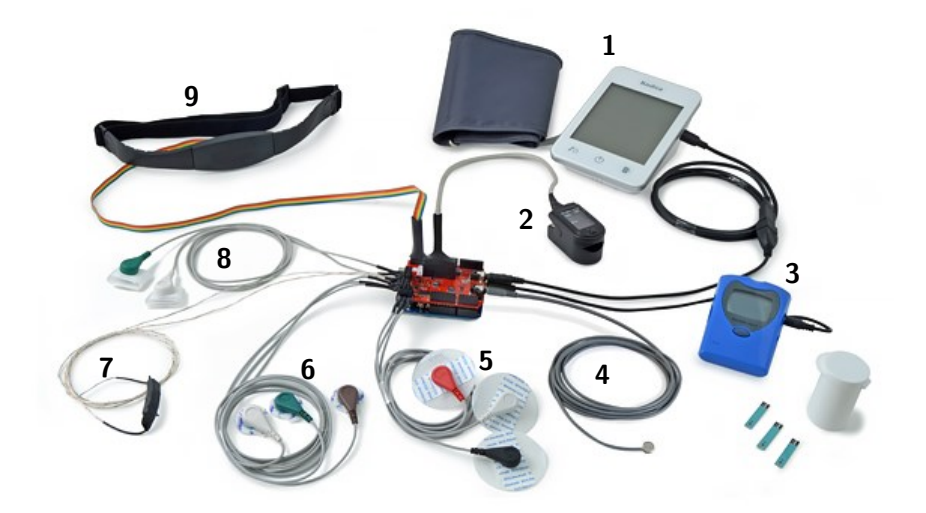

Figura 3.11: e-Health Sensor Platform Complete Kit V2.0 com os sensores todos ligados à shield (Adaptado de: [\[33\]](#page-124-7)).

Relativamente aos sensores, o kit inclui um medidor de pressão arterial (número 1 da figura [3.11\)](#page-53-0), um oxímetro de pulso (número 2 da figura [3.11\)](#page-53-0), medidor da glicémia no sangue (número 3 da figura [3.11\)](#page-53-0), um sensor de medição da temperatura corporal (número 4 da figura [3.11\)](#page-53-0), elétrodos para ECG (número 5 da figura [3.11\)](#page-53-0), elétrodos para EMG (número 6 da figura [3.11\)](#page-53-0), sensor de medição da respiração (número 7 da figura [3.11\)](#page-53-0), elétrodo para medição de GSR (número 8 da figura [3.11\)](#page-53-0) e um acelerómetro (número 9 da figura [3.11\)](#page-53-0). Cada um destes sensores tem uma ligação física na e-Health Sensor Shield que, por sua vez, possui ligações próprias para a conexão ao Arduino ou à placa adaptadora para o uso do Raspberry Pi (figuras [3.13](#page-54-0) e [3.14\)](#page-54-0). De notar que, na e-Health Sensor Shield, existe um jumper que apenas permite a aquisição de sinais de EMG ou ECG, dependendo da posição que apresente.

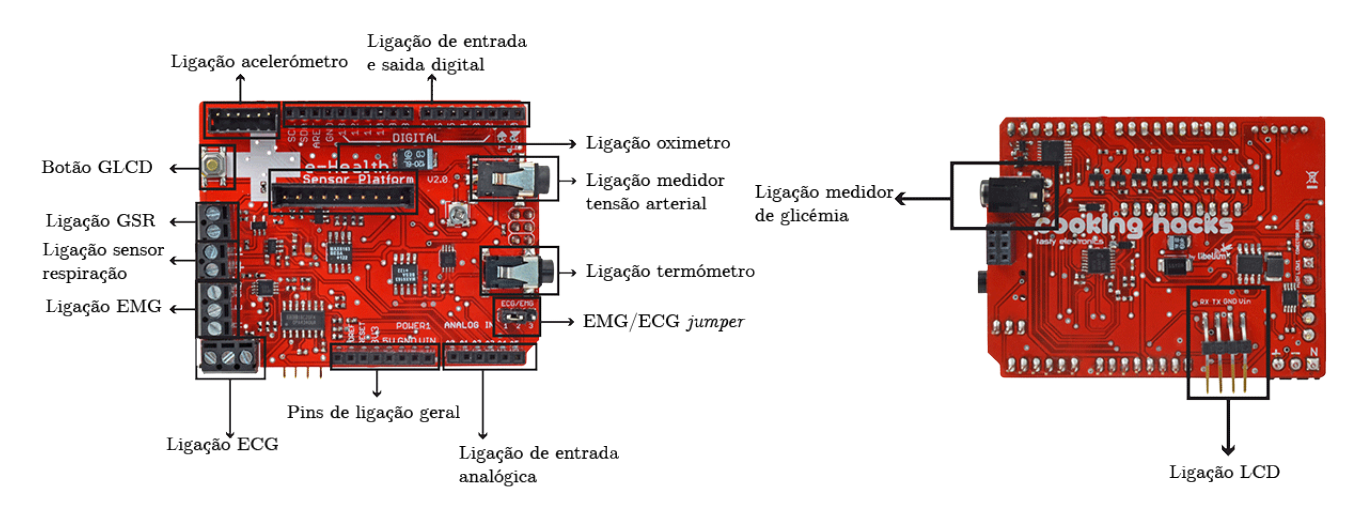

Figura 3.12: Local de ligação dos sensores (Adaptado de: [\[33\]](#page-124-7)).

<span id="page-54-0"></span>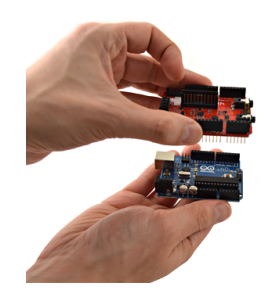

Figura 3.13: Montagem da e-Health Sensor Shield com um Arduino (Retirado de: [\[33\]](#page-124-7)).

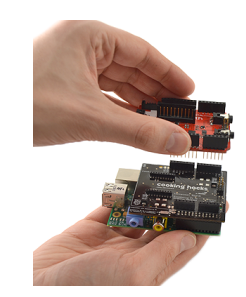

Figura 3.14: Montagem da placa adaptadora e a e-Health Sensor Shield com um Raspberry Pi (Retirado de: [\[33\]](#page-124-7)).

## 3.2 Sinais Biométricos e Métodos para Estudo para a Deteção de Stress

Para além dos dispositivos existentes para aquisição e/ou análise de sinais fisiológicos é fundamental estudar o que já foi desenvolvido na análise de sinais e técnicas para a deteção de episódios de stress. A dificuldade do estudo deste processo fisiológico reside na forma como cada pessoa responde a um estímulo que pode ou não causar stress.

Neste seguimento, Healey e Picard [\[38\]](#page-125-0) desenvolveram 24 registos de condução automóvel com uma duração de pelo menos 50 minutos, onde foram adquiridos sinais fisiológicos como o ECG, EMG, foot galvanic skin response (fGSR), hand galvanic skin response e respiração. O sinal do ritmo cardíaco foi desenvolvido com

base no sinal ECG, através da deteção dos picos R do sinal [\[38\]](#page-125-0). Estes sinais foram adquiridos em ambiente real, onde foram registadas gravações de vídeo em síncronia com os registos dos sinais fisiológicos, tal como é descrito num estudo anterior [\[39\]](#page-125-1). Posteriormente à aquisição dos sinais e das gravações de vídeo, estes foram analisados em conjunto com questionários, respondidos depois da tarefa, sobre o percurso rodoviário, bem como a aplicação de técnicas de análise de dados, com a finalidade de desenvolver uma métrica de stress. Os sensores foram dispostos de modo a minimizar o incómodo durante a execução da tarefa bem como a existência de artefactos nos sinais. A análise dos sinais foi sustentada em duas fases: na primeira, foram selecionados intervalos de 5 minutos, onde claramente os voluntários experimentaram (segundo as respostas dos questionários e as gravações de vídeo) níveis de baixo, médio e alto stress, com o objetivo de treinar um algoritmo de classificação; e na segunda análise, foi utilizado todo o registo para verificar a relação entre a métrica de stress, criada pela análise anterior, e as gravações de vídeo, para que no final fosse desenvolvida uma métrica de stress contínua para todo o registo dos sinais. As features extraídas para esta segunda análise foram a média e a variância do sinal EMG, hGSR, respiração e ritmo cardíaco. Para além destas, foram desenvolvidas 4 features com base no ritmo cardíaco, tendo em conta diferentes bandas de frequência e tamanhos de janela de 100 e 300 segundos. Relativamente às conclusões deste estudo, Healey e Picard mostraram que o sinal GSR e o ritmo cardíaco (HR) são os melhores sinais, de entre os usados, para classificar diferentes níveis de stress. Além disso, também se mostrou com este estudo que nem todos os voluntários exprimiam fisiologicamente as mesma alterações nos sinais, uma vez que, para estes, a correlação entre a métrica desenvolvida e os sinais era reduzida [\[38\]](#page-125-0).

Com a criação desta base de registos de Healey e Picard, foram desenvolvidas diferentes metodologias com o mesmo objetivo de determinar diferentes níveis de stress [\[40–](#page-125-2)[46\]](#page-126-0). Em 2011, Akbas [\[40\]](#page-125-2) utilizou esta base de dados para o estudo do processo fisiológico do stress e também desenvolveu novas métricas de avaliação a partir do sinal da respiração e do sinal EMG (taxa de respiração instantânea e número de contrações por minuto, respetivamente), bem como algumas já desenvolvidas no estudo de Healey e Picard que dizem respeito a features estatísticas dos sinais. Este concluiu que as médias dos sinais utilizados e as métricas calculadas, com exceção da taxa respiratória instantânea, estão correlacionadas com os três diferentes níveis de stress definidos na base de dados. Por esta razão, o mesmo afirma que o aumento de stress provoca um aumento do ritmo cardíaco e da condutividade elétrica da pele. Posteriormente, Avcı e Akbas [\[41\]](#page-125-3) utilizaram novas features estatísticas como a mediana, variância, desvio padrão, valor do primeiro e segundo quartis e intervalo inter-quartil, para verificar relações entre estas e os níveis de stress. Eles mostraram que todas as features estatísticas estavam relacionadas com os diferentes níveis de stress, com excepção do IRR. Contudo, neste estudo verifica-se que a variância do IRR também está relacionada com os níveis de stress. Além disto, verificaram que a variância é a feature mais significante, quando comparada com outras. Também Singh e Queyam utilizaram a mesma base de dados para relacionar parâmetros fisiológicos com o stress do condutor, bem como com as condições de trânsito [\[42\]](#page-125-4). Estes concluíram, à semelhança dos anteriores, que os sinais de GSR e HR são os mais relacionados com o nível de stress do condutor. Através da análise da correlação, mostraram que as features da média do sinal HR e a média do sinal GSR são as que têm maior correlação com a mudança das condições do trânsito, que originam os diferentes níveis de stress. Num estudo posterior [\[43\]](#page-125-5), os mesmos autores construiram uma função que demonstra o nível de stress, sendo esta uma combinação lineares de fatores, calculados através de uma regressão. Para além disso, mostram que a utilização dessa função é suficiente, na maioria dos casos, para determinar os diferentes níveis de stress. Esta validação foi executada através da comparação de amostras corretamente classificadas, utilizando a função desenvolvida e uma Artificial Neural Network (ANN). Deng [\[44\]](#page-125-6) também utilizou os mesmos dados para avaliar a aplicação da Principal Component Analysis (PCA) num conjunto de features calculadas. Para tal, foram usados 5 algoritmos de classificação: Linear Descriminand Function (LDF), Árvores de Decisão J48, Support Vector Machinne (SVM), Naïve Bayes e K-nearest neighbor (K-NN). A utilização do PCA reduziu de 22 features calculadas para 5 e a aplicação dos diferentes classificadores provou um aumento da correta classificação, bem como uma diminuição do tempo computacional. Para além disto, conclui que o SVM foi o classificador com melhores resultados para este estudo. Ghaderi et al [\[45\]](#page-125-7), aplicaram K-NN e SVM em features estatíticas, desenvolvidas a partir dos sinais fisiológicos adquiridos por Healey e Picard [\[38\]](#page-125-0) com diferentes segmentações de intervalos de tempo (100 seg, 200 seg, 300 seg). Os resultados mostraram uma accuracy superior a 98% para as diferentes segmentações. Ainda com a utilização da mesma base de dados de Healey e Picard, temos o trabalho de Keshan e Parimi [\[46\]](#page-126-0). Este tabalho teve o mesmo objetivo dos trabalhos anteriores com uma particularidade: a utilização de apenas um sensor (ECG). O propósito seria utilizar um sensor, de modo a minimizar os incómodos na aquisição, mas sem comprometer o sucesso da classificação. Para tal, foram desenvolvidas 14 features relacionadas com as ondas que compõem o ECG [\(2.6\)](#page-40-1). Com a aplicação de algoritmos de classificação (Naïve Bayes, logistic Regression Multilayer Perceptron, SVM, K-NN, ZeroR, Árvores de Decisão (DT) J48, Random Forest (RF) e Random Tree (RT) ) disponíveis no software Waikato Environment for Knowlwdge Analysis (WEKA) [\[47\]](#page-126-1), concluiram que, com a utilização de um único sensor, atingiam uma accuracy de 88.24%, para 3 classes, e superior a 60%, com a maioria dos classificadores, com 2 classes. Outros estudos (como [\[23,](#page-123-6) [48–](#page-126-2)[50\]](#page-126-3)) construiram os seus próprios dados para a análise do stress fisiológico. Zhai et al. [\[50\]](#page-126-3) utilizaram sinais blood volume pulse (BVP), GSR e o diâmetro da pupila para avaliar o estado de stress durante a interação com um computador. Para isso, foi definido um protocolo específico que consistiu num teste clínico de stress, implementado no computador, enquanto eram adquiridos os sinais biométricos. Posteriormente, foram construídas features e realizados testes com classificadores SVM. No final, conclui-se que as alterações destes sinais estão fortemente correlacionados com o estado emocional quando os estímulos de stress são apresentados, com uma previsão de stress com uma accuracy de 80%, usando uma sigmoid kernel function [\[50\]](#page-126-3). Anos mais tarde, Zhai e Barreto [\[49\]](#page-126-4) utilizaram os mesmos sinais biométricos, com adição da temperatura da pele, num protocolo diferente de teste e com a aplicação de diferentes classificadores. No estudo anterior [\[50\]](#page-126-3) foram usadas SVM com 3 funções kernel diferentes, enquanto que neste estudo foram testados classificadores Naïve Bayes, Árvores de Decisão J48 e SVM com função kernel não-linear. Com técnicas de k-fold cross validation obtiveram valores de accuracy de cerca de 79% com Naïve Bayes, 88% para Árvores de Decisão e 90% para SVM, para uma classificação com duas classes.

Moore e Dua [\[23\]](#page-123-6), procuraram desenvolver um sistema de comunicação em pessoas com incapacidades motoras, que impedia a construção de diálogo, com a utilização do sinal GSR. Este sistema foi criado com um voluntário que foi progressivamente perdendo o controlo dos seus movimentos ao longo do estudo. Inicialmente, num período de tempo onde o doente era capaz de falar, foram feitos testes de desempenho do sistema com tarefas de resposta binária, onde o doente era incentivado a modificar o seu GSR de modo a exibir, no seu registo do sinal, uma resposta positiva ou negativa. Mediante o tipo de resposta e a confirmação do doente, foram definidos *thresholds* do sinal. Contudo, este controlo sob a resposta galvânica da pele teve de ser aprendido e aperfeiçoado, o que consistiu numa dificuldade devido à gradual perda das faculdades motoras do doente. Apesar disso, os autores mostraram que apenas com este sinal seria possível manter uma comunicação com pessoas que apresentam desordens motoras degenerativas, de modo a impedir a degradação da qualidade de vida.

Por fim, Rigas e Goletsis [\[48\]](#page-126-2) criaram uma metodologia de deteção de eventos de stress em tempo real. Esta é baseada no estudo de sinais biométricos como o ECG, GSR e respiração, bem como na informação comportamental de eventos passados. Para o desenolvimento deste sistema de deteção em tempo real, foram calculadas features em intervalos de 10 segundos e registados os sinais biométricos e eventos de condução (ultrapassagens, travagens e outras), sem um percurso rodoviário definido. Numa primeira fase, foram considerados 4 níveis de stress (sem existência, baixo, médio e alto), níveis estes determinados através da análise da correlação entre as features calculadas e os eventos de condução. A métrica de stress criada resultou da convolução de uma janela de hamming com a classificação dos 4 níveis em cada um dos registos efetuados anteriormente. Contudo, para uma fase posterior de testes desta metodologia, apenas foram considerados 2 níveis de stress ('inexistência de stress' e 'com stress'). Para além disto, são considerados dois modelos diferentes para a classificação, recorrendo a um classificador bayesiano, em que num primeiro classificador apenas são utilizadas features resultantes de sinais fisiológicos e num segundo classificador são consideradas features extraídas do veículo. Também os testes foram executados com base em sessões anteriormente registas pelo mesmo utilizador, isto é, o classificador foi treinado com registos anteriores da mesma pessoa que realiza o teste, obtendo-se resultados de 84% de accuracy [\[48\]](#page-126-2).

## 3.3 Síntese

A tabela [3.1](#page-60-0) serve como um resumo de alguns dispositivos que se encontram no mercado (para deteção de um processo fisiológico ou para manutenção do bemestar) e de dispositivos de auxílio ao estudo de processos fisiológicos. Verifica-se, numa rápida análise, que existem várias empresas que se preocupam com o impacto da qualidade de vida, bem como a necessidade de procurar adquirir novos conhecimentos acerca da saúde, desenvolvendo plataformas que proporcionem estas condições. No que diz respeito à tabela [3.2,](#page-61-0) esta representa uma síntese dos métodos e algoritmos de classificação utilizados em estudos para deteção do stress. Por fim, neste projeto, foi utilizado o e-Health Sensor Platform Complete Kit V2.0, como sistema de aquisição de sinais biométricos, bem como algumas das features (média, variância e parâmetros relacionados com o rimo cardíaco) e algoritmos de classificação (Árvore de Decisão e ANN), presentes neste capítulo.

| <b>Empresa</b>                     | Público-Alvo                      | Sinais Fisiológios                                                                                         | Informação detetada                                                                   | Outros                                                          |
|------------------------------------|-----------------------------------|----------------------------------------------------------------------------------------------------|---------------------------------------------------------------------------------------|-----------------------------------------------------------------|
| Vivago $[26]$<br>(Finlândia)       | Idosos ou<br>dependentes          | Temperatura<br>e atividade<br>motora.                                                                      | Parâmetros de<br>bem-estar.                                                           | Botão de<br>alarme e<br>alarmes<br>automáticos.                 |
| Intellicare [27]<br>(Portugal)     | Idosos ou<br>dependentes          | ECG, peso,<br>glicémia e<br>temperatura.                                                                   | Correta toma<br>de medicação<br>e alarme de<br>quedas.                                | Botão de<br>alarme.                                             |
| HealthyRoad [28]<br>(Portugal)     | Condutores<br>com<br>smartphones. | HR e<br>reconhecimento<br>facial.                                                                          | Stress,<br>sonolência<br>e distração.                                                 | Emissão de<br>alarmes.                                          |
| Faurecia [31]<br>(EUA)             | Condutores                        | HR e<br>respiração.                                                                                        | Estado<br>emocional<br>e/ou<br>físico.                                                | Adapta<br>massagem<br>e ventilação<br>ao estado<br>do condutor. |
| Plux $[32]$<br>(Portugal)          | Investigadores                    | ECG,<br>GSR, EMG,<br>BVP, EEG,<br>respiração,<br>movimento,<br>e temperatura.                              | Recuperação<br>motora e outros<br>(dependendo do<br>sistema de análise<br>integrado). |                                                                 |
| Cooking<br>Hacks [33]<br>(Espanha) | Investigadores                    | ECG, EMG,<br>temperatura,<br>posição corporal,<br>glicémia, HR,<br>GSR, respiração,<br>e pressão arterial. | Depende do<br>sistema de<br>análise<br>integrado.                                     |                                                                 |

<span id="page-60-0"></span>Tabela 3.1: Resumo de alguns dispositivos de deteção de processos e de auxílio ao estudo de sinais fisiológicos.

| Publicações         | Métodos e Algoritmos usados    | Sinais Biométricos      |  |  |
|---------------------|--------------------------------|-------------------------|--|--|
| Healey et al. [38]  | Correlação                     | ECG, EMG, fGSR,         |  |  |
|                     |                                | hGSR, e respiração.     |  |  |
| Akbas [40]          | Correlação                     | ECG, EMG, CPM, fGSR,    |  |  |
|                     |                                | hGSR, respiração e IRR. |  |  |
|                     | Correlação                     | ECG, EMG, CPM, fGSR,    |  |  |
| Avci et al. [41]    |                                | hGSR, respiração e IRR. |  |  |
| Singh et al. $[42]$ | Correlação                     | HR, Respiração,         |  |  |
|                     |                                | GSR e EMG               |  |  |
| Singh et al. $[43]$ | Modelação e ANN                | hGSR, fGSR, EMG,        |  |  |
|                     |                                | Respiração e HR         |  |  |
| Deng et al. $[44]$  | PCA. LDF, DT,                  | ECG, EMG, fGSR,         |  |  |
|                     | SVM, NB e K-NN.                | hGSR e respiração.      |  |  |
| Keshan et al. [46]  | NB, ANN, SVM, K-NN,            | ECG                     |  |  |
|                     | ZeroR, DT, RF e RT.            |                         |  |  |
| Zhai et al. $[50]$  | <b>SVM</b>                     | BVP, GSR e              |  |  |
|                     |                                | Diâmetro da pupila      |  |  |
| Zhai et al. $[49]$  | SVM, NB, DT                    | BVP, GSR e              |  |  |
|                     |                                | Diâmetro da pupila      |  |  |
| Moore et al. [23]   | Método genérico                | <b>GSR</b>              |  |  |
|                     | baseado em <i>thresholds</i> . |                         |  |  |
| Ghaderi et al. [45] | SVM, KNN                       | fGSR, hGSR, HR,         |  |  |
|                     |                                | EMG, ECG e respiração.  |  |  |
| Rigas et al. [48]   | Classificador                  | ECG, GSR,               |  |  |
|                     | Bayesiano                      | Respiração              |  |  |

<span id="page-61-0"></span>TABELA 3.2: Métodos e algoritmos de classificação usados nos estudos analisados neste capítulo.

## <span id="page-63-0"></span>Capítulo 4

# Base de Dados e Metodologias de Análise

Neste capítulo serão abordados todos os elementos de suporte e as metodologias utilizados para o desenvolvimento do projeto. Neste sentido, como elementos de suporte temos a base de dados que contém a informação necessária para a análise do nosso caso de estudo, e como metodologias temos vários algoritmos para o pré-processamento dos dados, desenvolvimento de features e para a classificação.

## 4.1 Base de Dados

## 4.1.1 Descrição da Base de Dados

Os dados utilizados para o estudo do processo fisiológico em causa, encontramse na base de dados Stress Recognition in Automobile Drivers, criada por Healey e Picard [\[38\]](#page-125-0), no banco de dados PhysioNet [\[51\]](#page-126-5). Este conjunto de dados inclui 18 gravações de sinais biométricos, de voluntários saudáveis, enquanto executavam uma tarefa de condução automóvel com uma duração de cerca de 2 horas. Cada registo é composto por dois ficheiros: um com extensão .dat, que contém os sinais fisiológicos, e um ficheiro com extensão .hea, com informação acerca da estrutura

do ficheiro anterior. Para facilitar o acesso aos dados, utilizou-se a WFDB Toolbox [\[52\]](#page-126-6), disponibilizada no PhysioNet.

Deste modo, os sinais biométricos contidos nos registos são: Eletrocardiograma (ECG); Eletromiograma (EMG); Resposta Galvânica da Pele (GSR) da mão e do pé; Fluxo Respiratório (Resp) e Ritmo Cardíaco (HR), não necessariamente por esta ordem. No entanto, nem todos os ficheiros apresentam toda a informação necessária para o estudo. Neste seguimento, os registos indicados como  $drive17a \text{ }e \text{ } drive17b \text{ }cont$ êm apenas a última meia hora de percurso; o  $drive01$ , drive03 e drive13 não contêm informação sobre a existência ou não de stress; e o drive02, drive04, drive13 e drive14 têm em falta um ou mais dos sinais biométricos de interesse. Assim, os registos usados para o estudo foram: o drive05, o drive06, o drive07, o drive08, o drive09, o drive10, o drive11, o drive12, o drive15 e o drive16.

Estes registos foram adquiridos durante uma tarefa de condução, num percurso pré-determinado, na área urbana de Boston, e teve como o objetivo determinar os níveis relativos de stress, tendo como análise a informação fisiológica recolhida [\[38\]](#page-125-0). Relativamente ao percurso definido no protocolo, este inclui segmentos indutores de diferentes níveis de stress. Assim, selecionaram-se segmentos de autoestrada, cidade e ainda um segmento de controlo que consistiu em, aproximadamente, 15 minutos de repouso no início e no final da tarefa [\[38\]](#page-125-0).

#### Sinais Biométricos

No que diz respeito aos sinais, estes foram adquiridos com diferentes frequências de amostragem [\[38\]](#page-125-0). Contudo, na base de dados, estes apresentam a mesma frequência, a qual corresponde ao sinal com menor frequência de amostragem, isto é, ao sinal EMG com 15.5 Hz (figura [4.1\)](#page-65-0).

<span id="page-65-0"></span>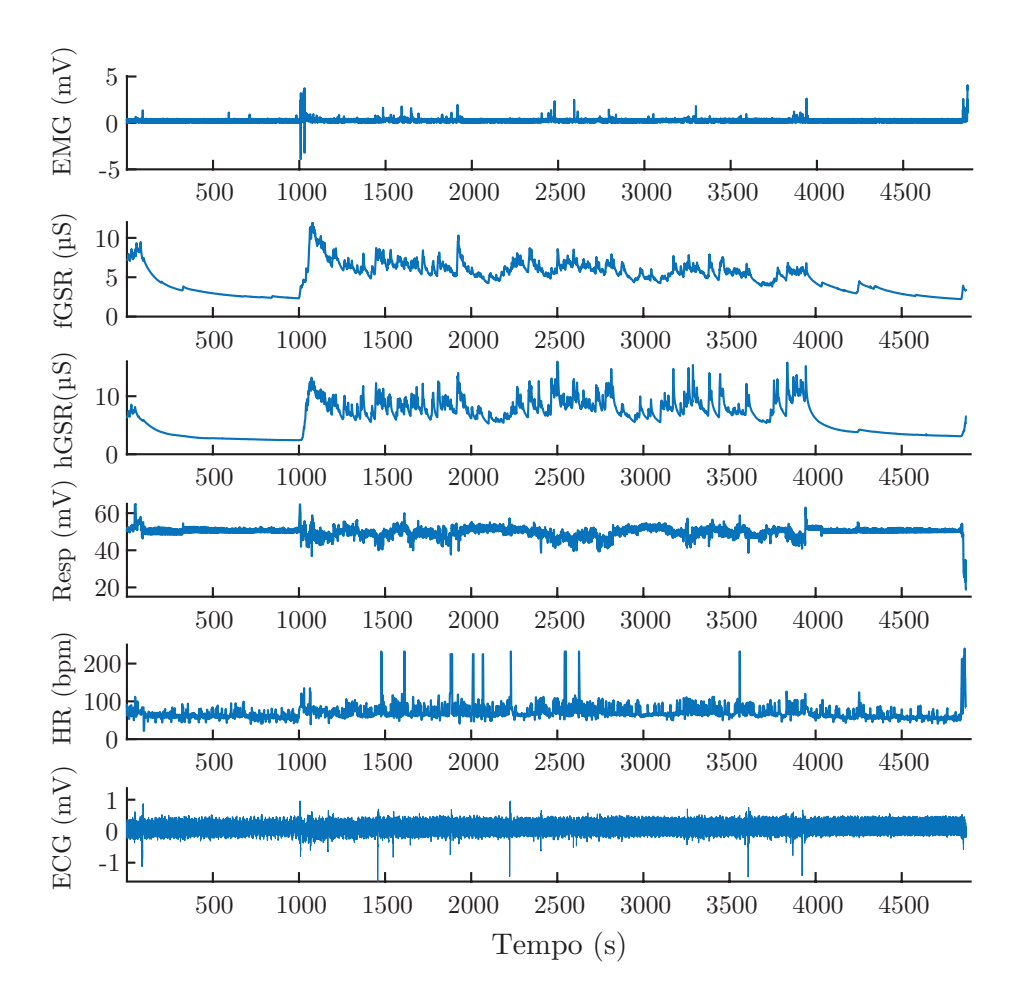

Figura 4.1: Sinais Biométricos do registo drive11 (Dados retirados de: [\[51\]](#page-126-5)).

### Classificação

A métrica do stress, denominada como marker, representa, segundo Akbas [\[40\]](#page-125-2), as transições entre os segmentos de repouso, em autoestrada e em cidade, e como existem 7 segmentos conhecidos, assumiu-se que não existe informação do nível de stress antes do primeiro pico e depois do último pico do marker. Assim, obtêm-se as durações de cada segmento (apresentadas na tabela [4.1\)](#page-66-0), incluindo aqueles para os quais não existe informação acerca do nível de stress.

Este marker (figura [4.2\)](#page-66-1) foi validado através da classificação de eventos, os quais provocaram maior ou menor nível stress, num questionário realizado após a tarefa e em reações gravadas em vídeo durante a mesma [\[38\]](#page-125-0).

<span id="page-66-1"></span>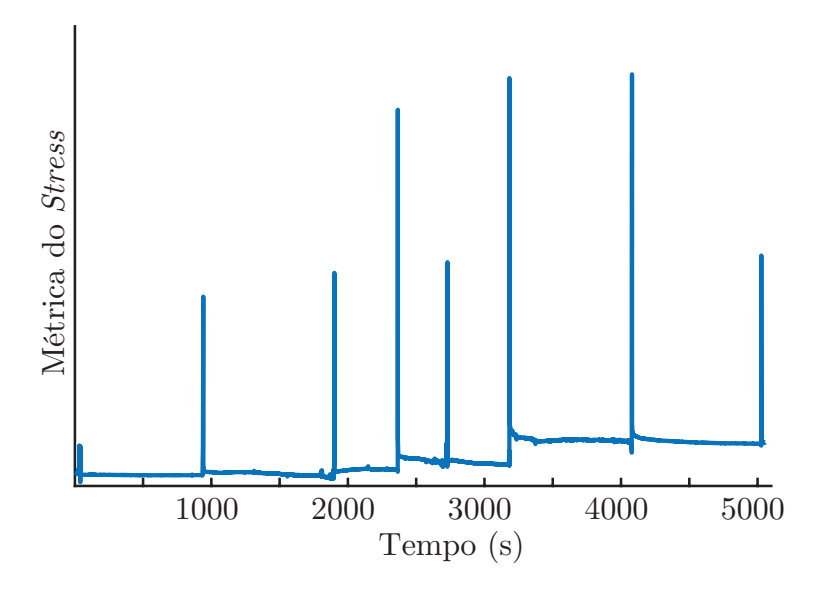

Figura 4.2: Marker do registo drive05 (Dados retirados de: [\[51\]](#page-126-5)).

<span id="page-66-0"></span>Tabela 4.1: Duração, em minutos, dos segmentos de repouso (R), autoestrada (A), cidade (C), dos segmentos sem informação do nível de stress (S) e duração total de cada um dos registos. Os intervalos 'N.D.' não estão definidos pelos autores.

| Nome    | Segmentos de Condução (min) |       |       |               |                |           |                | Duração  |                |             |
|---------|-----------------------------|-------|-------|---------------|----------------|-----------|----------------|----------|----------------|-------------|
| Registo | S <sub>1</sub>              | R1    | C1    | $\mathbf{A1}$ | C <sub>2</sub> | $\bf A$ 2 | C <sub>3</sub> | $\rm R2$ | S <sub>2</sub> | total (min) |
| drive05 | 0,67                        | 15,13 | 16,00 | 7,74          | 6,06           | 7,56      | 14,96          | 15,78    | 0,37           | 84,27       |
| drive06 | 1,63                        | 15,05 | 14,49 | 7,32          | 6,53           | 7,64      | 12,29          | 15,05    | 0,78           | 80,78       |
| drive07 | 1,63                        | 15,04 | 16,23 | 10,96         | 9,83           | 7,64      | 10,15          | 15,03    | 2,13           | 88,65       |
| drive08 | 0,57                        | 15,00 | 12,31 | 7,23          | 9,51           | 7,64      | 13,43          | 15,07    | 0,44           | 81,19       |
| drive09 | 0,96                        | 15,66 | 19,21 | 8,47          | 5,20           | 7,06      | 13,21          | N.D.     | 1,11           | 70,87       |
| drive10 | 2,58                        | 15,04 | 15,30 | 8,66          | 5,27           | 7,04      | 12,06          | 14,79    | 0,53           | 81,28       |
| drive11 | 1,60                        | 15,02 | 15,81 | 7,43          | 7,15           | 6,96      | 11,72          | 14,99    | 0,53           | 81,22       |
| drive12 | 5,19                        | 15,01 | 13,41 | 7,56          | 6,50           | 8,06      | 11,68          | 15,01    | 0,66           | 83,07       |
| drive15 | 0,37                        | 15,00 | 12,54 | 7,24          | 5,99           | 6,82      | 12,12          | 15,00    | 2,56           | 77,64       |
| drive16 | 0,86                        | 15,01 | 16,12 | 7,14          | 5,12           | 6,81      | 13,91          | N.D.     | 0,00           | 64,97       |

## 4.2 Metodologias de Análise

Nesta secção, são apresentados todos os métodos utilizados para a análise dos sinais biométricos disponíveis para o estudo do processo fisiológico em causa.

### 4.2.1 Pré-processamento

O pré-processamento consistiu no desenvolvimento de um sistema diferente para a classificação dos dados, chamado marcador, remoção de amostras sem informação acerca do nível de stress e na correção de defeitos nos sinais.

Marcador: Seguindo as conclusões de Akbas [\[40\]](#page-125-2), o marker representa os segmentos de condução e, consequentemente, os diferentes níveis de stress. De notar que as durações dos segmentos não são constantes em diferentes registos, uma vez que dependem de fatores extrínsecos ao protocolo definido, tais como as condições do trânsito [\[38\]](#page-125-0). Para a construção do marcador foram atribuídos valores para os segmentos de condução. Deste modo, segmentos sem informação do nível de stress são atribuídos com o valor de -1, repouso com o valor de 0, autoestrada com valor de 1 e cidade com o valor de 2. Neste seguimento, torna-se possível a criação do marcador (figura [4.3](#page-67-0) e [4.4\)](#page-68-0) para ser usado em classificação. Um exemplo de marker e o respetivo marcador é ilustrado de seguida (figura [4.3\)](#page-67-0), para uma melhor compreensão do método.

<span id="page-67-0"></span>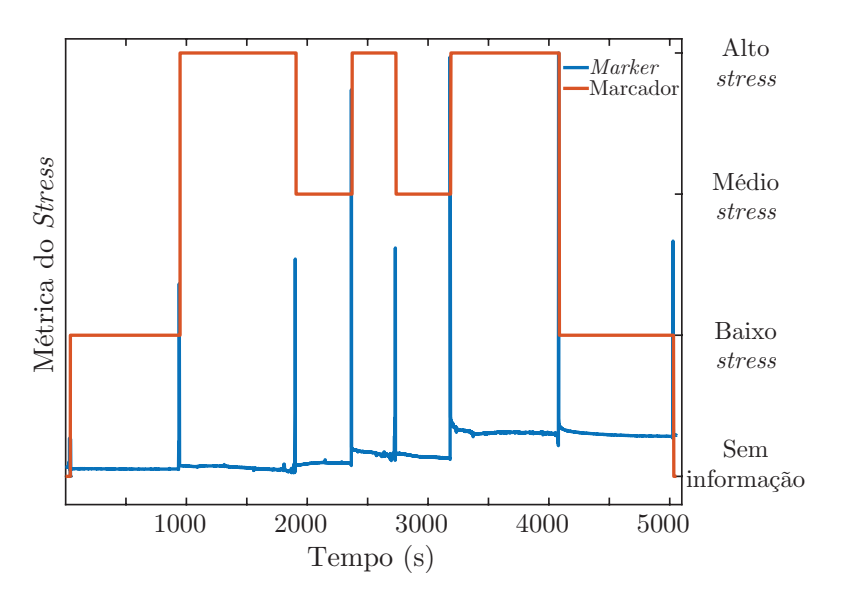

Figura 4.3: Marker do registo drive05 e respetivo marcador criado para este registo (Dados retirados de: [\[51\]](#page-126-5)).

Para além deste, foi desenvolvido um marcador com três níveis: Sem informação, Sem Stress (que corresponde aos segmentos de Repouso) e Stress (respetivo aos segmentos de Auto-estrada e Cidade), reduzindo-se assim para 5 segmentos

(figura [4.4\)](#page-68-0).

Tabela 4.2: Duração, em minutos, dos segmentos sem stress, stress, sem informação do nível de stress (S) e duração total de cada um dos registos. Os intervalos 'N.D.' não estão definidos pelos autores.

| Nome    | Segmentos de Condução (min) |              |               |              |                | Duração     |
|---------|-----------------------------|--------------|---------------|--------------|----------------|-------------|
| Registo | S <sub>1</sub>              | Sem Stress 1 | <b>Stress</b> | Sem Stress 2 | S <sub>2</sub> | total (min) |
| drive05 | 0,67                        | 15,13        | 52,32         | 15,78        | 0,37           | 84,27       |
| drive06 | 1,63                        | 15,05        | 48,27         | 15,05        | 0,78           | 80,78       |
| drive07 | 1,63                        | 15,04        | 54,81         | 15,03        | 2,13           | 88,65       |
| drive08 | 0,57                        | 15,00        | 50,12         | 15,07        | 0,44           | 81,19       |
| drive09 | 0,96                        | 15,66        | 53,15         | N.D.         | 1,11           | 70,87       |
| drive10 | 2,58                        | 15,04        | 48,33         | 14,79        | 0,53           | 81,28       |
| drive11 | 1,60                        | 15,02        | 49,07         | 14,99        | 0,53           | 81,22       |
| drive12 | 5,19                        | 15,01        | 47,21         | 15,01        | 0,66           | 83,07       |
| drive15 | 0,37                        | 15,00        | 44,71         | 15,00        | 2,56           | 77,64       |
| drive16 | 0,86                        | 15,01        | 49,10         | N.D.         | 0,00           | 64,97       |

Deste modo, segmentos sem informação do nível de stress são atribuídos com o valor de -1, sem stress com o valor de 0 e stress com valor de 1. Neste contexto, torna-se possível a criação do marcador para ser usado em classificação. Um exemplo de marker e respetivo marcador é ilustrado de seguida (figura [4.4\)](#page-68-0), para uma melhor compreensão do método.

<span id="page-68-0"></span>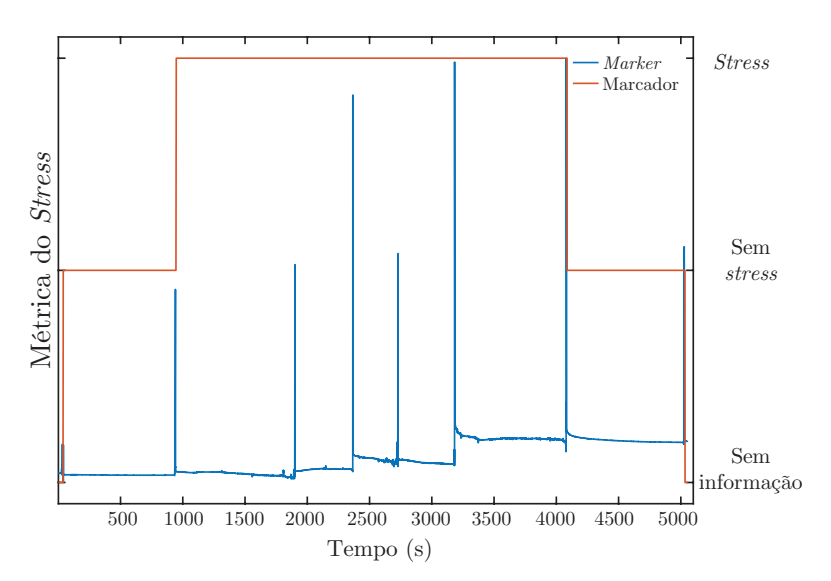

Figura 4.4: Marker do registo drive05 e respetivo marcador (multiclasse) criado para este registo (Dados retirados de: [\[51\]](#page-126-5)).

Sinais: Certos registos, incluídos na base de dados, apresentam frações sem sentido em alguns sinais, provavelmente por deslocação dos elétrodos ou problemas durante a aquisição (ver Figura [4.5](#page-70-0) aos 2000 segundos do sinal do ECG e HR). Para contornar esta dificuldade, optou-se por remover as amostras que continham estes problemas, em todos os sinais, incluindo no marcador já criado. Para além disso, foram removidas todas as amostras cujo marcador apresenta valores -1, visto que não têm utilidade para o objetivo em causa. Por motivos de incompatibilidade da plataforma de aquisição da Cooking Hacks, foi necessário optar pela análise do EMG ou ECG, pelo que se escolheu utilizar o EMG por razões de comodidade na aquisição. Por fim, como os sinais de hGSR e fGSR são muito semelhantes e seguem os mesmos princípios físicos, utilizou-se apenas o hGSR pelo mesmo motivo referido anteriormente.

Isto significa que, para a análise do stress, serão considerados 4 dos sinais biométricos iniciais: EMG, hGSR, Resp e HR.

### 4.2.2 Processamento dos Sinais

#### Extração de Features

Uma vez que Healy e Picard obtiveram bons resultados na deteção de stress [\[38\]](#page-125-0), procurou-se extrair dos sinais algumas das features, ou variantes, como também se desenvolveram novos atributos, de modo a atingirem-se resultados semelhantes. Assim, foram calculadas as seguintes features:

- meanemg
- medianemg
- emgv
- aemg
- meanhgsr
- medianhgsr
- hgsrv
- ahgsr

<span id="page-70-0"></span>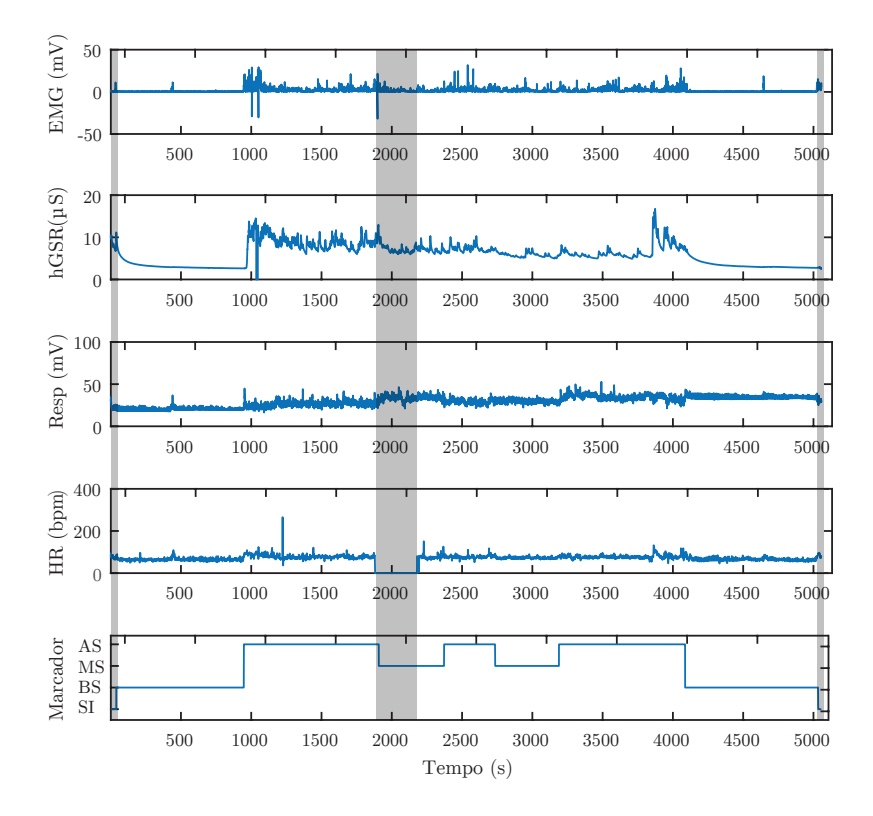

Figura 4.5: Registo drive05, com o respetivo marcador multiclasse e intervalos de amostras a ser eliminadas no pré-processamento, no início do registo, aproximadamente aos 2000 segundos e no final do registo (a cinzento). No marcador multiclasse estão representados os segmentos de AS (alto stress), MS (médio stress), BS (baixo stress) e SI (sem informação) (Dados retirados de: [\[51\]](#page-126-5)).

- meanresp
- medianresp
- respv
- aresp
- meanhr
- medianhr
- hrv
- ahr
- L100
- M100
- L300
- M300

Análise por Janelas Deslizantes: Em primeiro lugar, importa esclarecer o método de análise por janelas deslizantes considerado (figura [4.6\)](#page-71-0). Como os sinais fisiológicos são sinais contínuos, procurou-se que as features demonstrassem essa continuidade. Por exemplo, o cálculo da média do sinal EMG é feito com um tamanho de janela de 20 segundos e um avanço de janela de 2 segundos. Para a definição do tamanho da janela teve-se em conta o intervalo de tempo até ao primeiro valor de classificação, que se pretendia que não fosse excessivamente longo, embora não possa ser demasiado pequeno para não limitar o conteúdo de informação em cada janela de análise. Relativamente ao passo da janela, como a frequência de amostragem dos dados é de 15,5Hz, então se se considerasse um avanço da janela de 1 segundo (tal como Healey e Picard [\[38\]](#page-125-0)), implicaria uma aquisição de 15,5 amostras. Contudo, este valor de passo implicaria várias complicações durante a gestão dos dados para o seu processamento, para prevenir perdas de dados, pelo que se optou por evitar estes problemas definindo o passo da janela como 2 segundos. Isto significa que a cada 2 segundos é produzida uma nova amostra para cada feature.

<span id="page-71-0"></span>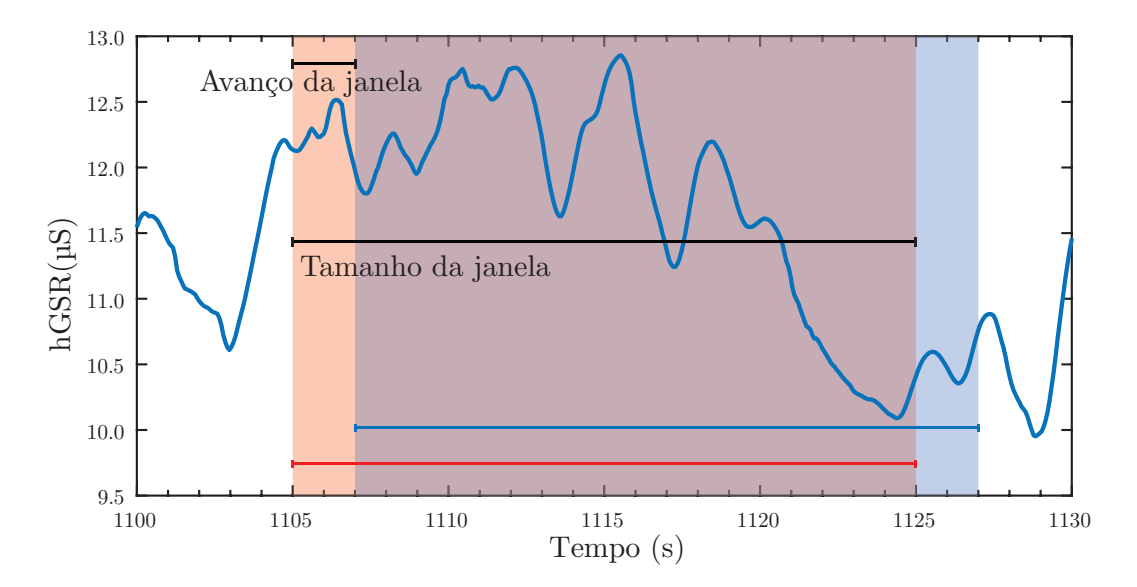

Figura 4.6: Ilustração da análise por janelas deslizantes aplicado.

Assim como grupo de features calculadas temos:
• Features Estatísticas: Correspondem às features relativas à média, mediana e variância dos sinais. Para isso, utilizou-se a análise das janelas deslizantes para seccionar as amostras, e posteriormente aplicaram-se os métodos estatísticos em questão. Neste seguimento, a média aritmética das amostras de uma janela,  $\bar{x}$ , é calculada através do o quociente entre a soma do valor das amostras e o número de amostras da janela, dado pela equação [4.1.](#page-72-0)

<span id="page-72-0"></span>
$$
\bar{x} = \frac{1}{n} \sum_{i=1}^{n} x_i
$$
\n(4.1)

A mediana, η , diz respeito ao valor médio num conjunto ordenado de valores. Se o número de amostras é ímpar, a mediana representa exatamente o valor central; se, por sua vez, o número de amostra é par, a mediana corresponde à média dos dois valores centrais. Por isso, o domínio dos valores não influencia a mediana, visto que esta é alterada de acordo com a distribuição dos dados [\[53\]](#page-126-0).

A variância diz respeito ao quadrado do desvio padrão. Esta evidencia os desvios relativamente ao valor esperado, que corresponde à média aritmética.

• Frequência correspondente a metade da área da resposta em frequência: Cada sinal pode ser representado no domínio do tempo e no domínio da frequência. Neste sentido, procurou-se fazer uma análise em termos das componentes de frequência do sinal. Para tal, calculou-se a curva de resposta do sinal em frequência e de seguida determinou-se a área total sob a curva, utilizando-se a regra dos trapézios. Dado um sinal contínuo  $f(x)$  com um intervalo finito entre a e b, a sua área total é igual a:

$$
\int_a^b f(x)dx \approx \frac{b-a}{2n}(f(x_0) + 2f(x_1) + \dots + 2f(x_{n-1}) + f(x_n)),
$$

onde n corresponde ao número de divisões [\[54\]](#page-126-1).

Posteriormente, determina-se a frequência cuja área é metade da área total anteriormente calculada (figura [4.7\)](#page-73-0).

<span id="page-73-0"></span>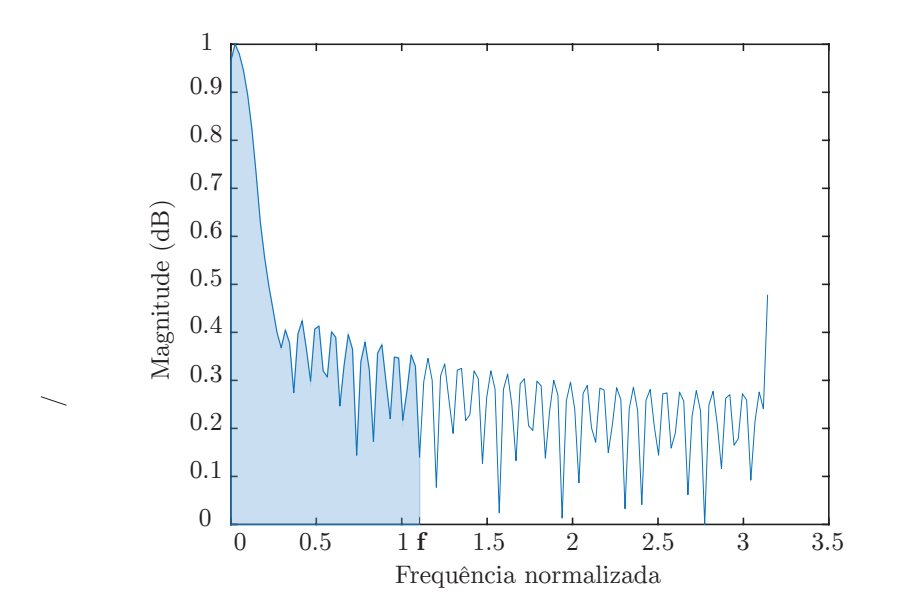

Figura 4.7: Sinal Resp, no intervalo entre os 40 e 60 segundos, no respetivo domínio da frequência. A área a azul representa metade da área do sinal e f a frequência corresponde a metade da área total.

- L100, M100, L300, M300: O algoritmo para o desenvolvimento destas features tem como base alguns dos fundamentos de Healey e Picard [\[38\]](#page-125-0):
	- As features são calculadas com base no sinal do ritmo cardíaco (HR), derivado do sinal de ECG;
	- O tamanho das janelas é de 100 segundos para as features L100 e M100 e de 300 segundos para as features L300 e M300 e o passo de 2 segundos;
	- As bandas de frequências consideradas para o sinal HR foram de baixa frequência (BF) (0-0.08Hz), média frequência (MF) (0.08-0.15Hz) e de alta frequência (AF) (0.15-0.5Hz);
	- $-$  As fórmulas para o cálculo são  $L = \frac{BF}{AF}$ , para L100 e L300 e  $M = \frac{BF+MF}{AF}$ AF para M100 e M300.

Neste sentido, o algoritmo define em primeiro lugar o número de janelas que corresponde ao número de índices desde a amostra dos primeiros 100 segundos (ou 300 segundos) até ao final do sinal com um passo de 31 amostras. Ou seja, a primeira janela corresponde aos primeiros 100 segundos (ou 300) do sinal HR e as janelas seguintes têm um avanço de 2 segundos relativamente à janela anterior.

No que diz respeito ao cálculo, cada secção de dados é multiplicada por uma janela de Hamming (equação [4.2\)](#page-74-0) [\[55\]](#page-126-2), e depois é calculada a potência relativa com auxílio de ferramentas do software EPILAB [\[56\]](#page-127-0). No fim, são aplicadas as fórmulas:  $L = \frac{BF}{AF} e M = \frac{BF + MF}{AF}$ .

<span id="page-74-0"></span>
$$
w[n] = \begin{cases} 0.54 - 0.46 \cos(\frac{2\pi n}{M}), & \text{se } 0 \le n \le M \\ 0, & \text{caso contrário} \end{cases}
$$
(4.2)

#### <span id="page-74-1"></span>Seleção de Features

A seleção das features é um passo importante em análise de dados, uma vez que permite preservar a informação mais relevante, de modo a reduzir o custo computacional, eliminando dados redundantes. Para além disso, pode haver um aumento no desempenho da classificação, uma vez que se elimina informação que pode induzir ao erro. Neste contexto, procurou-se fazer um balanceamento entre a qualidade das features (usando a correlação e o algoritmo da mínima redundância máxima relevância (mRMR)) e o tempo de computação, apresentados de seguida.

- 1. Correlação: A correlação mede a relação linear entre duas variáveis [\[53\]](#page-126-0). Deste modo, é possível utilizar-se a correlação entre cada feature e o marcador, com o objetivo de determinar features significativas para a classificação, ou calcular a correlação entre features para eliminar features muito correlacionadas.
- 2. mRMR: Este algoritmo permite selecionar as features com maior relevância face ao marcador, ao mesmo tempo que minimiza a redundância entre features [\[57\]](#page-127-1), por meio do cálculo da informação mútua das variáveis.
- 3. Tempo de Computação: Este método consiste na avaliação do custo computacional na produção das features, numa janela de dados. Como o objetivo é colocar a plataforma a adquirir em tempo real, e sabendo que cada nova

janela de dados surge a cada 2 segundos, é indispensável verificar o tempo dispendido apenas para a produção das features.

No final, é necessário fazer um balanço entre a qualidade das features e o seu respetivo tempo de computação, podendo ter que se ceder ou no desempenho do classificador ou no aumento do tempo de aquisição de novos dados.

#### <span id="page-75-1"></span>Redução da dimensão dos dados

Como método de redução da dimensão dos dados, aplicou-se o PCA.

PCA: Este algoritmo visa reduzir o espaço de representação dos dados, com o mínimo de redundância e sem perda de informação. Para isso, são calculadas as componentes principais na representação inicial, de modo a garantir que a nova projeção dos dados apresente a maior variabilidade possível. Contudo, existe a desvantagem da perda de significado físico das variáveis finais [\[58\]](#page-127-2).

#### Normalização

A abordagem usada para a normalização dos dados foi a descrita na equação  $(4.3)$ , em que Y representa os dados normalizados, X os dados iniciais,  $\mu$  a média dos dados e  $\sigma$  o desvio padrão dos dados. Esta fase do processamento permite que features iguais, em diferentes registos, tenham a mesma importância quando apresentadas a um classificador.

<span id="page-75-0"></span>
$$
Y = \frac{X - \mu}{\sigma} \tag{4.3}
$$

#### Balanceamento dos dados de treino

Este método consiste na divisão equitativa dos dados de treino pelas classes possíveis. Para isso, foi determinado o número de amostras de cada uma das classes, obteve-se o menor valor e escolheu-se aleatoriamente, em cada classe, o mesmo número de amostras. Muitas vezes, este método pode ser fundamental para evitar fenómenos de over-predicting, isto é, o modelo de classificação assumir sempre como saída do modelo, a classe com maior número de amostras nos dados de treino, porque garante o melhor resultado de classificação [\[59\]](#page-127-3).

# <span id="page-76-0"></span>4.2.3 Análise dos dados

Tendo a informação mais relevante e de mais rápido processamento selecionada, utilizaram-se métodos de classificação comuns. Estes métodos permitem, em poucas palavras, reconhecer nova informação e fazer previsão sobre a mesma, quando previamente treinados. Para isso, e tendo em conta os algoritmos de classificação utilizados, árvore de decisão e rede neuronal, foi necessário separar os dados para o treino e teste de forma específica, devido à estrutura do classificador.

#### Árvore de Decisão

Este método de classificação é um método de fácil implementação devido à simplicidade na construção e utilização do modelo, com o auxílio da Statistics and Machine Learning Toolbox<sup>TM</sup> [\[60\]](#page-127-4), do MATLAB. Este modelo é constituído por nodos internos (representados a negrito, na figura [4.8\)](#page-77-0), ramos e folhas. Os primeiros representam características de decisão, os ramos as hipóteses daquela característica de teste e as folhas correspondem à classificação final [\[61\]](#page-127-5). Estas ramificações são definidas aquando do treino do modelo, que estabelece os ramos que devem ser criados de modo a maximizar a probabilidade de uma correta decisão no nodo seguinte. Para tal, são fornecidos ao sistema um conjunto de dados de treino, representado pelo nodo inicial, para o desenvolvimento do modelo. No final de cada ramificação existe um nodo final, denominado por folha, que representa a classe a que pertence [\[62,](#page-127-6) [63\]](#page-127-7) a amostra apresentada. Resumindo, a separação dos dados para a aprendizagem deste algoritmo consiste num grupo de dados de treino, que serve para o algoritmo definir as decisões possíveis, e num grupo de dados de teste que tem como função verificar a aprendizagem do algoritmo. O exemplo da figura [4.8](#page-77-0) mostra a facilidade de interpretação do modelo, bem como a facilidade de perceção das características que cada classe apresenta. Na imagem da figura [4.8](#page-77-0) está representada a identificação de uma fruta com base nas características de cor, tamanho, forma e sabor.

<span id="page-77-0"></span>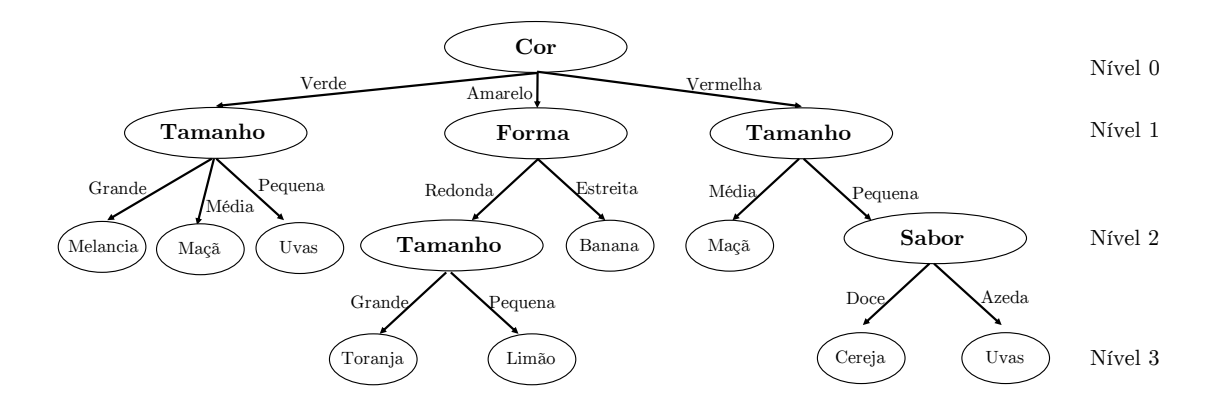

Figura 4.8: Exemplo de uma Árvore de decisão (Adaptado de: [\[62\]](#page-127-6)).

#### Rede Neuronal Artificial

Este método resulta de uma representação matemática de uma rede de neurónios nos sistemas biológicos. Da mesma forma como os neurónios conduzem informação para o cérebro com o objetivo de a transformar numa resposta, também a rede neuronal artificial segue o mesmo princípio. A estrutura mais simples corresponde a um neurónio, designado por percetrão. Este pode ter vários parâmetros de entrada, cada um com determinado peso, e vários parâmetros de saída, dependendo do número de respostas desejadas. Na entrada do neurónio são somados todos os produtos entre os respetivos parâmetros de entrada e o peso da ligação. Deste modo, a informação proveniente de ligações mais fracas tem menos importância do que dados de ligações mais fortes. Cada neurónio contém uma função matemática associada (função de ativação), a qual é aplicada sob o somatório anterior, produzindo assim uma resposta final. Contudo, isto só acontece no caso do percetrão, uma vez que tem um único neurónio, o que torna a sua computação mais simples mas apenas útil em problemas lineares. Neste caso, devido à complexidade dos dados, é necessário o uso de estruturas mais sofisticadas, com um maior número de camadas de neurónios, como é o caso de percetrões de multicamada, que apresentam um número variável de neurónios e de camadas de neurónios, o que torna a aprendizagem mais lenta, mas mais eficiente (figura [4.9\)](#page-78-0) [\[63\]](#page-127-7). Assim, são necessários três grupos de dados: de treino, para ajustar os pesos entre os neurónios; de validação, que permite verificar quando se deve parar o ajuste dos pesos; e de teste, que tem como função verificar a aprendizagem do algoritmo. No contexto deste projeto, foi utilizado este tipo de estrutura, a hyperbolic tangent sigmoid como função de ativação (equação [4.4\)](#page-78-1) e o algoritmo retro-propagação de Levenberg-Marquardt [\[64\]](#page-127-8) como método de ajuste dos pesos das ligações da rede. Além disto, o controlo do treino das redes está a ser efetuado utilizando o mecanismo de earlystopping.

<span id="page-78-1"></span>
$$
Y = \frac{2}{1 + e^{-2n}} - 1\tag{4.4}
$$

<span id="page-78-0"></span>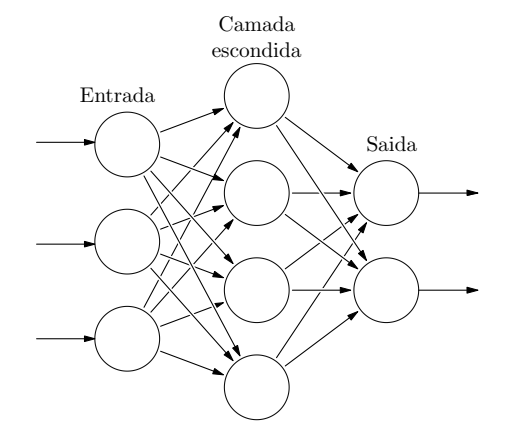

Figura 4.9: Representação esquemática de um percetrão de multicamada.

# <span id="page-78-2"></span>4.2.4 Métodos de avaliação do desempenho do classificador

Estes métodos servem para compreender se o classificador está a fazer uma correta aprendizagem da informação que lhe é fornecida. Para isso, é feito cross validation, ou seja, há uma divisão dos dados em dois grupos: 7 registos para treino e 3 registos para teste. Este método de hold out cross validation tem como

função avaliar a utilização do PCA e dos algoritmos de classificação, uma vez que vai ser verificada a aprendizagem do classificador em 120 combinações possíveis.

Posteriormente, após definida a metodologia a aplicar, foi aplicado o leave one out cross validation de modo a perceber o resultado da classificação numa situação real. Aqui, a divisão dos dados foi de 9 registos para treino e 1 registo para teste. Em cada uma das combinações (10 combinações, neste caso), o classificador é treinado e aplicado nos dados de teste. No final, os dados à saída do classificador são comparados com o marcador para uma avaliação final, com recurso à matriz de confusão (figura [4.3\)](#page-79-0).

Tabela 4.3: Matriz de Confusão.

<span id="page-79-0"></span>

|      | Previsto |                                   |                          |
|------|----------|-----------------------------------|--------------------------|
|      |          | Positivo                          | Negativo                 |
| Real |          | Positivo Verdadeiro Positivo (VP) | Falso Negativo (FN)      |
|      | Negativo | Falso Positivo (FP)               | Verdadeiro Negativo (VN) |

Neste sentido, consideram-se como Verdadeiro Positivo todos os dados previstos como positivos e que de facto são positivos relativamente a uma classe, Falso Negativo todos os dados previstos como negativos que contudo são positivos, Falso Positivo todos os dados previstos como positivos não o sendo na realidade e Verdadeiro Negativo como todos os dados previstos como negativo e que de facto são negativos.

Para avaliação propriamente dita da classificação são utilizadas as seguintes métricas:

#### 1. Sensibilidade e Especificidade:

Sensibilidade = 
$$
\frac{VP}{VP + FN}
$$
  
Especificidade = 
$$
\frac{VN}{VN + FP}
$$

#### 2. Accuracy (Acc):

$$
Accuracy = \frac{VP + VN}{VP + FN + FP + VN}
$$

3. Accuracy Pesada (wAcc): Esta medida tem em conta o número de amostras de cada classe. Segundo Michał Draminski, "considerando-se um problema com c classes, em que  $n_{ij}$  corresponde ao número de amostras desde a classe i classificados como sendo da classe j" [\[65\]](#page-127-9), então:

$$
Accuracy \text{ Pesada} = \frac{1}{c} \sum_{i=1}^{c} \frac{n_{ii}}{n_{i1} + n_{i2} + \dots + n_{ic}}
$$

4. AUC: Consiste no cálculo da área sob a curva ROC. Esta curva permite visualizar o desempenho do classificador em função de um limiar de separação. Esta representa a taxa de verdadeiros positivos  $TVP = \frac{VP}{VP + FN}$ , ou sensibilidade, em função da taxa de falsos positivos  $TFP = \frac{VN}{VN+FP}$ , ou especificidade, à medida que o limiar de separação das classes varia. Assim, num caso de classificação binária o valor de AUC é igual para ambas as classes, enquanto que num caso de classificação multiclasse, o valor de AUC representa a capacidade do classificador descrimir uma determinada classe face às restantes [\[63\]](#page-127-7).

# 4.3 Configurações para o estudo da aquisição dos sinais biométricos

Nesta secção, importa esclarecer as configurações desenvolvidas para o estudo da aquisição dos sinais biométricos. Em primeiro lugar, construiu-se um modo offline, que funciona como um simulador de entrada de dados, que se encontram num histórico de armazenamento. O modo on-line representa o sistema final, que faz a aquisição dos dados em tempo real, através dos sensores do kit utilizado, e que depois os processa e analisa. Os termos off-line e on-line significam, neste caso, se os dados estão a entrar no sistema de uma forma simulada (off-line), ou em tempo real (on-line) através de estímulos captados pelos sensores.

# 4.3.1 Modo off-line simulado

Este modo tem como finalidade simular a aquisição dos sinais fisiológicos, de modo a suavizar a adaptação à fase seguinte. Para isso, desenvolveu-se uma fase inicial de pré-aquisição que seleciona um registo para teste e os restantes para o treino, extraindo as features e treinando o algoritmo de classificação a ser usado. A figura [4.11](#page-83-0) corresponde ao fluxograma de funcionamento deste modo do sistema.

Análise dos sinais: Para simular a aquisição dos dados, criou-se um vetor designado buffer1, o qual reserva uma amostra de dados em cada iteração. A cada ciclo é verificado se o número de amostras contidas no buffer1 é igual ao número de amostras necessário para o cálculo das features, isto é, se tem o número de amostras igual ao número de amostras da janela utilizada. Se o número for insuficiente, é executada uma nova iteração; se a condição for satisfeita, então é accionado o módulo de análise dos sinais. Nesta etapa, são extraídas as features já previstas como as mais significativas, em termos de qualidade e tempo de aquisição [\(4.2.2\)](#page-74-1), e aplicado o modelo de classificação que gera um resultado que se adiciona a um vetor buffer2. No fim da classificação da amostra, o vetor buffer1 necessita de ser redesenhado, de modo a garantir a integridade do sistema nas futuras aquisições.

Gestão da emissão de alarmes: Esta etapa diz respeito ao funcionamento do buffer2, que tem uma dinâmica semelhante ao buffer1. Contudo, esta tem como objetivo gerir a emissão de informação para fora do sistema acerca da classificação, sob a forma de alarme. Para isso, é utilizado a análise por janelas deslizantes semelhante ao já descrito, com um diferente tamanho da janela e avanço. Da mesma forma que na etapa anterior, quando a condição de igualdade entre amostras do buffer2 e o número de amostras da janela é alcançada, são eliminadas da estrutura o número de amostras iniciais correspondentes ao avanço da janela. Esta característica do sistema é utilizada quer para o modo off-line simulado quer para o modo on-line em tempo real. As diferenças são que, para o primeiro modo, o tamanho da janela foi definido para os 40 segundos e o passo para 5 segundos, enquanto no modo on-line, o tamanho da janela de análise das classificações foi definido como 1 minuto e o intervalo entre alarmes com o tempo variável (figura [4.10\)](#page-82-0).

<span id="page-82-0"></span>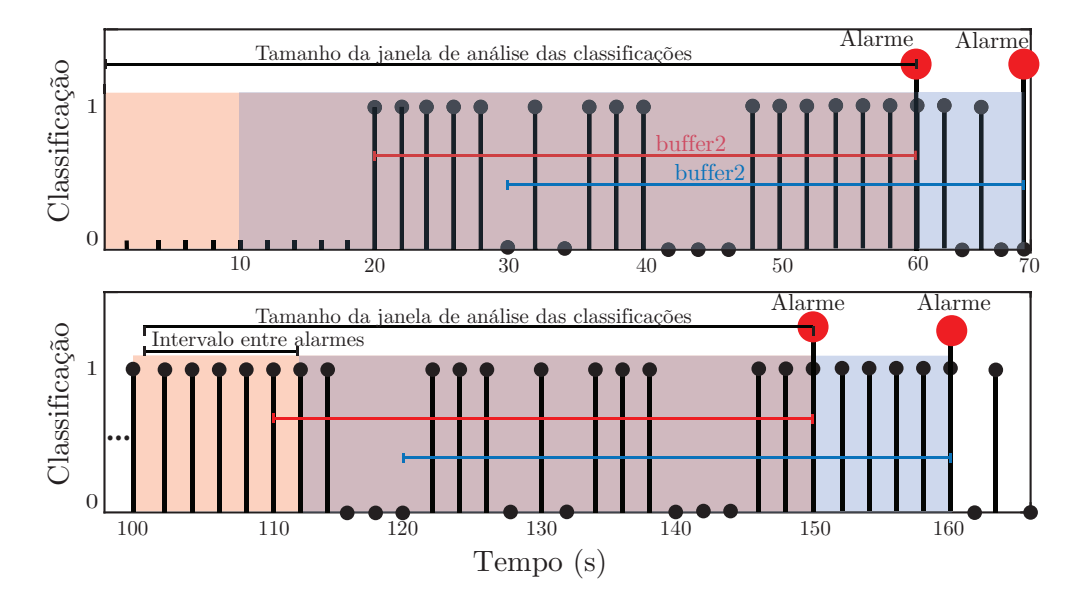

Figura 4.10: Ilustração da análise por janelas deslizantes aplicado, para a gestão dos alarmes, com um intervalo entre alarmes de 10 segundos.

No intervalo entre alarmes, há um pormenor a ter em conta, como cada classificação surge a cada 2 segundos, então configurou-se valores pares de intervalos de tempo, entre os 2 e os 42 segundos. Isto acontece porque, para a primeira janela de classificação (imagem superior da figura [4.10\)](#page-82-0) serão geradas 21 amostras (a primeira aos 20 segundos e as seguintes de 2 em 2 segundos), por isso o passo mínimo da janela será 2 segundos, que corresponde ao avanço de uma amostra; enquanto que, o passo máximo será 42 segundos que diz respeito ao avanço das 21 amostras de classificação, que podem estar presentes no buffer2.

# 4.3.2 Modo on-line em tempo real

Em primeiro lugar, importa esclarecer o conteúdo de cada módulo da plataforma desenvolvido:

1. Módulo de Aquisição e Transmissão: Corresponde à componente física da plataforma (figura [4.12\)](#page-84-0) e à programação da mesma. Relativamente a

<span id="page-83-0"></span>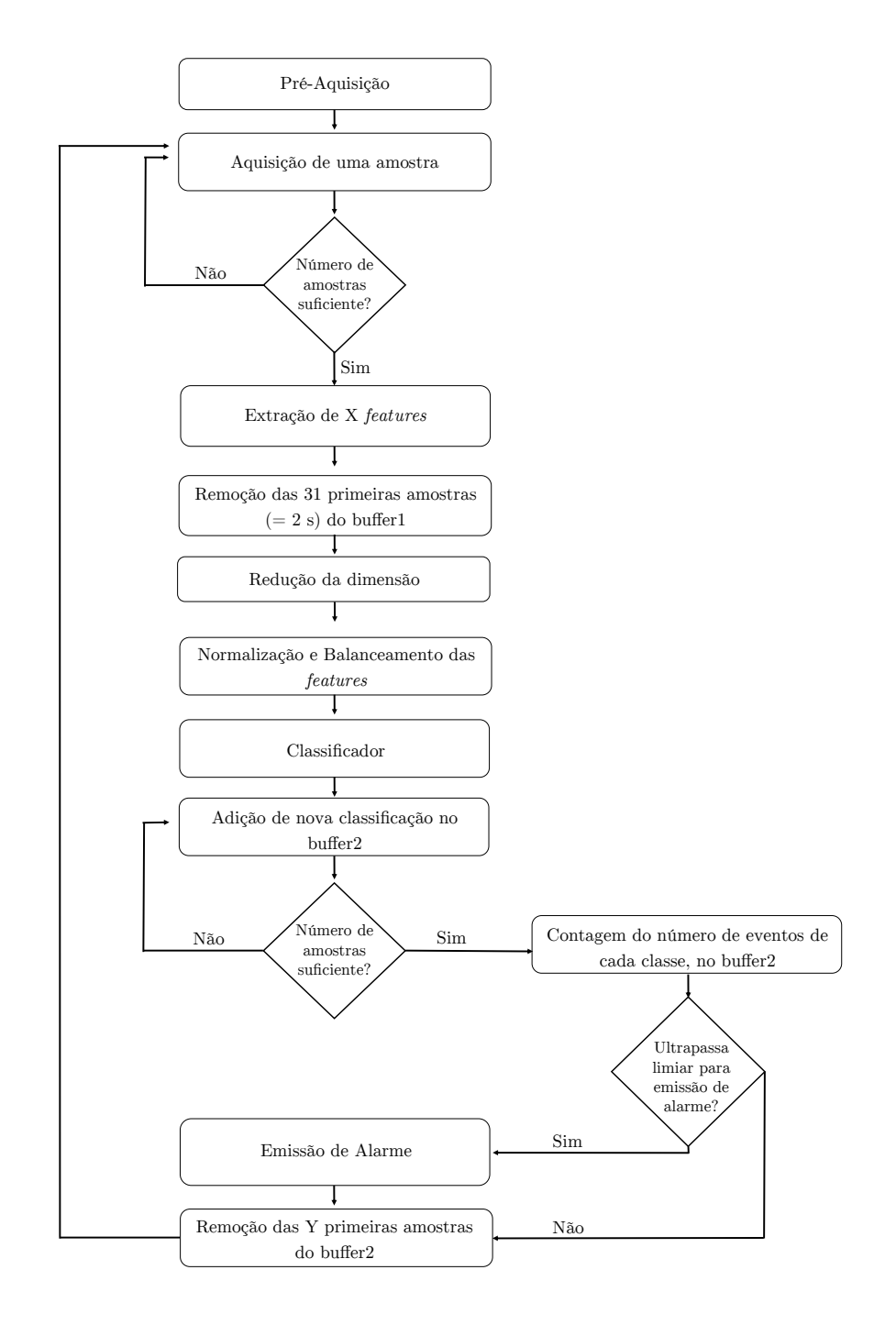

Figura 4.11: Fluxograma do funcionamento do modo off-line simulado.

esta, consiste no conjunto do Arduino, a shield da Cooking Hacks, os respetivos sensores e o cabo USB. A figura [4.12](#page-84-0) mostra a montagem dos sensores utilizados para o nosso sistema.

Relativamente à programação do Arduino, toda a informação necessária encontra-se disponível no tutorial da Cooking Hacks [\[33\]](#page-124-0). Neste tutorial

<span id="page-84-0"></span>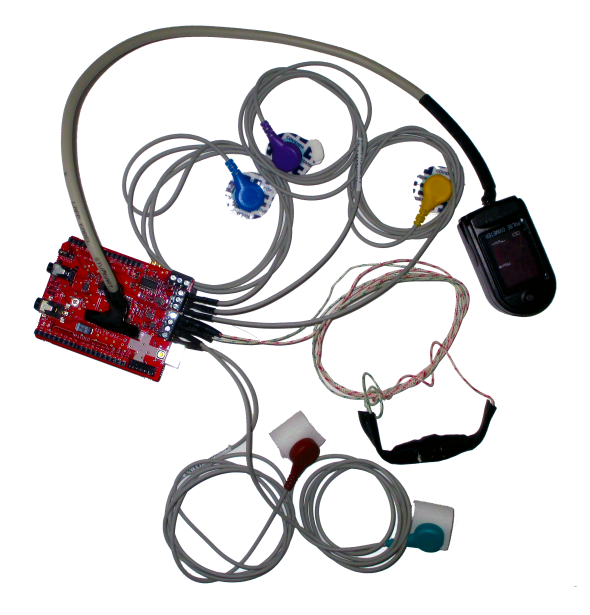

Figura 4.12: Montagem experimental do Arduino, a shield e dos sensores para os sinais a ser medidos (EMG, GSR, Resp e HR).

estão presentes quais as bibliotecas que devem ser usadas, bem como os comandos para a aquisição de cada um dos dados dos sensores. Para além disto, é preciso aproximar o melhor possível a frequência de amostragem de aquisição do Arduino à frequência de amostragem dos dados de treino (15,5 Hz), com a introdução de um atraso na aquisição, bem como a calibração do sensor para a aquisição do sinal GSR.

- 2. Módulo de Processamento e Análise: Inclui a extração de features, normalização e classificação dos dados.
- 3. Módulo de Armazenamento: Consiste em guardar os sinais, após aquisição na plataforma, para serem posteriormente utilizados.

## Fluxo dos dados

O modo on-line funciona de forma semelhante ao modo off-line. Contudo, neste caso, cada iteração não corresponde a uma aquisição de uma amostra, mas sim de um conjunto de amostras, adquiridas em tempo real. Neste sentido, a estrutura do funcionamento deste modo requer a utilização de processos a funcionar em paralelo, uma vez que se está a lidar com o fator tempo, ao contrário do modo

off-line simulado. Para tal, a estrutura será constituída por um ramo central e um ramo periférico, o qual necessita de uma ligação ao primeiro ramo. Assim, é possível seguir uma das duas abordagens: colocar a fase de aquisição no ramo central e a fase de processamento no ramo periférico ou o inverso. A escolha da abordagem utilizada irá depender, em grande parte, do tempo de computação.

1. Processamento no ramo central: Este método (figura [4.13\)](#page-86-0) inicia-se com a pré-aquisição que implica a criação e treino do modelo de classificação. De seguida, são recolhidas as amostras do Arduino (que foram previamente adquiridas), correspondentes à primeira janela de dados, através da porta Serial que se mantém aberta até ordem contrária. A informação recolhida é de imediato reservada numa estrutura de armazenamento temporário, para a respetiva análise, e numa estrutura de armazenamento definitivo, para guardar o registo dos dados finais. Posteriormente à aquisição dos dados, ocorre a extração de features e classificação da informação que só será revelada para o exterior, após gestão dos alarmes. Logo que seja terminada a fase de processamento, são eliminadas da estrutura de armazenamento temporário as primeiras amostras, correspondentes ao avanço da janela, tal como acontece no modo off-line simulado. Como a porta Serial se mantém aberta, então há recolha de informação ao mesmo tempo que acontece a fase de processamento e análise dos sinais, o que implica que, no final de cada iteração, exista um novo conjunto de dados prontos a serem analisados. No momento de finalizar o processo, por ordem do utilizador, a porta Serial é encerrada e, dependendo do momento de término, pode ocorrer a análise da última janela adquirida. A análise do tempo de computação irá incidir no tempo dispendido na fase de análise e classificação, visto que este tempo não pode ser superior a 2 segundos.

Neste sentido, é crucial que cada ciclo de cálculo não ultrapasse certos requisitos. Por exemplo, no primeiro ciclo de cálculo, isto é, o tempo desde o pedido da primeira janela de sinais até à leitura dos novos dados, não pode exceder os 20 segundos enquanto que para os ciclos seguintes (desde o processamento até à leitura dos novos dados) não pode exceder os 2 segundos.

<span id="page-86-0"></span>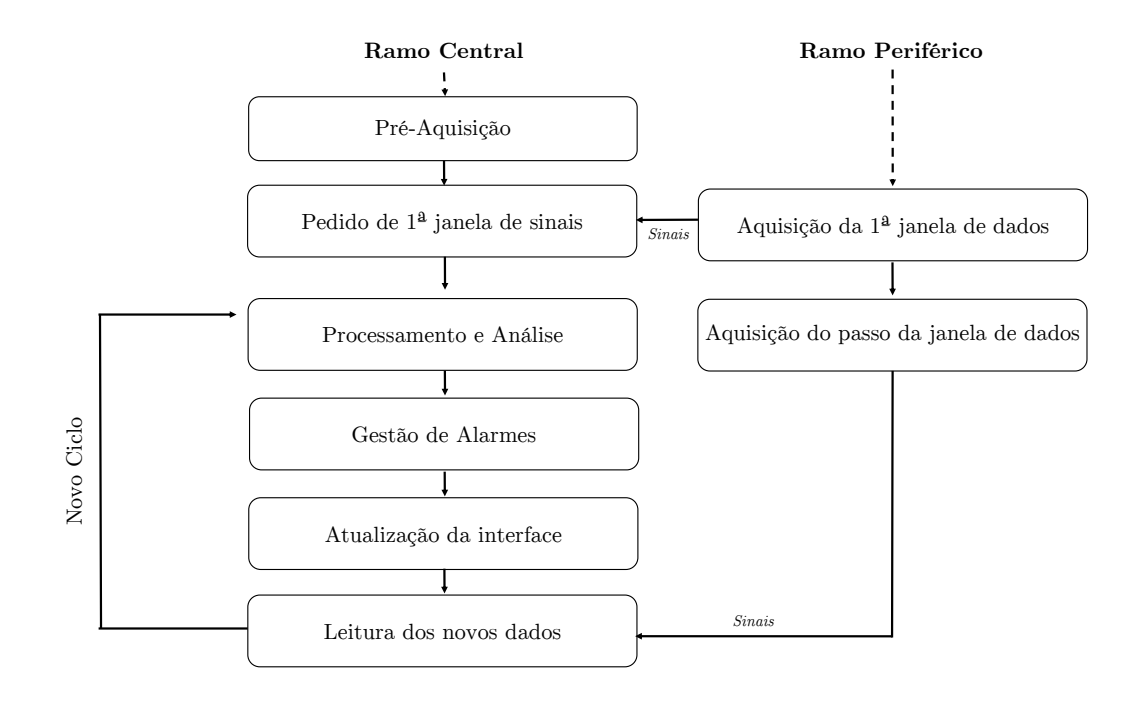

Figura 4.13: Fluxograma do funcionamento do modo on-line, com a configuração do processamento no ramo principal.

2. Aquisição no ramo central: Neste caso, o ramo central apenas é composto pela aquisição dos dados pelo Arduino, e o ramo periféricos consiste no processamento e a análise dos sinais (figura [4.14\)](#page-87-0) . Isto implica que em cada iteração seja criada uma nova ligação batch, que permite executar o processamento e análise, ao mesmo tempo que ocorre uma nova aquisição, no ramo central. De modo semelhante ao método anterior, o tempo de computação quer do ramo central quer do periférico, não pode exceder o avanço da janela, por razões diferentes. Se o tempo de aquisição dos dados exceder o avanço da janela, impede o correto processamento dos sinais devido à falta de dados; se, por sua vez, o tempo de processamento e análise for superior ao avanço da janela, irá haver uma acumulação de dados e, por isso, um atraso no tratamento da informação e na emissão de alarmes.

Nesta abordagem, os requisitos de tempo também se mantêm sendo que, neste caso, o primeiro ciclo de cálculo corresponde à aquisição da primeira janela de sinais até à nova aquisição, enquanto que os ciclos seguintes correspondem à criação da ligação batch até à aquisição dos novos dados. Por

<span id="page-87-0"></span>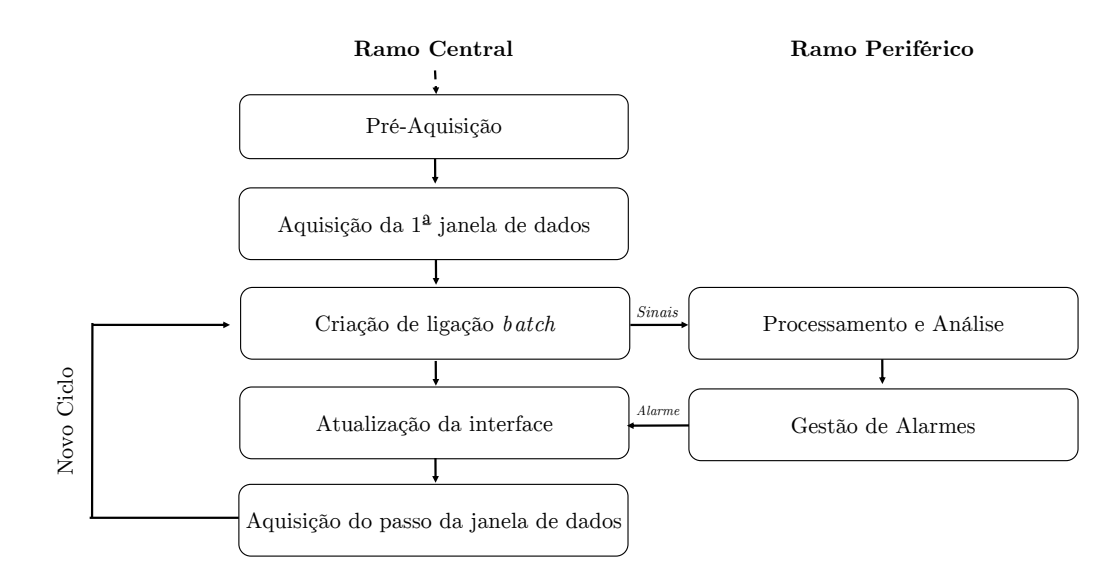

Figura 4.14: Fluxograma do funcionamento do modo on-line, com a configuração da aquisição no ramo principal.

fim, é aplicado o mesmo procedimento para a gestão dos alarmes como no modo off-line.

Depois de selecionada a abordagem a seguir para o modo on-line, é desenvolvida a interface que liga todos os módulos constituintes da plataforma.

# 4.4 Síntese

Em resumo, cada registo foi submetido ao pré-processamento para remover informação sem interesse, processado para extrair informação (num total de 20 features, no domínio do tempo e da frequência) e analisado por métodos de classificação. Numa primeira fase, foram selecionadas as features mais significativas para a classificação, usando o algoritmo mRMR, tendo em consideração o tempo de aquisição de cada uma das features e a correlação entre cada feature e o target e ainda entre features. Depois de descobertas as features com maior relevância para a classificação, analisou-se a necessidade de utilização do PCA e também qual o modelo de classificação que aprende com maior desempenho a informação.

Posteriormente, foram estudadas configurações de aquisição de dados num ambiente de simulação de dados já existentes (modo off-line simulado), e estruturas de aquisição de dados em tempo real (modo on-line) com a utilização do kit da Cooking Hacks.

# <span id="page-89-0"></span>Capítulo 5

# Apresentação e Discussão dos Resultados Obtidos

Neste capítulo, serão apresentados e discutidos todos os resultados obtidos ao longo do projeto. Como tal, irão ser apresentados os resultados referentes à aplicação de várias metodologias, bem como avaliações acerca de quais as informações mais relevantes para a deteção do processo fisiológico em causa. Além disto, também é determinada qual a estrutura para a construção do modo on-line, que permite um melhor funcionamento do fluxo da informação.

# 5.1 Selecção de Features

Para esta secção convém ter em mente a informação contida na tabela [5.1.](#page-90-0) Esta contém o número, designação e respetivo descrição de cada uma das features. Esta, e outras informações relevantes neste contexto, encontram-se no apêndice [A.](#page-129-0)

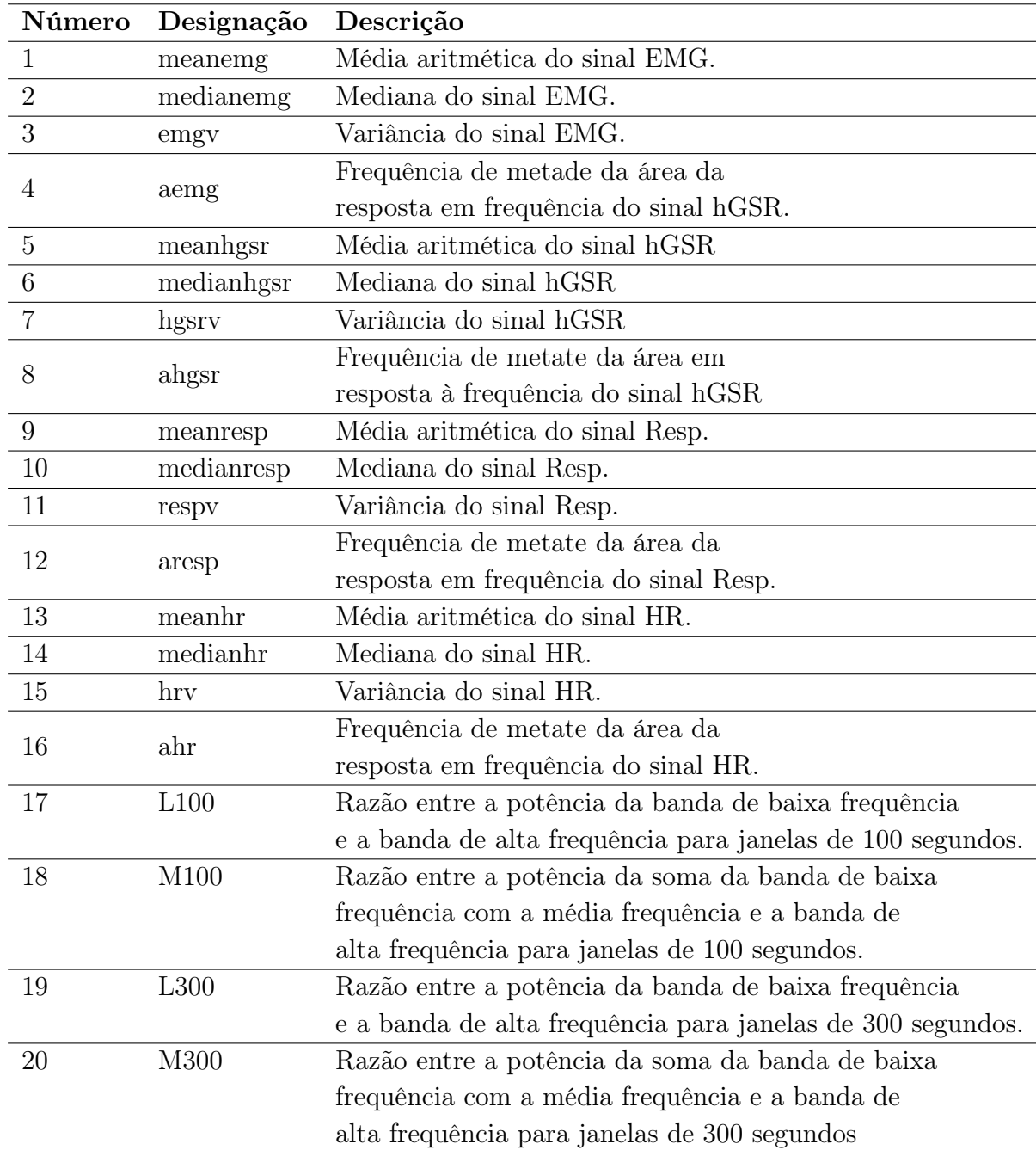

<span id="page-90-0"></span>Tabela 5.1: Número, designação e descrição de cada uma das features  $\rm{calculadas.}^1$ 

 $\overline{1}$  Esta informação encontra-se também no Apêndice A.

# 5.1.1 Correlação dos dados

A figura [5.1](#page-91-0) representa um mapa de coeficientes de correlação em que os valores de maior valor, em módulo, correspondem às features com maior correlação com o marcador binário do respetivo registo.

<span id="page-91-0"></span>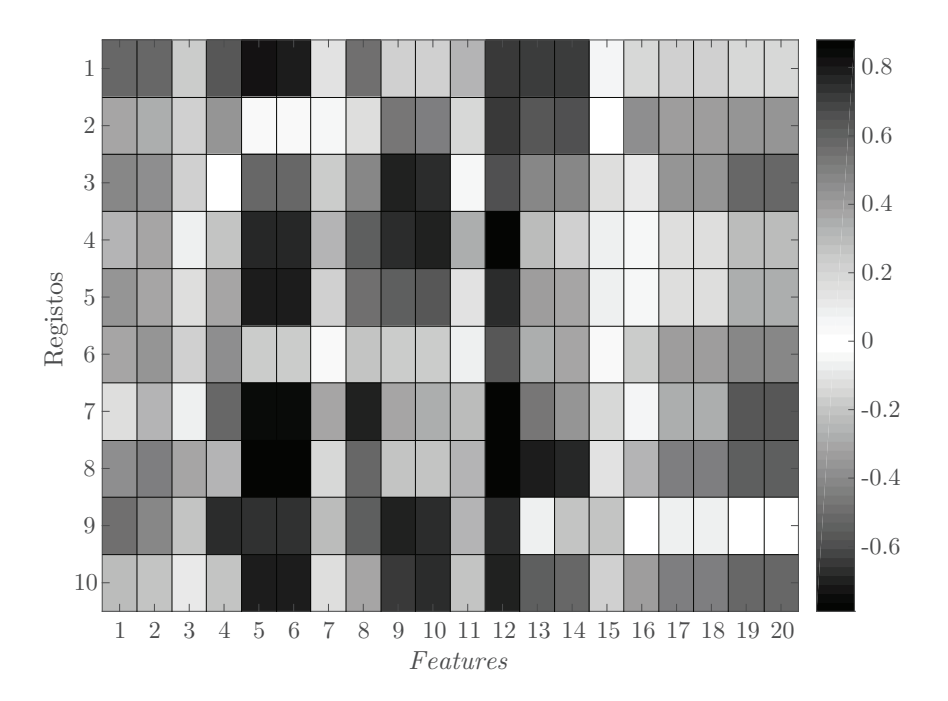

Figura 5.1: Coeficientes de correlação entre cada uma das features e o respetivo marcador binário, representados numa escala de cinzentos. A terminologia usada, para as features e registos, está documentada no apêndice [A.](#page-129-0) Os valores dos coeficientes de correlação estão presentes na tabela [B.1.](#page-134-0)

Nela, consegue-se verificar com clareza que as features 5, 6 e 12 se destacam, no geral, com coeficientes de correlação superiores, em módulo. Também é plausível concluir que a semelhança entre as features 5 e 6 é elevada uma vez que a escala de cinzentos é igual para as duas features em diferentes registos, apesar de existir uma pequena diferença no valor numérico dos coeficientes (tabela [B.1\)](#page-134-0). Esta semelhança faz sentido que exista, visto que ambas retratam o mesmo sinal, embora a métrica de construção da feature seja diferente. No entanto, o facto de os coeficientes de correlação serem muito próximos, mostra que a média de cada janela se próxima muito do valor da mediana, na mesma janela. Uma exceção a esta forte correlação destas features é o registo 2 e o 6.

Além destas, também as features 17 e 18 e as features 19 e 20 apresentam valores de coeficientes de correlação, na sua maioria, iguais. Este resultados, bem como o facto de estes valores serem relativamente baixos, mostram que estas features são numa primeira análise dispensáveis para a construção do algoritmo de detecção de stress porque são redundantes e não se correlacionam, no geral, com os targets dos vários registos.

Outras features como a 3, 7, 11 e 15 apresentam coeficientes de correlação inferiores a 0,38 (em módulo), o que indica que não são features que ajudem na descriminação das classes do marcador.

Relativamente à correlação entre as features e o marcador multiclasse (figura [5.2\)](#page-92-0) nota-se uma relação com os resultados anteriores. Verifica-se a forte correlação das features 5, 6 e 12, como também se verifica a semelhança entre os coeficientes de correlação entre as features 17 e 18 e as features 19 e 20. Também, neste caso, nota-se a existência de features com menor correlação como as features 15 e 16.

<span id="page-92-0"></span>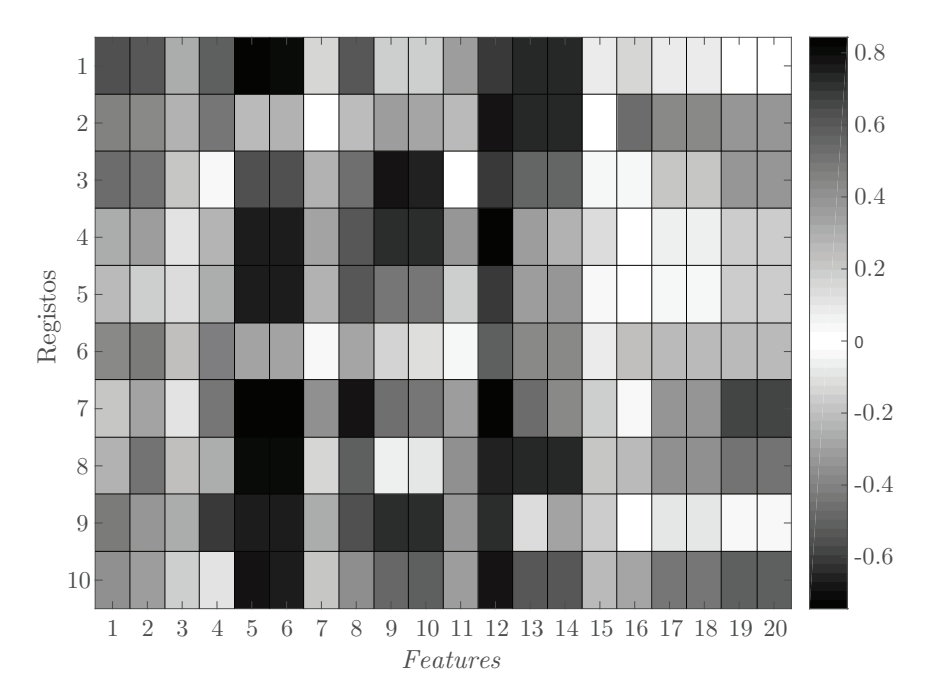

Figura 5.2: Coeficientes de correlação entre cada uma das features e o respetivo marcador multiclasse, representados numa escala de cinzentos. A terminologia usada, para as features e registos, está documentada no apêndice [A.](#page-129-0) Os valores dos coeficientes de correlação estão presentes na tabela [B.2.](#page-134-1)

Para além disto, foi avaliada a correlação entre as várias features, isto é, foram correlacionadas cada features com as restantes (figura [5.3](#page-93-0) e tabela [B.3\)](#page-135-0).

Tanto a figura [5.3](#page-93-0) como a tabela [B.3,](#page-135-0) permitem tirar algumas conclusões em relação à semelhança entre algumas features. Por exemplo, a feature 17 e a 18 (tabela [5.1\)](#page-90-0) têm coeficiente de correlação de 1,00 (tabela [B.3\)](#page-135-0), tal como ocorre, entre a feature 19 e 20. Este facto, já se previa em parte na correlação entre as features e o marcador uma vez que apresentavam resultados praticamente iguais.

<span id="page-93-0"></span>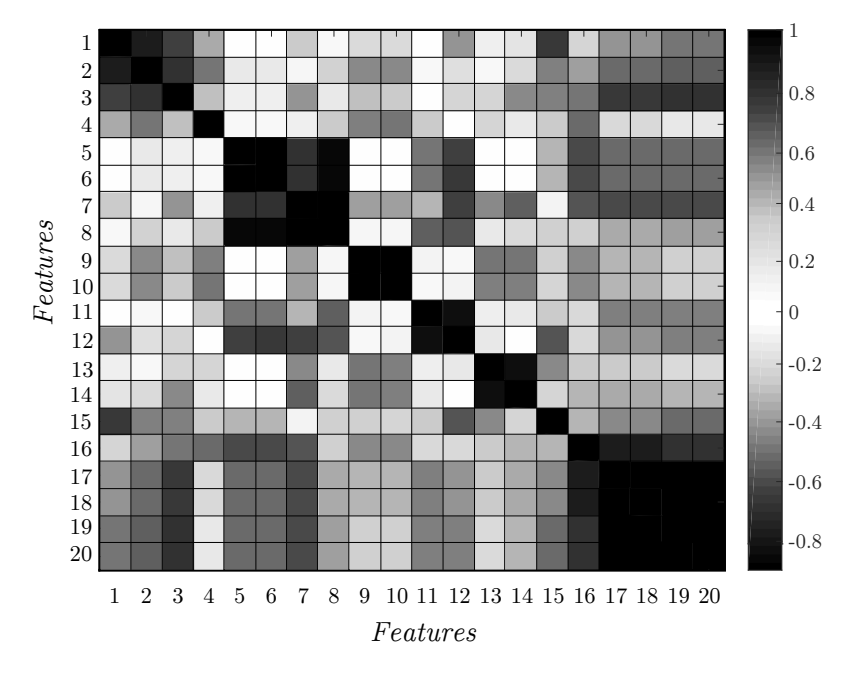

Figura 5.3: Coeficientes de correlação entre cada uma das features, com as restantes, representados numa escala de cinzentos. A terminologia usada, para as features, está documentada no apêndice [A.](#page-129-0)

No entanto, também as features 5 e 6, bem como as features 9 e 10 apresentam coeficiente de 1,00, o que indica que a média e a mediana têm o mesmo valor, relativamente a estes sinais (hGSR e Resp, respetivamente), nas várias janelas de cálculo. Por outro lado, também existem features sem qualquer semelhança entre elas como as features 1 e 6, ou muito pouca semelhança como as features 3 e 11.

A informação retida da correlação entre features, permite ter uma ideia de quais as features redundantes, que podem ser removidas, como manter features que apresentem grande variabilidade relativamente às restantes e com forte correlação com o target, o que pode diminuir o tempo de computação ou ainda melhorar os resultados da classificação.

# 5.1.2 mRMR

Como este algoritmo é baseado na minimização da redundância entre features e na maximização da relevância face ao marcador, é necessário analisar os resultados relativamente ao marcador binário e multiclasse.

Assim, temos como resultado do mRMR com o marcador binário a tabela [5.2](#page-94-0) e para o marcador multiclasse a tabela [5.3.](#page-95-0)

<span id="page-94-0"></span>Tabela 5.2: Resultado da aplicação do algoritmo mRMR, para uma classificação binária.

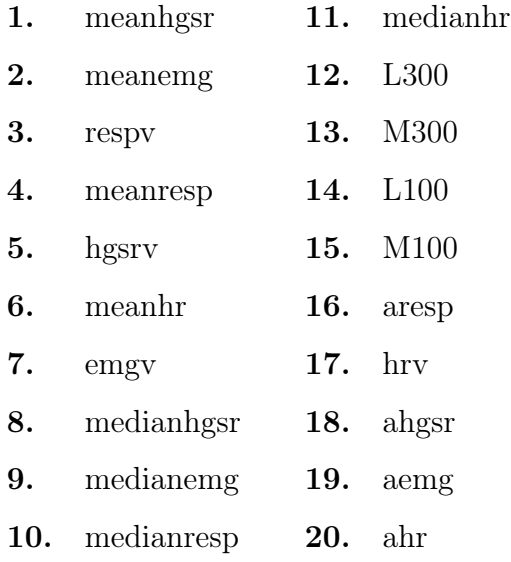

Perante estes resultados consegue-se perceber que apesar de ordem de significância, não ser exatamente a mesma, num caso e no outro, verifica-se uma semelhança se se dividir as listas em dois grupos em que: um grupo corresponde da primeira à décima feature e o segundo grupo com as restantes. Com esta divisão, concluí-se que, na maioria dos casos, as features estatísticas ocupam o primeiro grupo, ao passo que, features como o L100, M100, L300, M300 e features da frequência de metade da área da resposta em frequência fazem parte do segundo grupo. Para além disso, é possível comprovar a semelhança entre features como a L300 e M300 e as features L100 e M100. Como já se mostrou, estas apresentam o valor de coeficiente de correlação de 1,00, uma com a outra, e esta redundância de informação está presente também como resultado deste algoritmo, isto porque surgem no segundo grupo de features e com uma ordem de significância adjacente.

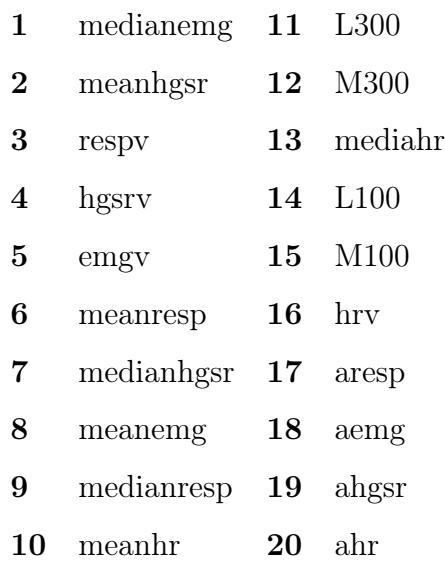

<span id="page-95-0"></span>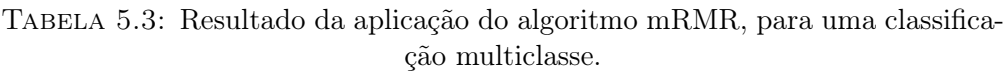

De notar que, os resultados da correlação e do mRMR estão coerentes, uns com os outros, uma vez que, features com coeficientes de correlação mais baixos, surgem em números superiores no resultado da aplicação do algoritmo mRMR. Por exemplo, as features 5 e 6 com valores altos de coeficientes de correlação, no marcador binário e multiclasse, aparecem no primeiro grupo de features do resultado do mRMR. Casos em que os coeficiente de correlação são baixo, como por exemplo as features 15 e 16, no dois marcadores, surgem no segundo grupo no resultado do algoritmo do mRMR.

# 5.1.3 Tempo de Computação

Para determinar o tempo de cálculo das features, numa janela de dados, foram desenhados 4 grupos, em que cada grupo corresponde a um conjunto de features. De ter em conta que esta análise não depende se o marcador é binário ou multiclasse. O objetivo é determinar qual o grupo de features que apresenta menor tempo de cálculo para uma amostra de dados.

Esta análise foi efetuada com recurso ao modo off-line simulado, apenas com as features estatísticas e as features de frequência correspondente a metade da área da resposta à frequência. Nesta simulação verificou-se uma demora significativa no processamento e na análise dos dados, o que nos levou a questionar este atraso.

De notar que já nesta simulação, as features L100, M100, L300 e M300 não foram incluídas uma vez que a utilização das mesma obrigava à utilização de janelas de 100 e 300 segundos (aproximadamente 1,5 e 5 minutos), o que iria provocar problemas durante a aquisição e na gestão dos dados durante o processamento e análise. Para além disso, verificou-se que na correlação com o target apresentavam, em média, um coeficiente abaixo dos 0,50, como também na correlação entre features mostrou-se que apresentam uma grande correlação entre L100 e M100 e entre L300 e M300. A acrescentar, também no mRMR encontram-se no segundo grupo com menor significância. Por todas estas razões optou-se logo desde esta fase por não utilizar as mesmas.

Apesar disso, todas as features foram analisadas em termos de tempo de cálculo de modo a ser possível ter mais grupos de comparação. Neste contexto os grupos são:

- Grupo 1: Features Estatísticas;
- Grupo 2: Features Estatísticas + Features de cálculo da frequência correspondente a metade da área da resposta à frequência;
- Grupo 3: Features Estatísticas + L100, M100, L300 e M300;
- Grupo 4: Features Estatísticas + Features de cálculo da frequência correspondente a metade da área da resposta à frequência + L100, M100, L300 e M300;

Neste sentido, mostra-se os resultados do tempo despendido no cálculo dos grupos de features, em escala logarítmica, na figura [5.4.](#page-97-0)

Analisando a figura [5.4,](#page-97-0) mostra-se que o cálculo da frequência pertence ao conjunto de features que dispende mais tempo de cálculo. Isto é possível concluir, visto que os grupos 2 e 4, onde estas features estão incluídas são as que apresentam

<span id="page-97-0"></span>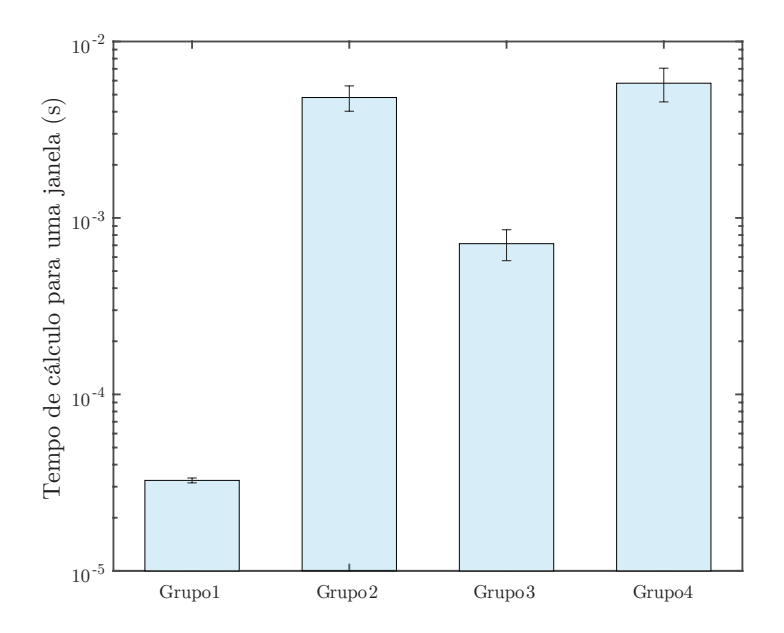

Figura 5.4: Tempo de cálculo dos grupos de features, em escala logarítmica e em segundos.

maior valor de tempo. De seguida, as features L100, M100, L300 e M300 são o segundo conjunto de features que necessitam de mais tempo de produção quando comparadas com as features estatísticas.

Neste seguimento, e tendo em conta os resultados da correlação, mRMR e tempo de computação selecionaram-se as features estatísticas (meanemg, medianemg, emgv, meanhgsr, medianhgsr, hgsrv, meanresp, medianresp, respv, meanhr, medianhr, hrv) para o problema de classificação em causa.

# 5.2 Avaliação da metodologia utilizada

Para entender qual a metodologia a ser utilizada aquando do modo on-line foi preciso testar e avaliar o desempenho dos vários métodos. Estas avaliações foram executas em ambiente de simulação de aquisição de dados, isto é, com a configuração off-line. Com a técnica de particionamento dos dados, onde foram selecionados 3 registos para o teste do classificador e os restantes (7 registos) para o treino do modelo de classificação e todas as etapas antecedentes.

No que diz respeito aos testes em causa, procurou-se em primeiro lugar, perceber a necessidade da redução da dimensão dos dados, com o uso do PCA [\(4.2.2\)](#page-75-1). Posteriormente, determinou-se qual o classificador a ser utilizado: rede neuronal ou árvore de decisão [\(4.2.3\)](#page-76-0), quer para uma classificação multiclasse quer binária. Apesar de se apresentar sempre as abordagens binária e multiclasse, apenas se utilizou uma destas abordagens para implementar na configuração on-line, para a aquisição em tempo real. Contudo, pareceu-nos importante, fazer as duas análises, visto que é um acréscimo de conhecimento acerca de quais os resultados da aplicação de possíveis metodologias (tabela [5.4\)](#page-98-0), em diferentes situações de deteção de stress.

| Designação             | Redução de dimensão | Classificador     | Marcador    |
|------------------------|---------------------|-------------------|-------------|
| M1                     | <b>PCA</b>          | Rede Neuronal     | Binário     |
| $\bf M2$               |                     | Rede Neuronal     | Binário     |
| M3                     | PCA.                | Rede Neuronal     | Multiclasse |
| M4                     |                     | Rede Neuronal     | Multiclasse |
| M5                     | <b>PCA</b>          | Arvore de Decisão | Binário     |
| M6                     |                     | Árvore de Decisão | Binário     |
| M7                     | PCA.                | Árvore de Decisão | Multiclasse |
| $\overline{\text{M8}}$ |                     | Arvore de Decisão | Multiclasse |

<span id="page-98-0"></span>Tabela 5.4: Designação e parâmetros em avaliação das metodologias avaliadas.<sup>1</sup>

<sup>1</sup> Esta informação encontra-se também no Apêndice A.

# 5.2.1 Avaliação do uso do PCA

Tal como descrito no capítulo 4, e ainda neste capítulo, procurou-se desenvolver várias metodologias e determinar qual delas a mais adequada no contexto deste projeto. Neste sentido são utilizadas as métricas referidas no capítulo anterior para, em primeiro lugar, verificar a necessidade da redução da dimensão dos dados, com o uso do PCA.

#### Accuracy

• Simples No gráfico seguinte, verifica-se que a accuracy não varia de modo relevante, quando aplicado o classificador da rede neuronal (M1, M2, M3 e M4) ao passo que melhora cerca de 8% com o classificador da árvore de decisão (M5, M6, M7 e M8) (tabela [5.5](#page-99-0) e figura [5.5\)](#page-99-1).

<span id="page-99-0"></span>Tabela 5.5: Accuracy simples das várias metodologias possíveis de serem utilizadas, em percentagem.

|                | Rede Neuronal |                                                                                                | Árvore de Decisão |                   |
|----------------|---------------|------------------------------------------------------------------------------------------------|-------------------|-------------------|
|                | PCA.          | S/ <sub>PCA</sub>                                                                              | PCA               | S/ <sub>PCA</sub> |
| <b>Binário</b> |               | $73,195 \pm 8,465$ $72,640 \pm 9,770$ $64,381 \pm 8,268$ $72,701 \pm 8,880$                    |                   |                   |
|                |               | <b>Multiclasse</b> $56,253 \pm 7,273$ $55,546 \pm 7,344$ $44,656 \pm 7,408$ $53,373 \pm 6,205$ |                   |                   |

<span id="page-99-1"></span>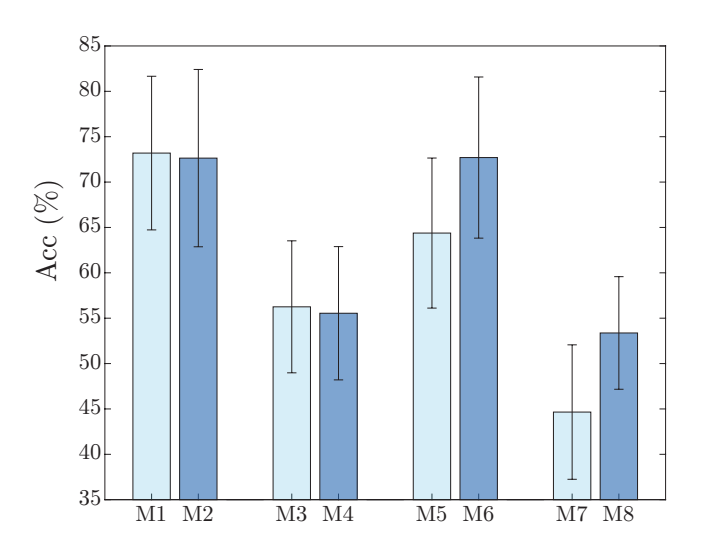

Figura 5.5: Acc das várias metodologias possíveis de serem usadas. O azul mais claro representa, neste caso, as metodologias onde são aplicadas o PCA, ao passo que, nas metodologias com azul mais escuro, não há redução da dimensão.

• Pesada No que diz respeito à accuracy pesada, os resultados são relativamente semelhantes aos anteriores da accuracy simples, no que diz respeito à diferença entre a aplicação ou não do PCA (tabela [5.6](#page-100-0) e figura [5.6\)](#page-100-1).

Em relação, ao valor de wAcc comparativamente ao valor de Acc, verifica-se que há uma redução de cerca de 1%, na classificação binária, e cerca de 3%, para a classificação multiclasse, no caso da aplicação da rede neuronal (M1,

M2, M3 e M4). Já na árvore de decisão, existem um decréscimo de 3%, para a classificação binária (M5 e M6) e cerca de 2% para a classicação multiclasse, sem utilização de PCA (M8). Já na M7 o decréscimo de accuracy é menor do que 1%.

<span id="page-100-0"></span>Tabela 5.6: wAcc das várias metodologias possíveis de serem usadas, em percentagem.

|         | Rede Neuronal |                                                                                         | Árvore de Decisão |                   |
|---------|---------------|-----------------------------------------------------------------------------------------|-------------------|-------------------|
|         | PCA           | S/ <sub>PCA</sub>                                                                       |                   | S/ <sub>PCA</sub> |
| Binário |               | $72,108 \pm 8,129$ $71,761 \pm 9,154$ $61,793 \pm 7,619$ $70,068 \pm 8,491$             |                   |                   |
|         |               | Multiclasse $52,894 \pm 7,333$ $51,926 \pm 7,514$ $44,600 \pm 5,472$ $51,027 \pm 6,211$ |                   |                   |

<span id="page-100-1"></span>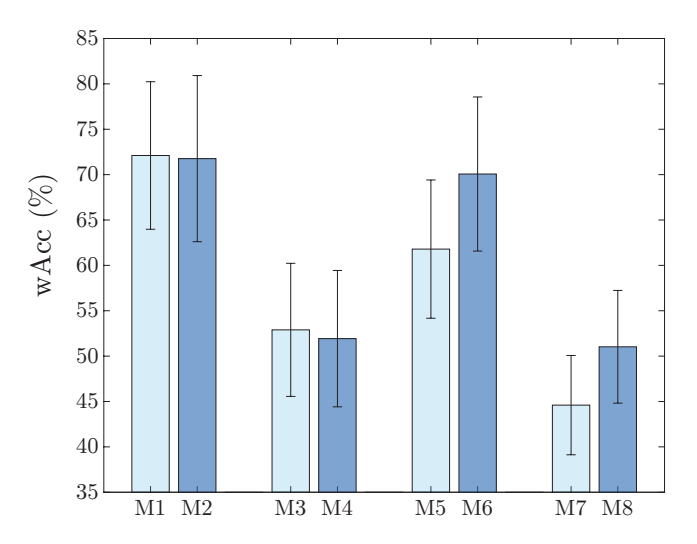

Figura 5.6: wAcc das várias metodologias possíveis de serem usadas, em percentagem. O azul mais claro representa, neste caso, as metodologias onde são aplicadas o PCA, ao passo que, nas metodologias com azul mais escuro, não há redução da dimensão.

A redução quer de Acc como wAcc de classificação binária para a multiclasse, resulta do acréscimo da dificuldade que os classificadores têm em prever corretamente a classe final. Também a ligeira redução da accuracy simples para a pesada deve-se ao facto de os dados de teste não serem balanceados, fator que só é tido em conta na accuracy pesada [\[65\]](#page-127-9).

## Sensibilidade e Especificidade

Na sensibilidade e especificidade (tabela [5.7\)](#page-101-0), quando é aplicada a rede neuronal como classificador, verifica-se que não existe uma grande diferença entre estes parâmetros com o uso ou não de PCA, no caso da utilização da rede neuronal. No entanto, para a árvore de decisão, na classificação binária, visualiza-se um aumento da sensibilidade e especificidade sem a utilização do PCA. Em relação à classificação multiclasse, o uso do PCA reduz a sensibilidade de deteção da classe1 e classe3 e especificidade da classe2. Este resultado deve-se à dificuldade em descriminar a classe relacionada com o alto e o médio stress.

<span id="page-101-0"></span>TABELA 5.7: Sensibilidade e Especificidade, em percentagem, das várias metodologias possíveis de serem usadas. Para informação da terminologia usada, consulta o apêndice [A.](#page-129-0)

|                     | PCA               |                   | S/ <sub>PCA</sub> |                   |  |
|---------------------|-------------------|-------------------|-------------------|-------------------|--|
|                     | Sens.             | Esp.              | Sens.             | Esp.              |  |
| ClasseB             | $75,83 \pm 16,70$ | $68,38 \pm 19,46$ | $74.65 \pm 17.22$ | $68,87 \pm 18,65$ |  |
| Classe1             | $61,04 \pm 20,44$ | $79,78 \pm 16,20$ | $67,59 \pm 17,74$ | $74.02 \pm 18.49$ |  |
| Classe2             | $36,31 \pm 16,80$ | $79,11 \pm 10,20$ | $32,08 \pm 15,98$ | $82,03 \pm 8,51$  |  |
| Classe <sub>3</sub> | $61,33 \pm 16,12$ | $74,75 \pm 13,00$ | $56,11 \pm 16,86$ | $75,71 \pm 12,90$ |  |

Rede Neuronal

Árvore de Decisão

|         | <b>PCA</b>        |                   | S/ <sub>PCA</sub> |                   |
|---------|-------------------|-------------------|-------------------|-------------------|
|         | Sens.             | Esp.              | Sens.             | Esp.              |
| ClasseB | $70,67 \pm 19,60$ | $52,92 \pm 23,77$ | $79,29 \pm 16,77$ | $60,85 \pm 19,80$ |
| Classe1 | $37,60 \pm 25,29$ | $84.08 \pm 15.95$ | $49,09 \pm 21,03$ | $83,94 \pm 15,16$ |
| Classe2 | $47,40 \pm 26,53$ | $62,77 \pm 21,45$ | $42,44 \pm 20,20$ | $72,79 \pm 13,44$ |
| Classe3 | $48,80 \pm 20,80$ | $72.25 \pm 21.05$ | $61,55 \pm 18,24$ | $73,98 \pm 14,63$ |

#### AUC

A métrica da área sob a curva ROC mostra (tabela [5.8\)](#page-102-0), relativamente ao classificador da rede neuronal, mostra uma ligeira diminuição quando não é aplicado o PCA, semelhante ao decréscimo verificado com a accuracy. Em relação ao classificador da árvore de decisão, verifica-se uma redução da AUC quando aplicado o PCA, na deteção de stress (para a classificação binária) e na deteção de cada uma das classes face às outras (na classificação multiclasse).

|                     | <b>Rede Neuronal</b> |                   | Árvore de Decisão |                   |
|---------------------|----------------------|-------------------|-------------------|-------------------|
|                     | <b>PCA</b>           | S/ <sub>PCA</sub> | <b>PCA</b>        | S/ <sub>PCA</sub> |
| $\text{Classes}$    | $79.32 \pm 9.80$     | $78,38 \pm 10,44$ | $64,84 \pm 8,82$  | $72.21 \pm 11.63$ |
| Classe1             | $79,24 \pm 10,44$    | $77,46 \pm 10,44$ | $63,54 \pm 9,31$  | $69,08 \pm 12,70$ |
| Classe2             | $61,77 \pm 8,30$     | $60,83 \pm 8,73$  | $56,19 \pm 4,83$  | $62,00 \pm 7,73$  |
| Classe <sub>3</sub> | $76,10 \pm 7,69$     | $73,33 \pm 7,79$  | $65,45 \pm 6,63$  | $74,63 \pm 7,13$  |

<span id="page-102-0"></span>Tabela 5.8: AUC, em percentagem, das várias metodologias possíveis de serem usadas.

Por fim, e tendo os resultados já apresentados, optou-se por não considerar a aplicação do PCA, isto porque, no caso da utilização da árvore de decisão, quer na accuracy simples como a pesada há uma diminuição de cerca de 8% e 9%, respetivamente, para a classificação binária, e cerca de 8% e 6%, para a classificação multiclasse. Na classificação com a rede reuronal, o aumento da accuracy simples e pesada com a utilização do PCA, não se considerou significativa para a sua posterior utilização, uma vez que o seu aumento é menor que 1% em todas as metodologias (M1, M2, M3 e M4). Estes diferenças entre a utilização ou não também se verificaram, de igual forma, quando analisada a sensibilidade, especifidade e AUC.

# 5.2.2 Avaliação dos Classificadores

De ter em conta que apenas se considerará, a partir deste momento, as metodologias M2, M4, M6 e M8, uma vez que são as que não apresentam a aplicação do PCA. Assim, o objetivo é agora determinar qual o algoritmo de classificação que mais se adequa ao problema em questão.

#### **Accuracy**

A figura [5.7](#page-103-0) mostra os resultados da accuracy simples e pesada, respetivamente, nas metodologias selecionadas (M2, M4, M6 e M8). Nelas verifica-se que a utilização da árvore de decisão (M4 e M8) diminuem tanto a accuracy simples como a pesada, quando comparada com a aplicação da rede neuronal (M2 e M6).

<span id="page-103-0"></span>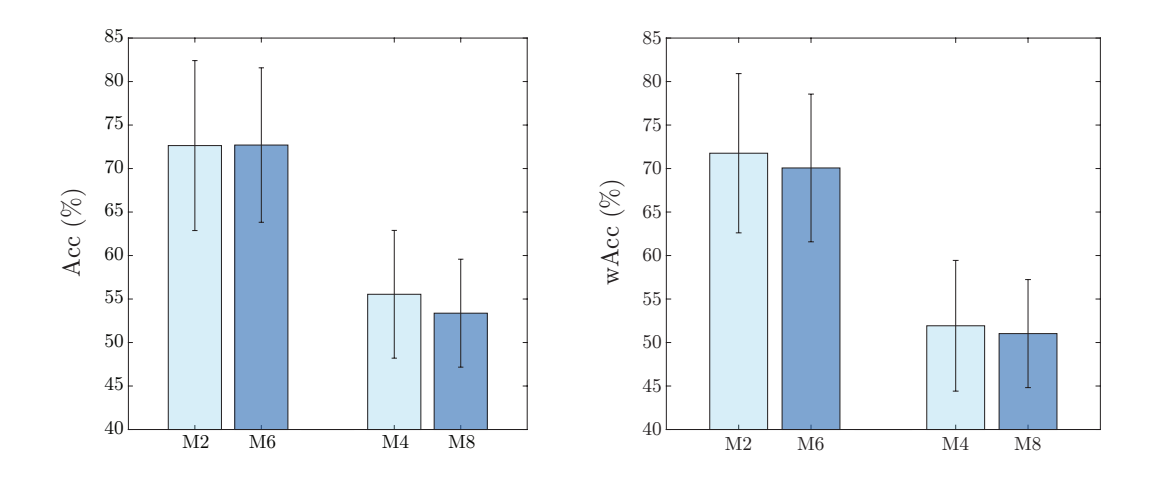

Figura 5.7: Acc e wAcc dos dois classificadores. O azul mais claro representa, neste caso, as metodologias onde é aplicada a Rede Neuronal, ao passo que, nas metodologias com azul mais escuro, é utilizada a Árvore de Decisão.

#### Sensibilidade e Especificidade

Em relação aos parâmetros da sensibilidade e especificidade (tabela [5.9\)](#page-104-0), existe um ligeiro aumento da sensibilidade com o uso do classificador da árvore de decisão e com o marcador binário, contudo com o marcador multiclasse esta conclusão não é tão imediata. Isto porque, há uma diminuição da sensibilidade da classe de 'baixo stress' e o inverso para as restantes classes, com a utilização da árvore de decisão. Na especificidade, verifica-se exatamente o contrário.

|                     | Rede Neuronal     |                   | Árvore Decisão    |                   |
|---------------------|-------------------|-------------------|-------------------|-------------------|
|                     | Sensibilidade     | Especificidade    | Sensibilidade     | Especificidade    |
| $\text{Classes}$    | $74,65 \pm 17,22$ | $68,87 \pm 18,65$ | $79.29 \pm 16.77$ | $60,85 \pm 19,80$ |
| Classe1             | $67,59 \pm 17,74$ | $74.02 \pm 18.49$ | $49.09 \pm 21.03$ | $83.94 \pm 15.16$ |
| $\text{Classes} 2$  | $32,08 \pm 15,98$ | $82,03 \pm 8,51$  | $42,44 \pm 20,20$ | $72,79 \pm 13,44$ |
| Classe <sub>3</sub> | $56,11 \pm 16,86$ | $75,71 \pm 12,90$ | $61,55 \pm 18,24$ | $73.98 \pm 14.63$ |

<span id="page-104-0"></span>TABELA 5.9: Sensibilidade e Especificidade, em percentagem, dos dois classificadores.

## AUC

<span id="page-104-1"></span>Segundo a área sob a curva ROC (tabela [5.10\)](#page-104-1), mostra-se, de novo, um aumento da área, com a utilização do classificador da rede neuronal.

|                     | Rede Neuronal     | Árvore de Decisão |
|---------------------|-------------------|-------------------|
| $\text{Classes}$    | $78,38 \pm 10,44$ | $72.21 \pm 11.63$ |
| Classe1             | $77,46 \pm 10,43$ | $69,08 \pm 12,70$ |
| Classe2             | $60,83 \pm 8,73$  | $62,00 \pm 7,73$  |
| Classe <sub>3</sub> | $73,33 \pm 7,79$  | $74,63 \pm 7,13$  |

TABELA 5.10: AUC dos dois classificadores.

## Tempo de análise, em modo off-line

Ainda se determinou o tempo de análise com os dois classificadores (tabela [5.11\)](#page-105-0), de modo a perceber se haveria a hipótese deste ser superior ao tempo de cada janela. Se existisse algum tempo de análise superior ao tempo de aquisição de uma janela, então esse classificador seria automaticamente excluído, uma vez que atrasaria todo o processo. Analisando a tabela, verifica-se que tal não acontece, visto que a percentagem de tempo dispendida para a análise, em todos os casos, é inferior a 1%.

Assim, tendo em conta a accuracy simples e pesada, sensibilidade, especificidade e AUC, concluiu-se que a rede neuronal oferecia melhores resultados face à

|                |                          |      | Rede Neuronal Árvore de Decisão |
|----------------|--------------------------|------|---------------------------------|
| <b>Binário</b> | 1 <sup>ª</sup> Janela    | 0,49 | 0.13                            |
|                | <b>Janelas Seguintes</b> | 0,62 | 0,12                            |
| Multiclasse    | 1 <sup>ª</sup> Janela    | 0,56 | 0,12                            |
|                | <b>Janela Seguintes</b>  | 0,62 | 0,32                            |

<span id="page-105-0"></span>Tabela 5.11: Razão entre o tempo dispendido e o tamanho da janela (da primeira janela e seguintes), em modo off-line, em percentagem.

árvore de decisão. Neste sentido, a metodologia a utilizar não inclui a utilização do PCA e aplica como algoritmo de classificação a rede neuronal, ou seja, definiramse como metodologias a M2 e M6. De ter em conta que aquando da configuração on-line em tempo real, apenas uma será considerada contudo no modo off-line simulado, procurou-se fazer os estudos de ambas as metodologias.

# 5.3 Avaliação da aplicação das metodologias no modo off-line e on-line

# 5.3.1 Resultados off-line simulado

Nesta fase, o objetivo reside em aproximar o máximo possível as metodologias definidas, a uma situação real. Assim sendo, foi aplicada a técnica de leave-one-out, isto é, utilizou-se um registo para teste e os restantes para o treino. Esta técnica permite perceber o comportamento do classificador perante nova informação, quer seja para um problema binário ou multiclasse.

<span id="page-106-0"></span>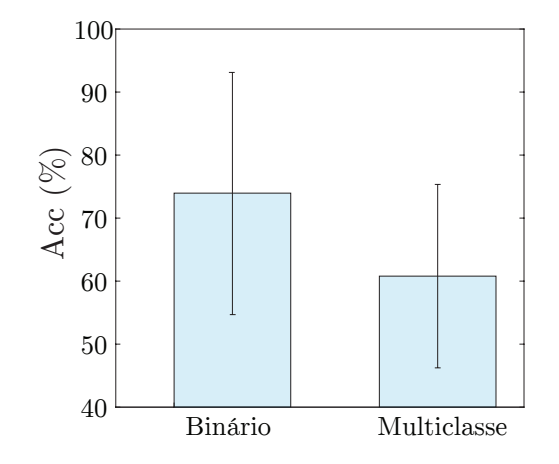

Figura 5.8: Acc geral da metodologia utilizada num contexto binário e multiclasse, com todos os registos.

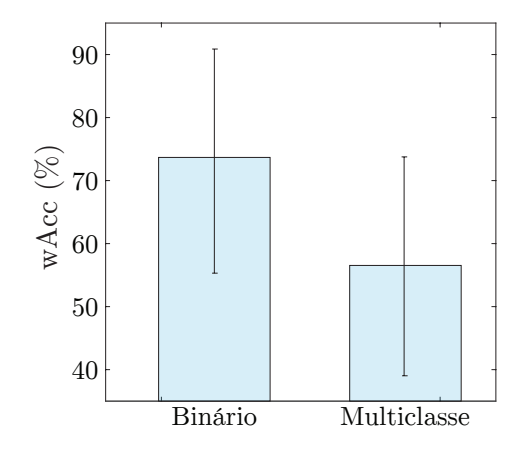

Figura 5.9: wAcc geral da metodologia utilizada num contexto binário e multiclasse, com todos os registos.

<span id="page-106-1"></span>Tabela 5.12: Sensibilidade, Especificidade e AUC em contexto binário e multiclasse, com todos os registos.

|                     | Sensibilidade   | Especificidade  | $\rm AUC$       |
|---------------------|-----------------|-----------------|-----------------|
| $\text{Classes}$    | $74.3 \pm 28.8$ | $73.0 \pm 21.0$ | $78.7 \pm 28.1$ |
| Classe1             | $69.0 \pm 31.2$ | $80.2 \pm 25.0$ | $78.9 \pm 20.7$ |
| Classe2             | $35.1 \pm 31.8$ | $80,1 \pm 10,2$ | $64.0 \pm 21.6$ |
| Classe <sub>3</sub> | $65.5 \pm 21.6$ | $80,0 \pm 15,5$ | $82.3 \pm 7.3$  |

Assim, relativamente às accuracy simples e pesada (figuras [5.8](#page-106-0) e [5.9\)](#page-106-0) verificase que para uma classificação binária a accuracy simples e pesada rondam os 73% enquanto para uma classificação multiclasse 60% e 55%, respetivamente. Para além disso, verifica-se que o desvio padrão destas métricas tem um valor de cerca de 15%, para a accuracy simples e 20%, para accuracy pesada. Por se considerar estes valores de desvio padrão relativamente altos, procurou-se perceber o comportamento do classificador testanto cada um dos 10 registos armazenados para teste. Também na sensibilidade, especificidade e AUC (tabela [5.12\)](#page-106-1) estes desvios padrões têm, em média, um valor de 26%, numa classificação binária, e 21%, numa classificação multiclasse.

#### Ensaios individuais de cross-validation leave-one-out.

Este ensaio tem como função mostrar como as metodologias prevêm a existência de stress perante um novo registo de dados. Por isso, foi utilizado um registo para teste e os restantes 9 registos para a formulação da metodologia, segundo a técnica do leave-one-out, e avaliados os parâmetros descritos em [4.2.4,](#page-78-2) para avaliar a performance do método. Os alarmes previstos com o algoritmo desenvolvido (no modo off-line simulado) e o marcador real, encontram-se no apêndice [C,](#page-137-0) para cada um dos registos de teste, para classificação binária e multiclasse.

De seguida, vão ser mostrados individualmente os resultados para cada um dos registos de teste, para se perceber se os resultados são consistentes para todos os testes.

# **Accuracy**

Tabela 5.13: Acc e wAcc de cada ensaio de teste, em percentagem.

|             | <b>Binário</b> |          |      | Multiclasse |
|-------------|----------------|----------|------|-------------|
|             | Acc            | wAcc     | Acc  | wAcc        |
| R1          | 78,6           | 73,2     | 76,8 | 72,6        |
| $\rm R2$    | 71,6           | 71,8     | 51,2 | 42,6        |
| R3          | 78,1           | 80,9     | 38,8 | 35,9        |
| $\rm{R}4$   | 77,5           | 81,8     | 69,2 | 65,1        |
| $\rm R5$    | 87,9           | 91,6     | 66,9 | 71,1        |
| R6          | 80,1           | 74,1     | 60,8 | 63,4        |
| $_{\rm R7}$ | 81,6           | 83,9     | 79,5 | 79,8        |
| R.8         | 20,8           | 26,9     | 37,5 | 30,6        |
| R9          | $85{,}3$       | 83,1     | 69,0 | 63,5        |
| <b>R10</b>  | 78,3           | $69{,}4$ | 58,4 | 40,9        |
#### Sensibilidade, Especificidade e AUC

#### • Classificação Binária

Tabela 5.14: Sensibilidade, Especificidade e AUC, em percentagem, de cada ensaio de teste, para a classeB.

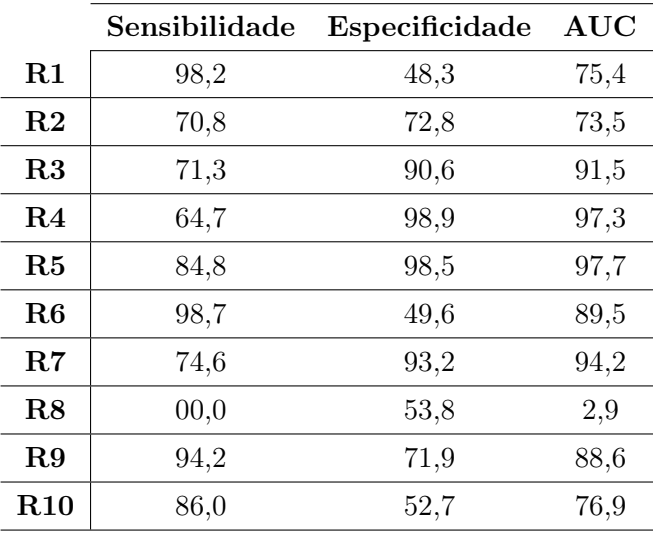

#### • Classificação Multiclasse

Tabela 5.15: Sensibilidade, Especificidade e AUC, em percentagem, de cada ensaio de teste, para uma classificação multiclasse.

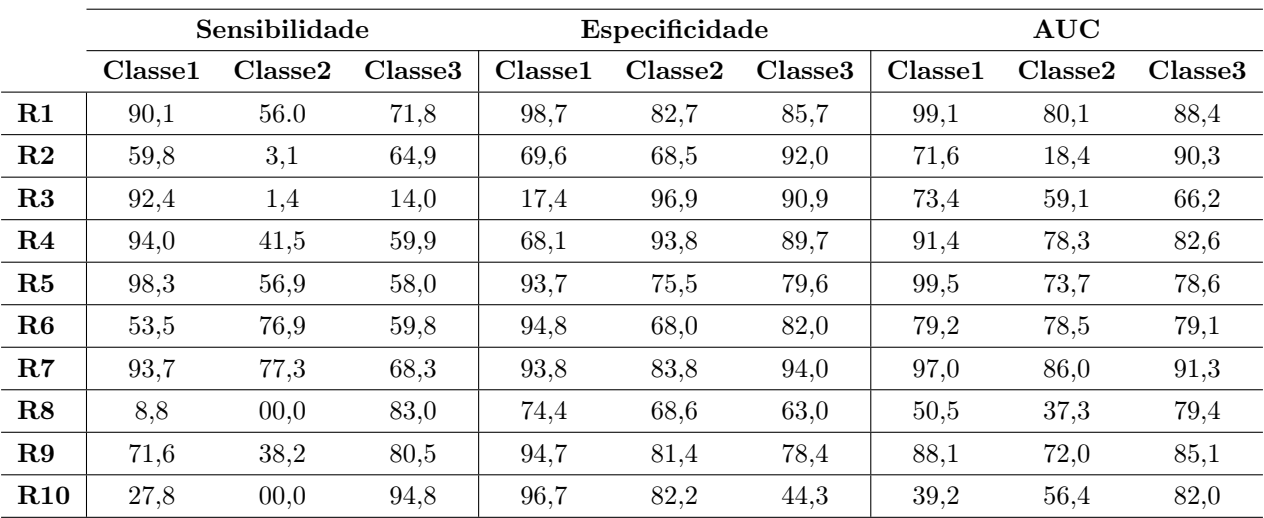

Tendo em conta, estes resultados utilizou-se a accuracy pesada como métrica para determinar qual o registo com melhor e pior resultado de classificação. Foi esta a métrica escolhida visto que tem em conta o não balanceamento dos dados de teste [\[65\]](#page-127-0) e também porque é mais simples extrair essa informação, quando comparada com a sensibilidade, especificidade e AUC. Assim, os seguintes resultados resultam da remoção do registo com melhor e pior valor de wAcc, ficando assim apenas com 8 registos. Neste sentido, para a classificação binária é excluído o R8 (com 27% de wAcc) e o R5 (com 92% de wAcc) e para a classificação multiclasse o R8 (com 31% de wAcc) e R7 (com 80% de wAcc) (tabelas [5.13\)](#page-107-0).

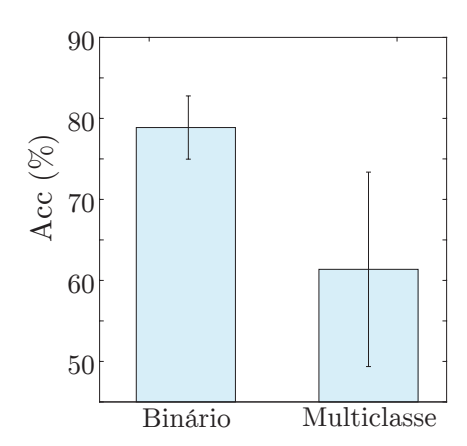

Figura 5.10: Acc da metodologia utilizada, sem os registos R5 e R8 para a classificação binária e sem os registos R7 e R8, para classificação multiclasse.

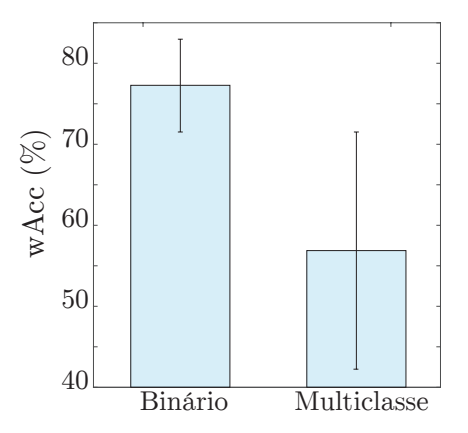

Figura 5.11: wAcc da metodologia utilizada, sem os registos R5 e R8 para a classificação binária e sem os registos R7 e R8, para classificação multiclasse.

|                     | Sensibilidade   | Especificidade  | $\rm AUC$       |
|---------------------|-----------------|-----------------|-----------------|
| $\text{Classes}$    | $82.3 \pm 13.6$ | $72.3 \pm 20.5$ | $85.9 \pm 9.2$  |
| Classe1             | $73.4 \pm 24.9$ | $79.2 \pm 27.8$ | $80.2 \pm 19.7$ |
| $\text{Classes}2$   | $34.3 \pm 29.5$ | $81.1 \pm 10.5$ | $64.5 \pm 20.7$ |
| Classe <sub>3</sub> | $63.0 \pm 23.4$ | $80.3 \pm 15.4$ | $81.5 \pm 7.5$  |

Tabela 5.16: Sensibilidade, Especificidade e AUC, sem os registos R5 e R8 para a classificação binária e sem os registos R7 e R8, para a classificação multiclasse.

Com a eliminação destes registos é mostrado que o desvio padrão reduziu, na classificação binária. O mesmo não acontece na classificação multiclasse o que solidifica a ilação referida anteriormente, onde se afirmou que num problema com mais do que uma classe há um aumento da dificuldade de aprendizagem do classificador, o que aumenta o erro de previsão. Assim, como valores finais de *accuracy* simples e pesada, temos para uma classificação binária  $78.9 \pm 3.9\%$  e 77,3  $\pm$  5,7% e para classificação multiclasse 61,4  $\pm$  12,0% e 56,9  $\pm$  14,6%, respetivamente.

Por esta razão e tendo em conta o maior valor, quer de accuracy simples e pesada, bem como de sensibilidade, especificidade e AUC, utilizou-se para o desenvolvimento do modo on-line a classificação binária, ou seja, a metodologia M6.

#### 5.3.2 Resultados on-line

Nesta etapa, tendo já definida a metodologia a aplicar, importa determinar qual a configuração para este modo: a configuração em que no ramo central ocorre a aquisição dos dados ou o processamento e análise dos dados. Para isso procurouse determinar qual o tempo gasto durante cada ciclo de funcionamento. Se cada ciclo, em cada uma das configurações, exceder os 2 segundos definidos, então não poderá ser utilizado, uma vez que atrasaria todo o processo.

#### Aquisição no ramo central

Quando o processamento e análise são executados no ramo periférico é necessário a criação de uma ligação que permita a captura de dados em bloco (batch). Contudo, a criação desta conexão exige  $2.23 \pm 0.11$  seg. Como as janelas, excepto a primeira, tem uma duração de 2 segundos, esta opção não se torna viável para a construção do modo on-line (Figura [4.14\)](#page-87-0).

#### Processamento no ramo central

Apesar de se já ter concluído que a anterior configuração não podia fazer parte deste modo, isto não quer dizer que a presente configuração não seja testada. Assim também nesta vertente de funcionamento do modo on-line, pretende-se verificar se o tempo necessário para a execução do primeiro ciclo e dos seguintes são próximos do definido, isto é, 20 segundos e 2 segundos respetivamente (figura [4.13\)](#page-86-0).

|                                             | <b>Tempo</b>         |
|---------------------------------------------|----------------------|
| Processamento e Análise $0.0132 \pm 0.0011$ |                      |
| $1^{\circ}$ ciclo                           | $19,4217 \pm 0,0183$ |
| Ciclos seguintes                            | $1,6748 \pm 0,0002$  |

<span id="page-111-0"></span>Tabela 5.17: Tempo de execução do processamento e análise dos sinais, do 1º ciclo de cálculo e dos restantes ciclos de cálculo, em segundos.

Verifica-se pela anterior tabela que os valores de tempo do primeiro ciclo, e dos restantes, não são exatamente os valores esperados. Devido à própria natureza do Arduino, este apresenta uma frequência de amostragem de 333 Hz, o que significa que demora cerca de 3ms a adquirir uma amostra. Ora, como a janela foi definida como tendo 20 segundos ou 310 amostras, seria necessário atrasar entre cada aquisição 62 ms. No entanto, devido às limitações da ligação entre o porta USB e o sistema, quando se faz uma aquisição de uma janela de sinal, esta demora cerca de 42 segundos, o que corresponde a mais do dobro que o pretendido. Por isso, por tentativa erro, foi-se reduzindo o delay do Arduino, aplicado entre aquisições, para o valor de 25,5ms. Este valor foi o mais baixo que se pode aplicar, para não ultrapassar o limite dos 20 segundos do primeiro ciclo de aquisição, sendo os valores reais de aquisição os apresentados na tabela [5.17.](#page-111-0) Por isto, pode-se afirmar que os requisitos são satisfeitos, uma vez que não excedem os tempos de 20 e 2 segundos, para o primeiro, e ciclos restantes. De seguida, desenvolveu-se a interface que serve para interligar os vários módulos da plataforma: o módulo de aquisição e transmissão de sinais, módulo de processamento e análise e o módulo de armazenamento.

Funcionamento da interface Neste sentido, em primeiro lugar o utilizador deve inserir o intervalo de tempo em que deseja ver apresentado o alarme (interface A da figura [5.12\)](#page-115-0). Em relação ao intervalo de tempo possível de definição do alarme, este não pode ser inferior ao passo da janela de classificação, isto é, 2 segundos, como também não pode ser superior ao valor do tamanho definido para a janela da gestão dos alarmes, que se configurou como 30 segundos. Neste sentido, se o utilizador não selecionar nenhum valor de tempo e premir o botão 'ok' surgirá uma mensagem de aviso para inserir um período de tempo entre alarmes (interface C da figura [5.12\)](#page-115-0). Se for inserido um valor de tempo, de um dos disponibilizados, e for pressionado o botão 'ok' irá iniciar-se a fase de pré-aquisição. Nesta fase os dados da base de dados são sujeitos à extração de features e treino do classificador (interface B da figura [5.12\)](#page-115-0). Após o término desta fase surge uma mensagem que informa o utilizador que o sistema está em condições para começar a aquisição (interface D da figura [5.12\)](#page-115-0). Após premir 'Start' (seta 3 da figura [5.12\)](#page-115-0) o Arduino começa a partir desse instante a enviar, através da porta Serial, valores de cada um dos sensores com uma certa frequência. De notar que, o tempo desde o início da aquisição até ao aparecimento dos sinais corresponde, aproximadamente, ao tempo de aquisição de uma janela, ou seja, 18 segundos, como já se verificou na tabela [5.17.](#page-111-0) Depois deste tempo de espera, pode surgir os gráficos com os sinais (interface F da figura [5.12\)](#page-115-0) ou uma mensagem de erro (interface G da figura [5.12\)](#page-115-0), pelo facto de os sensores não estarem bem colocados. Se os sensores não foram colocados corretamente logo neste momento, então o sistema apenas permite ao utilizador a opção de 'Nova aquisição' (seta 10 da figura [5.12\)](#page-115-0) que reinicia o sistema (interface A da figura [5.12\)](#page-115-0). Para o aparecimento da primeira classificação dos dados (em 'stress' ou 'sem stress') foi definido um intervalo de 1 minuto para aquisição de informação. De realçar que o alarme surge em duas perspetivas diferentes: sob a forma de aviso escrito , ou sob a forma de gráfico que indica em tempo real as classificações finais, já com a gestão de alarmes realizada. O aviso escrito resume-se à palavra "Stress Detected", a vermelho ou "No Stress" a verde. O gráfico indica em tempo real as classificações de 0 (interface I da figura [5.12\)](#page-115-0) que tem o mesmo significado que o aviso escrito a verde e a classificação com o valor de 1 (interface H da figura [5.12\)](#page-115-0), para o aviso a vermelho. De notar que, nesta perspetiva, é visível a separação de tempo entre os alarmes, definida no início pelo utilizador. Para além disto, pode ainda ocorrer uma deslocação e/ou remoção dos sensores o que impossibilita a correta aquisição dos sinais, por isso, se tal acontecer o sistema informa o utilizador que os sensores não estão colocados corretamente (interface J da figura [5.12\)](#page-115-0).

A qualquer momento, após o aparecimento da primeira janela de sinais, o utilizador pode terminar este processo no botão de 'Stop' (seta 6 e 6a da figura [5.12\)](#page-115-0). Neste momento, fica disponível a opção de guardar os sinais adquriridos. Configurou-se que este campo não pode ser vazio ou ter o nome 'Filename' (interface N da figura [5.12\)](#page-115-0), definido como nome padrão do ficheiro, de forma a existir uma personalização do ficheiro guardado (interface L da figura [5.12\)](#page-115-0).

Após o correto armazenamento do ficheiro, é possível proceder a uma nova aquisição dos dados (seta 9 e 11 da figura [5.12\)](#page-115-0).

Tolerância a falhas Para além de todas as mensagens de erros que surgem ao longo do sistema, descritas anteriormente, importa descrever com maior de detalhe a tolerância a falhas desenvolvida relativamente aos sensores. Analisandose os sinais quando os sensores estão colocados corretamente e quando não estão, verificou-se que existe uma grande diferença na gama de valores dos sinais do GSR e HR. No primeiro, quando não está ligado ou mal posicionado, os valores alternam entre 0 e 1 ao passo que, que variam entre valores superiores quando o sensor está corretamente colocado. Já o HR toma o valor 0, sempre o sensor está mal colocado ou desligado, e toma valores relativos ao ritmo cardíaco, normalmente entre 60 a 100 num estado normal [\[66\]](#page-128-0). Os restantes sinais (Resp e EMG) apresentavam gamas de valores que não permitiam a criação de uma regra que distinguisse claramente os dois estados (ligado e não ligado).

#### 5.4 Síntese

Neste capítulo foram apresentados todos os resultados acerca da metodologia a ser utilizada para a deteção de stress em tempo real. Para isso, foi necessário um estudo global dos sinais da base de dados e posteriormente, uma segunda análise com uma simulação de aquisição em tempo real (modo off-line) para determinar a metodologia a aplicar. Por último, foi desenvolvido o modo on-line para integração de todos os módulos.

<span id="page-115-0"></span>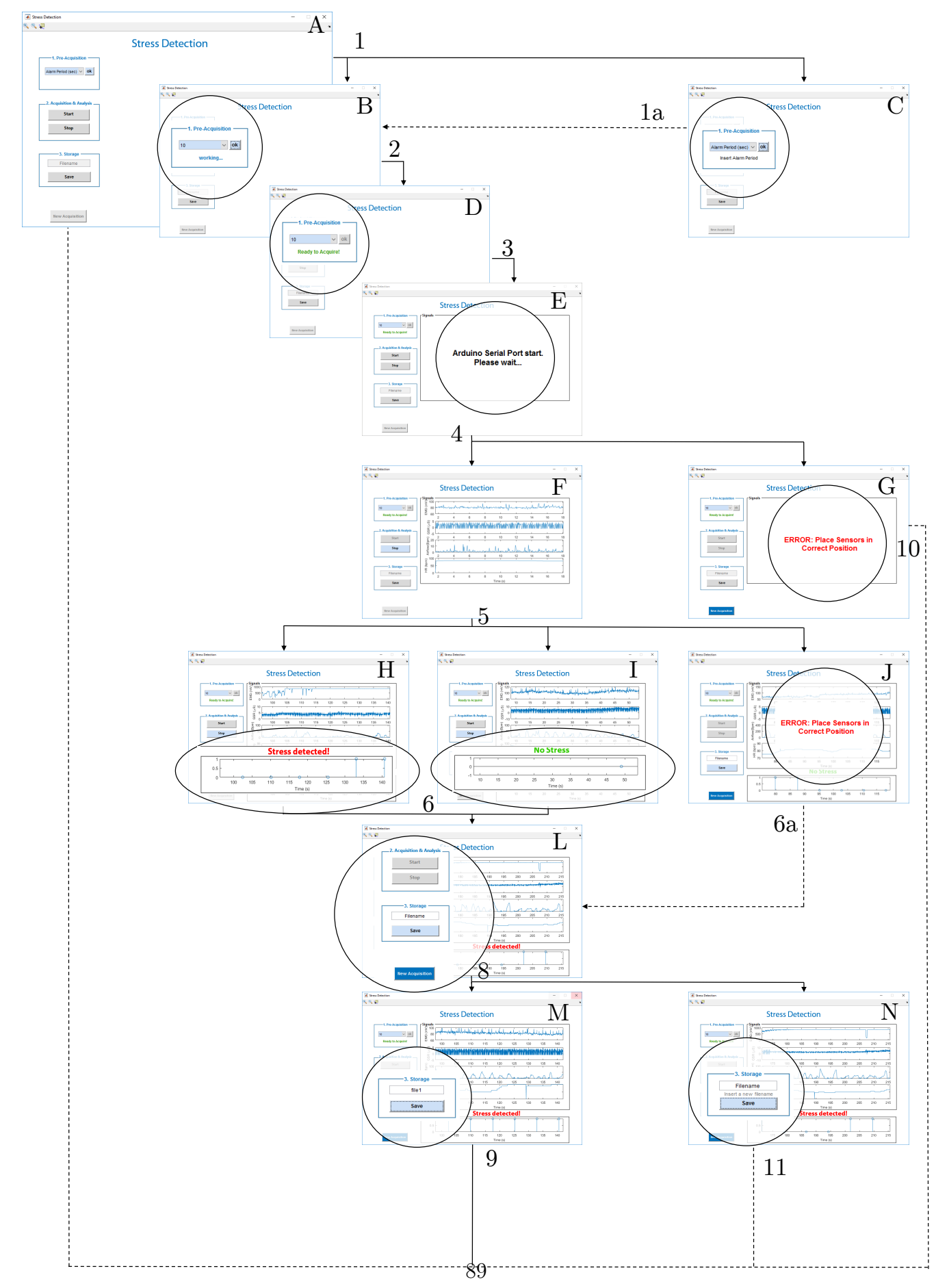

Figura 5.12: Fluxograma da interface desenvolvida para o modo on-line.

# <span id="page-117-0"></span>Capítulo 6

# Conclusão e Trabalho Futuro

Este capítulo consiste num resumo dos resultados finais deste projeto e algumas propostas de trabalho futuro. Neste sentido, é discutido brevemente o trabalho em si e os resultados finais, bem como possíveis desenvolvimentos do trabalho.

#### 6.1 Considerações Finais

Este projeto teve como principal objetivo o desenvolvimento de uma plataforma para a deteção de stress. Neste momento, é possível concluir que este objetivo foi cumprido, uma vez que o sistema criado permite fazer cada uma das funções que foram previamente definidas e consegue detetar estados de existência e inexistência de stress. Neste sentido, o sistema permite a fácil integração de nova informação adquirida, visualizar os sinais que estão a ser adquiridos e a respetiva classificação, em tempo real, como também permite gerir o intervalo de ocorrência de alarmes.

Em termos de comparação de resultados finais com os presentes no estado da arte, esta não é possível fazer com clareza, visto que não se encontrou até à data nenhum estudo que aplique a mesma metodologia desenvolvida num sistema de simulação de aquisição de dados. Face aos resultados finais de accuracy simples, estes, apesar de abaixo dos mostrados no estado da arte, são satisfatórios. Isto porque, neste projeto, é utilizado uma análise por janelas deslizantes com um menor intervalo de tempo, como também foi necessária a remoção de features que atrasam o fluxo da informação no modo on-line, que poderiam auxiliar na discriminação das classes. A acrescentar a isso, também foram usados diferentes algoritmos de classificação, bem como diferentes métodos de avaliação do desempenho do classificador.

Por fim, este projeto mostrou a dificuldade de reconhecer padrões em contexto fisiológico que, por vezes, não estão claramente definidos. Por exemplo, a existência de bradicardia ou taquicardia, que são eventos fisiológicos, que apesar de serem relativamente diferentes de pessoa para pessoa, têm limiares estipulados. Contudo o mesmo não acontece com a existência ou não de stress fisiológico, o que tornou este projeto mais desafiante em termos do tratamento da informação. Considero que, seja possível a construção de sistemas para a deteção de stress em tempo real, contudo sempre com algumas limitações devido à dificuldade à existência de padrões em sinais fisiológicos, dentro deste caso de estudo.

#### 6.2 Trabalho Futuro

Este projeto abre várias portas para novos projetos futuros, quer no aperfeiçoamento, validação ou adaptação para diferentes processos. Estas diferentes abordagens de trabalhos futuros podem ser no âmbito da melhoria do algoritmo desenvolvido para a deteção de stress, com a utilização de novos métodos de processamento dos sinais, na aplicação de diferentes algoritmos de classificação, bem como na utilização de outros intervalos na análise por janelas deslizantes e métodos de gestão de alarmes. Outro aspeto que pode ser melhorado é a integração de todos os sensores num sistema de tolerância a falhas da plataforma final.

Outra vertente consiste na validação do algoritmo no modo on-line. Para isso deve ser criado um protocolo específico, em que o stress fosse estimulado em determinados instantes. Tendo esse protocolo estipulado, seria possível fazer a aquisição de vários registos de dados, semelhantes aos adquiridos por Healey e Picard [\[38\]](#page-125-0), e avaliar-se a metodologia usada num contexto real, com a plataforma criada neste projeto. Neste sentido, seria interessante estudar metodologias de calibração durante esta aquisição, e durante a definição do protocolo, uma vez que os sinais fisiológicos normais variam entre diferentes pessoas.

Por último, este sistema pode ser adaptado na deteção de outros processos fisiológicos ou até mesmo de patologias com base no estudo de sinais fisiológicos disponíveis ou adquiridos com o kit.

## **Bibliografia**

- [1] PORDATA INE. Esperança de vida aos 65 anos:total e por sexo, may 2016. URL [http://www.pordata.pt/Portugal/Esperan%C3%A7a+de+vida+aos+](http://www.pordata.pt/Portugal/Esperan%C3%A7a+de+vida+aos+65+anos+total+e+por+sexo+(base+tri%C3%A9nio+a+partir+de+2001)-419) [65+anos+total+e+por+sexo+\(base+tri%C3%A9nio+a+partir+de+2001\)](http://www.pordata.pt/Portugal/Esperan%C3%A7a+de+vida+aos+65+anos+total+e+por+sexo+(base+tri%C3%A9nio+a+partir+de+2001)-419) [-419](http://www.pordata.pt/Portugal/Esperan%C3%A7a+de+vida+aos+65+anos+total+e+por+sexo+(base+tri%C3%A9nio+a+partir+de+2001)-419). (Acedido a 11 Set 2016).
- [2] National Science Fundation. Public knowledge about s&t, feb 2014. URL [https://www.nsf.gov/statistics/seind14/index.cfm/chapter-7/](https://www.nsf.gov/statistics/seind14/index.cfm/chapter-7/c7s2.htm) [c7s2.htm](https://www.nsf.gov/statistics/seind14/index.cfm/chapter-7/c7s2.htm). (Acedido a 11 Set 2016).
- [3] I. N. E. PORDATA. Consumo final: público e privado em URL [http://www.pordata.pt/Europa/Consumo+final+p%C3%BAblico+e+](http://www.pordata.pt/Europa/Consumo+final+p%C3%BAblico+e+privado+em+percentagem+do+total-1943) [privado+em+percentagem+do+total-1943](http://www.pordata.pt/Europa/Consumo+final+p%C3%BAblico+e+privado+em+percentagem+do+total-1943). (Acedido a 11 Set 2016).
- [4] National Institute on Aging. Living longer, jan 2015. URL [https:](https://www.nia.nih.gov/research/publication/global-health-and-aging/living-longer) [//www.nia.nih.gov/research/publication/global-health-and-aging/](https://www.nia.nih.gov/research/publication/global-health-and-aging/living-longer) [living-longer](https://www.nia.nih.gov/research/publication/global-health-and-aging/living-longer). (Acedido a 11 Set 2016).
- [5] American Association for the Advancement of Science. Life expectancy around the world has increased steadily for nearly 200 years., 2008. URL [http://www.nature.com/scitable/content/](http://www.nature.com/scitable/content/life-expectancy-around-the-world-has-increased-19786) [life-expectancy-around-the-world-has-increased-19786](http://www.nature.com/scitable/content/life-expectancy-around-the-world-has-increased-19786). (Acedido a 11 Set 2016).
- [6] ABIrearch. Home monitoring for seniors will drive 36 million wearable wireless device market, jun 2012. URL [https://www.abiresearch.com/press/](https://www.abiresearch.com/press/home-monitoring-for-seniors-will-drive-36-million-/) [home-monitoring-for-seniors-will-drive-36-million-/](https://www.abiresearch.com/press/home-monitoring-for-seniors-will-drive-36-million-/). (Acedido a 11 Set 2016).
- [7] APSEI. Mais trabalhadores com sintomas de "burnout", jan 2016. URL [http://www.apsei.org.pt/atualidade/noticias/](http://www.apsei.org.pt/atualidade/noticias/mais-trabalhadores-com-sintomas-de-burnout/) [mais-trabalhadores-com-sintomas-de-burnout/](http://www.apsei.org.pt/atualidade/noticias/mais-trabalhadores-com-sintomas-de-burnout/). (Acedido a 11 Set 2016).
- [8] RTP Notícias. Síndrome de burnout afeta cada vez mais os portugueses, aug 2015. URL [http://www.rtp.pt/noticias/pais/](http://www.rtp.pt/noticias/pais/sindrome-de-burnout-afeta-cada-vez-mais-os-portugueses_v852620) [sindrome-de-burnout-afeta-cada-vez-mais-os-portugueses\\_v852620](http://www.rtp.pt/noticias/pais/sindrome-de-burnout-afeta-cada-vez-mais-os-portugueses_v852620). (Acedido a 11 Set 2016).
- [9] R. Morgan Griffin. 10 health problems related to stress that you can fix. URL [http://www.webmd.com/balance/stress-management/features/](http://www.webmd.com/balance/stress-management/features/10-fixable-stress-related-health-problems) [10-fixable-stress-related-health-problems](http://www.webmd.com/balance/stress-management/features/10-fixable-stress-related-health-problems). (Acedido a 11 Set 2016).
- [10] Jorn Bakker, Mykola Pechenizkiy, and Natalia Sidorova. What's your current stress level? detection of stress patterns from gsr sensor data. In 2011 IEEE 11th International Conference on Data Mining Workshops, pages 573–580. IEEE, 2011.
- [11] Cláudia Pinto. Dúvida linguística. FLiP, feb 2005. URL [http://www.flip.](http://www.flip.pt/Duvidas-Linguisticas/Duvida-Linguistica/DID/897) [pt/Duvidas-Linguisticas/Duvida-Linguistica/DID/897](http://www.flip.pt/Duvidas-Linguisticas/Duvida-Linguistica/DID/897). (Acedido a 10 Set 2016).
- [12] Priberam. Stress, jul . URL <https://www.priberam.pt/DLPO/stress>. (Acedido a 10 Set 2016).
- [13] A Iacovides, KN Fountoulakis, St Kaprinis, and G Kaprinis. The relationship between job stress, burnout and clinical depression. Journal of affective disorders, 75(3):209–221, 2003.
- [14] George S Everly Jr and Jeffrey M Lating. A clinical guide to the treatment of the human stress response. Springer Science & Business Media, 2012.
- [15] David S Goldstein and Irwin J Kopin. Evolution of concepts of stress. Stress, 10(2):109–120, 2007.
- [16] Roger T Fenner and JN Reddy. Mechanics of solids, chapter 1, pages 1–35. CRC Press, 1991.
- [17] John E Hall and Arthur C Guyton. Textbook of medical physiology., chapter 45-61, pages 555–767. Elsevier Inc., 2006.
- [18] Martha Davis, Elizabeth Robbins Eshelman, and Matthew McKay. The relaxation and stress reduction workbook, chapter 1, pages 1–3. New Harbinger Publications, 2008.
- [19] John Webster. Medical instrumentation: application and design. John Wiley & Sons, 2009.
- [20] P Zipp. Recommendations for the standardization of lead positions in surface electromyography. European Journal of Applied Physiology and Occupational Physiology, 50(1):41–54, 1982.
- [21] Robert L. Sorenson T. Clark Brelje. Histology guide virtual histoloy laboratory, 2014. URL <http://www.histologyguide.org/index.html>. (Acedido a 10 Set 2016).
- [22] Cooking Hacks. Pulse and oxygen in blood sensor (spo2) for e-health platform. URL [https://www.cooking-hacks.com/](https://www.cooking-hacks.com/pulse-and-oxygen-in-blood-sensor-spo2-ehealth-medical) [pulse-and-oxygen-in-blood-sensor-spo2-ehealth-medical](https://www.cooking-hacks.com/pulse-and-oxygen-in-blood-sensor-spo2-ehealth-medical). (Acedido a 10 Set 2016).
- [23] Melody M Moore and Umang Dua. A galvanic skin response interface for people with severe motor disabilities. In ACM SIGACCESS Accessibility and Computing, number 77-78, pages 48–54. ACM, 2004.
- [24] Shimmer. Shimmer3 gsr+ unit. URL [http://www.shimmersensing.com/](http://www.shimmersensing.com/shop/shimmer3-wireless-gsr-sensor) [shop/shimmer3-wireless-gsr-sensor](http://www.shimmersensing.com/shop/shimmer3-wireless-gsr-sensor). (Acedido a 10 Set 2016).
- [25] Megan Holtzman, Daphne Townsend, Rafik Goubran, and Frank Knoefel. Breathing sensor selection during movement. In 2011 Annual International Conference of the IEEE Engineering in Medicine and Biology Society, pages 381–384. IEEE, 2011.
- [26] Vivago. URL <http://www.vivago.com/>. (Acedido a 10 Set 2016).
- [27] Intellicare, 2016. URL <http://www.intellicare.pt/pt/produtos>. (Acedido a 10 Set 2016).
- [28] Lda HealthyRoad Biometric Systems. Healthyroad a safer way to drive. URL <http://www.healthyroad.pt/index.php>. (Acedido a 10 Set 2016).
- [29] Google Play. Healthyroad, aug 2016. URL [https://play.google.com/](https://play.google.com/store/apps/details?id=com.healthyroad.healthydriveapp) [store/apps/details?id=com.healthyroad.healthydriveapp](https://play.google.com/store/apps/details?id=com.healthyroad.healthydriveapp). (Acedido a 10 Set 2016).
- [30] Faurecia, . URL <http://www.faurecia.com/en>. (Acedido a 10 Set 2016).
- [31] Faurecia. Active wellness seat-concept, . URL [http://www.faurecia.com/](http://www.faurecia.com/en/innovation/discover-our-innovations/active-wellness) [en/innovation/discover-our-innovations/active-wellness](http://www.faurecia.com/en/innovation/discover-our-innovations/active-wellness). (Acedido a 10 Set 2016).
- [32] PLUX wireless biosignals S.A. URL [http://www.plux.info/index.php/](http://www.plux.info/index.php/en/) [en/](http://www.plux.info/index.php/en/). (Acedido a 10 Set 2016).
- [33] Cooking Hacks. e-health sensor platform v2.0 for arduino and raspberry pi, aug 2013. URL [https:](https://www.cooking-hacks.com/documentation/tutorials/ehealth-biometric-sensor-platform-arduino-raspberry-pi-medical) [//www.cooking-hacks.com/documentation/tutorials/](https://www.cooking-hacks.com/documentation/tutorials/ehealth-biometric-sensor-platform-arduino-raspberry-pi-medical) [ehealth-biometric-sensor-platform-arduino-raspberry-pi-medical](https://www.cooking-hacks.com/documentation/tutorials/ehealth-biometric-sensor-platform-arduino-raspberry-pi-medical). (Acedido a 10 Set 2016).
- [34] Plux. biosinalsplux wearable body sensing platform, . URL [http://](http://biosignalsplux.com/index.php/en/) [biosignalsplux.com/index.php/en/](http://biosignalsplux.com/index.php/en/). (Acedido a 10 Set 2016).
- [35] Plux. Bitalino, . URL <http://biosignalsplux.com/index.php/en/>. (Acedido a 10 Set 2016).
- [36] Libelium. Libelium smart world. URL <http://www.libelium.com/>. (Acedido a 10 Set 2016).
- [37] Cooking. Raspberry pi to arduino shields connection bridge. URL [https://www.cooking-hacks.com/](https://www.cooking-hacks.com/raspberry-pi-to-arduino-shield-connection-bridge)

[raspberry-pi-to-arduino-shield-connection-bridge](https://www.cooking-hacks.com/raspberry-pi-to-arduino-shield-connection-bridge). (Acedido a 10 Set 2016).

- <span id="page-125-0"></span>[38] Jennifer A Healey and Rosalind W Picard. Detecting stress during real-world driving tasks using physiological sensors. Intelligent Transportation Systems, IEEE Transactions on, 6(2):156–166, 2005.
- [39] Jennifer Healey, Justin Seger, and Rosalind Picard. Quantifying driver stress: Developing a system for collecting and processing bio-metric signals in natural situations. Biomedical sciences instrumentation, 35:193–198, 1999.
- [40] Ahmet Akbas. Evaluation of the physiological data indicating the dynamic stress level of drivers. Scientific Research and Essays, 6(2):430–439, 2011.
- [41] Cafer Avcı, Ahmet Akbaş, and Yusuf Yüksel. Evaluation of statistical metrics by using physiological data to identify the stress level of drivers. 3rd Internacional Conference on Environment Chemistry and Biology, 78, 2014.
- [42] Mandeep Singh and Abdullah Bin Queyam. Correlation between physiological parameters of automobile drivers and traffic conditions. International Journal of Electronics Engineering, 5(2):6–12, 2013.
- [43] Mandeep Singh and Abdullah Bin Queyam. A novel method of stress detection using physiological measurements of automobile drivers. International Journal of Electronics Engineering, 5(2):13–20, 2013.
- [44] Yong Deng, Zhonghai Wu, Chao-Hsien Chu, and Tao Yang. Evaluating feature selection for stress identification. In Information Reuse and Integration (IRI), 2012 IEEE 13th International Conference on, pages 584–591. IEEE, 2012.
- [45] Adnan Ghaderi, Javad Frounchi, and Alireza Farnam. Machine learning-based signal processing using physiological signals for stress detection. In 2015 22nd Iranian Conference on Biomedical Engineering (ICBME), pages 93–98. IEEE, 2015.
- [46] N Keshan, PV Parimi, and I Bichindaritz. Machine learning for stress detection from ecg signals in automobile drivers. In Big Data (Big Data),  $2015$ IEEE International Conference on, pages 2661–2669. IEEE, 2015.
- [47] Mark Hall, Eibe Frank, Geoffrey Holmes, Bernhard Pfahringer, Peter Reutemann, and Ian H Witten. The weka data mining software: an update. ACM SIGKDD explorations newsletter, 11(1):10–18, 2009.
- [48] George Rigas, Yorgos Goletsis, and Dimitrios I Fotiadis. Real-time driver's stress event detection. IEEE Transactions on intelligent transportation systems, 13(1):221–234, 2012.
- [49] JING Zhai and ARMANDO Barreto. Stress detection in computer users through non-invasive monitoring of physiological signals. Blood, 5(0), 2008.
- [50] Jing Zhai, Armando B Barreto, Craig Chin, and Chao Li. Realization of stress detection using psychophysiological signals for improvement of humancomputer interactions. In Proceedings. IEEE SoutheastCon, 2005., pages 415– 420. IEEE, 2005.
- [51] Jennifer A. Healey. Stress recognition in automobile drivers, jun 2000. URL <https://physionet.org/physiobank/database/drivedb/>. (Acedido a 10 Set 2016).
- [52] PhysioNet. Wfdb toolbox for matlab and octave, feb 2015. URL [https:](https://www.physionet.org/physiotools/matlab/wfdb-app-matlab/) [//www.physionet.org/physiotools/matlab/wfdb-app-matlab/](https://www.physionet.org/physiotools/matlab/wfdb-app-matlab/). (Acedido a 10 Set 2016).
- [53] John A.Rice. Mathematical Statistics and Data Analysis, chapter 4,10, pages 138–147,392–397. Nelson Education, 2010.
- [54] Doron Levy. Introduction to Numerical Analysis, chapter 6, pages 96–104. Department of Mathematics and Center for Scientific Computation and Mathematical Modeling (CSCAMM) University of Maryland, 2010.
- [55] Simon Haykin and Barry Van Veen. Signals and systems, chapter 8, pages 635–638. John Wiley & Sons, 2007.
- [56] CA Teixeira, B Direito, H Feldwisch-Drentrup, M Valderrama, RP Costa, C Alvarado-Rojas, S Nikolopoulos, M Le Van Quyen, Jens Timmer, B Schelter, et al. Epilab: a software package for studies on the prediction of epileptic seizures. Journal of neuroscience methods, 200(2):257–271, 2011.
- [57] Hanchuan Peng, Fuhui Long, and Chris Ding. Feature selection based on mutual information criteria of max-dependency, max-relevance, and minredundancy. IEEE Transactions on pattern analysis and machine intelligence, 27(8):1226–1238, 2005.
- [58] Ian Jolliffe. Principal component analysis, chapter 1,2,3, pages 1–61. Wiley Online Library, 2002.
- [59] Gary M Weiss and Foster Provost. The effect of class distribution on classifier learning: an empirical study. Rutgers Univ, 2001.
- [60] Statistics and Machine Learning Toolbox, (r2016a) edition. URL [http://](http://www.mathworks.com/help/stats/) [www.mathworks.com/help/stats/](http://www.mathworks.com/help/stats/).
- [61] Feng-Tso Sun, Cynthia Kuo, Heng-Tze Cheng, Senaka Buthpitiya, Patricia Collins, and Martin Griss. Activity-aware mental stress detection using physiological sensors. In International Conference on Mobile Computing, Applications, and Services, pages 211–230. Springer, 2010.
- [62] Richard O Duda, Peter E Hart, and David G Stork. Pattern classification, chapter 8, pages 3–22. John Wiley & Sons, 2012.
- [63] JP Marques De Sa. Pattern recognition: concepts, methods and applications, chapter 4,5, pages 130–207. Springer Science & Business Media, 2001.
- [64] Ananth Ranganathan. The levenberg-marquardt algorithm. Tutoral on LM  $algorithm, 11(1):101-110, 2004.$
- <span id="page-127-0"></span>[65] Michał Dramiński, Alvaro Rada-Iglesias, Stefan Enroth, Claes Wadelius, Jacek Koronacki, and Jan Komorowski. Monte carlo feature selection for supervised classification. Bioinformatics, 24(1):110–117, 2008.

<span id="page-128-0"></span>[66] American Heart Association, apr 2016. URL [http://www.](http://www.heart.org/HEARTORG/Conditions/More/MyHeartandStrokeNews/All-About-Heart-Rate-Pulse_UCM_438850_Article.jsp#.V81Tf5grLIU) [heart.org/HEARTORG/Conditions/More/MyHeartandStrokeNews/](http://www.heart.org/HEARTORG/Conditions/More/MyHeartandStrokeNews/All-About-Heart-Rate-Pulse_UCM_438850_Article.jsp#.V81Tf5grLIU) [All-About-Heart-Rate-Pulse\\_UCM\\_438850\\_Article.jsp#.V81Tf5grLIU](http://www.heart.org/HEARTORG/Conditions/More/MyHeartandStrokeNews/All-About-Heart-Rate-Pulse_UCM_438850_Article.jsp#.V81Tf5grLIU). (Acedido a 10 Set 2016).

# <span id="page-129-0"></span>Apêndice A

# Terminologia usada

Este apêndice serve como uma compilação das várias designações, bem como do respetivo significado, usadas ao longo do documento. Neste sentido, estão incluídas as terminologias e o significados dos registos da base de dados, das classes definidas para a classificação binária e multiclasse, das features extraídas dos sinais e das metodologias abordadas para a análise das features.

### A.1 Registos

| Designação     | Nome    |
|----------------|---------|
| $\mathbf{R}1$  | drive05 |
| R.2            | drive06 |
| $\rm R3$       | drive07 |
| R <sub>4</sub> | drine08 |
| <b>R5</b>      | drive09 |
| R.6            | drive10 |
| $\rm R7$       | drive11 |
| R8             | drive12 |
| R9             | drive15 |
| <b>R10</b>     | drive16 |
|                |         |

TABELA A.1: Número e respetivo nome dos registos da base de dados.

### A.2 Classes

| Designação          | Significado                                                         |
|---------------------|---------------------------------------------------------------------|
| <b>ClasseA</b>      | Classe de 'ausência de <i>stress</i> ', para classificação binária. |
| ClasseB             | Classe de 'stress', para classificação binária.                     |
| Classe <sub>1</sub> | Classe de 'baixo stress', para classificação multiclasse.           |
| Classe <sub>2</sub> | Classe de 'médio stress', para classificação multiclasse.           |
| Classe3             | Classe de 'alto stress', para classificação multiclasse.            |

Tabela A.2: Nome e significado das classes usadas.

### A.3 Features

TABELA A.3: Número, designação e descrição de cada uma das features.

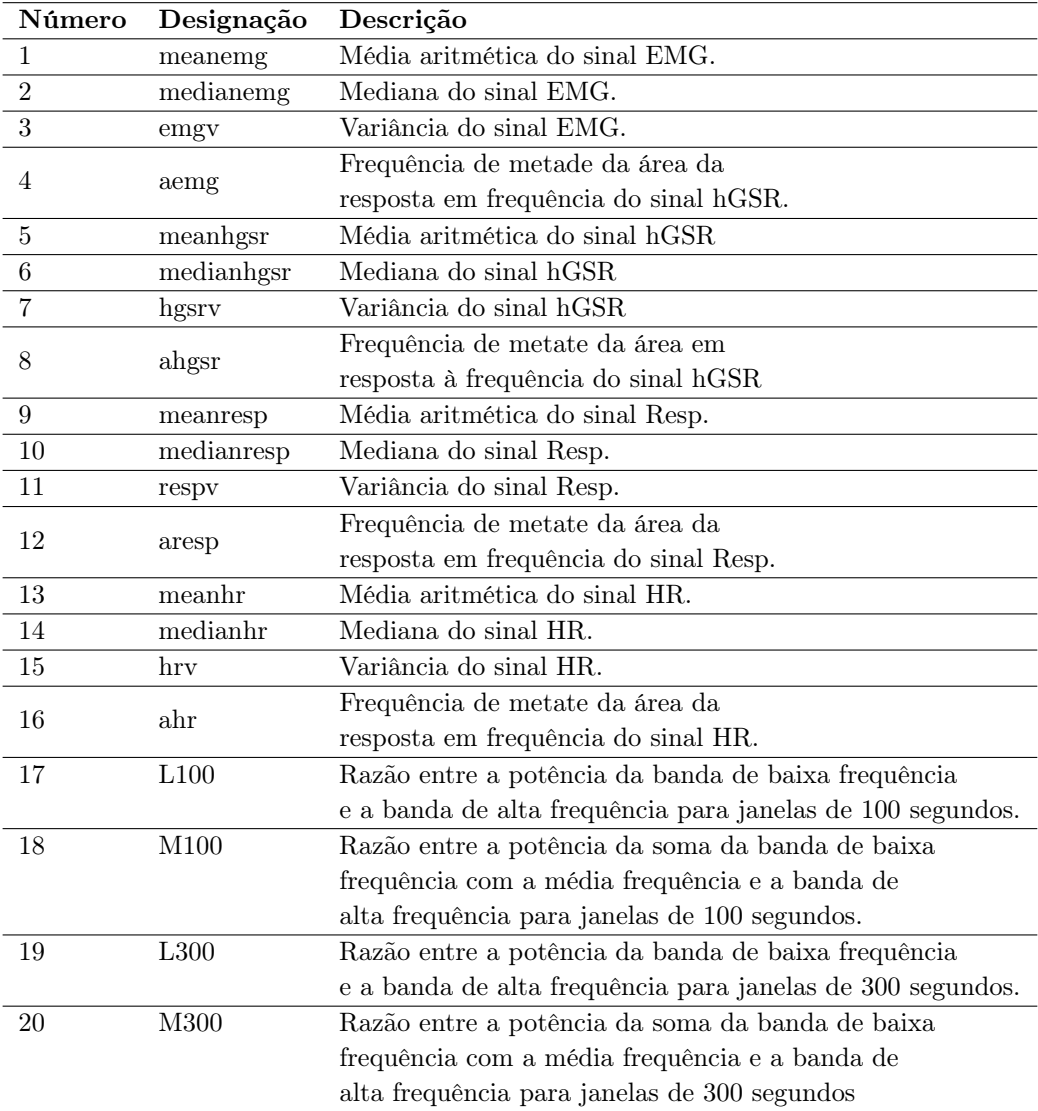

### A.4 Metodologias

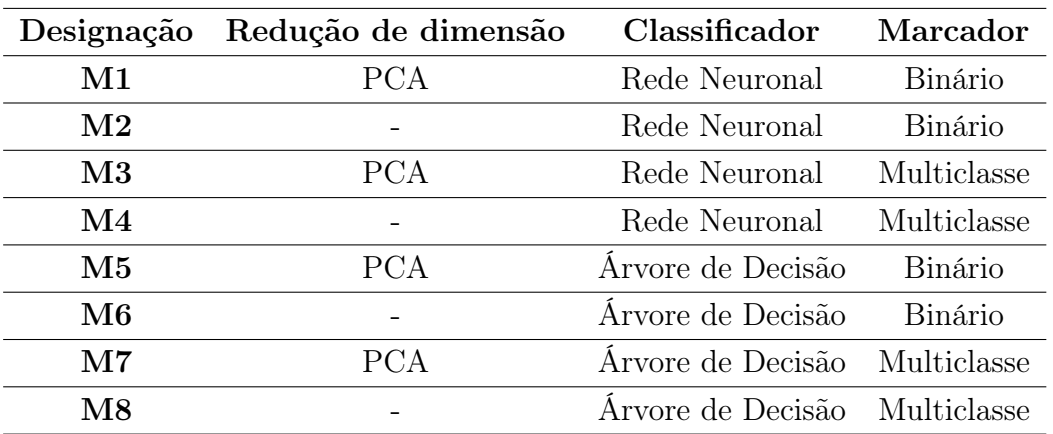

Tabela A.4: Designação e parâmetros em avaliação das metodologias avaliadas.

# Apêndice B

# Seleção de Features

### B.1 Correlação

Neste apêndice encontram-se, de forma mais detalhada, os valores dos coeficientes de correlação no caso binário e multiclasse entre as features e os vários marcadores binários e multiclasse, respetivamente, e ainda os coeficientes de correlação entre cada uma das features. Para mais informação acerca da terminologia usada em cada uma das tabelas, consultar o apêndice [A.](#page-129-0)

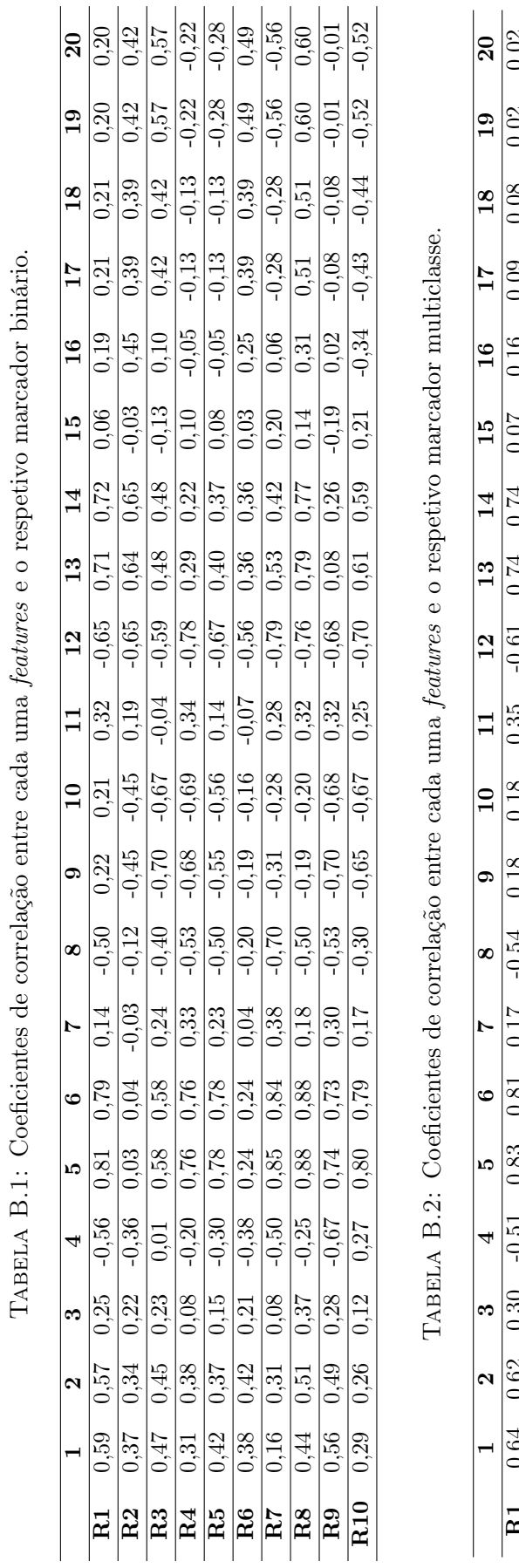

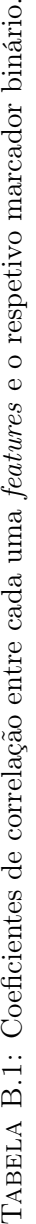

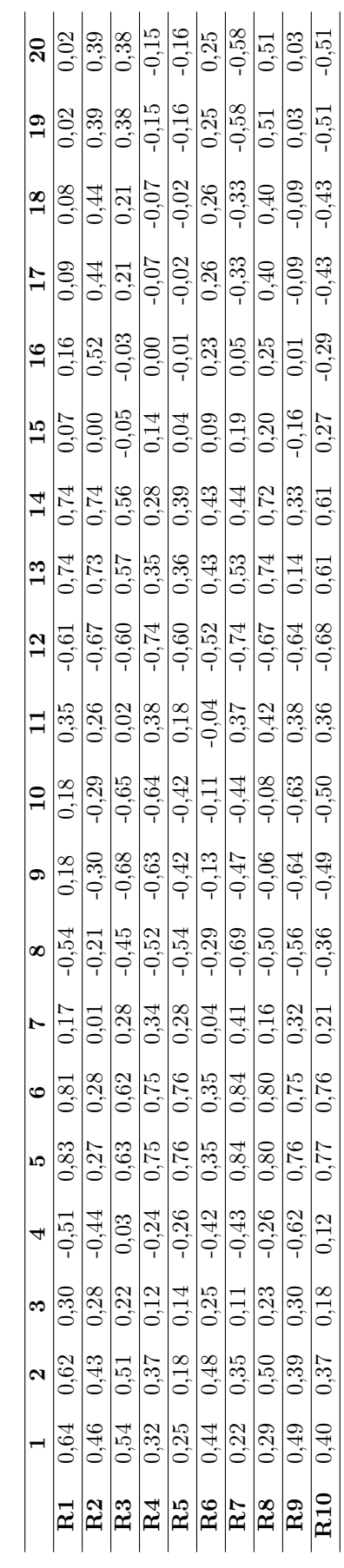

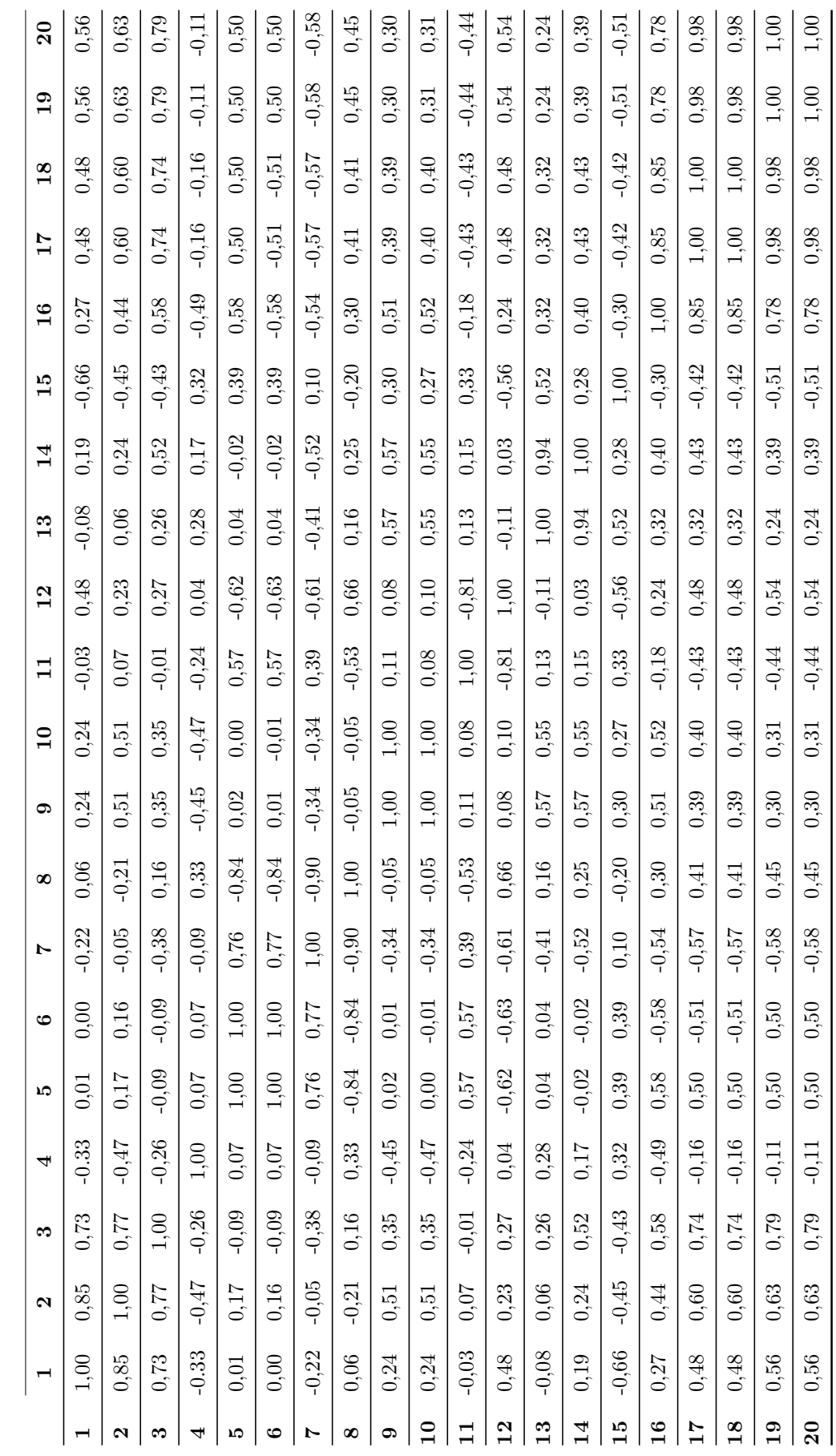

TABELA B.3: Coeficientes de correlação entre cada uma das features, e as restantes. TABELA B.3: Coeficientes de correlação entre cada uma das *features*, e as restantes.

# Apêndice C

# Resultados gráficos dos ensaios individuais de cross-validation leave-one-out

Neste apêndice estão presentes os resultados gráficos, relativos ao teste de cada um dos registos, quando aplicado o algoritmo de classificação desenvolvido. Assim, são apresentados os resultados da classificação binária e da classificação multiclasse, para cada um dos registos de teste.

### C.1 Resultados binários

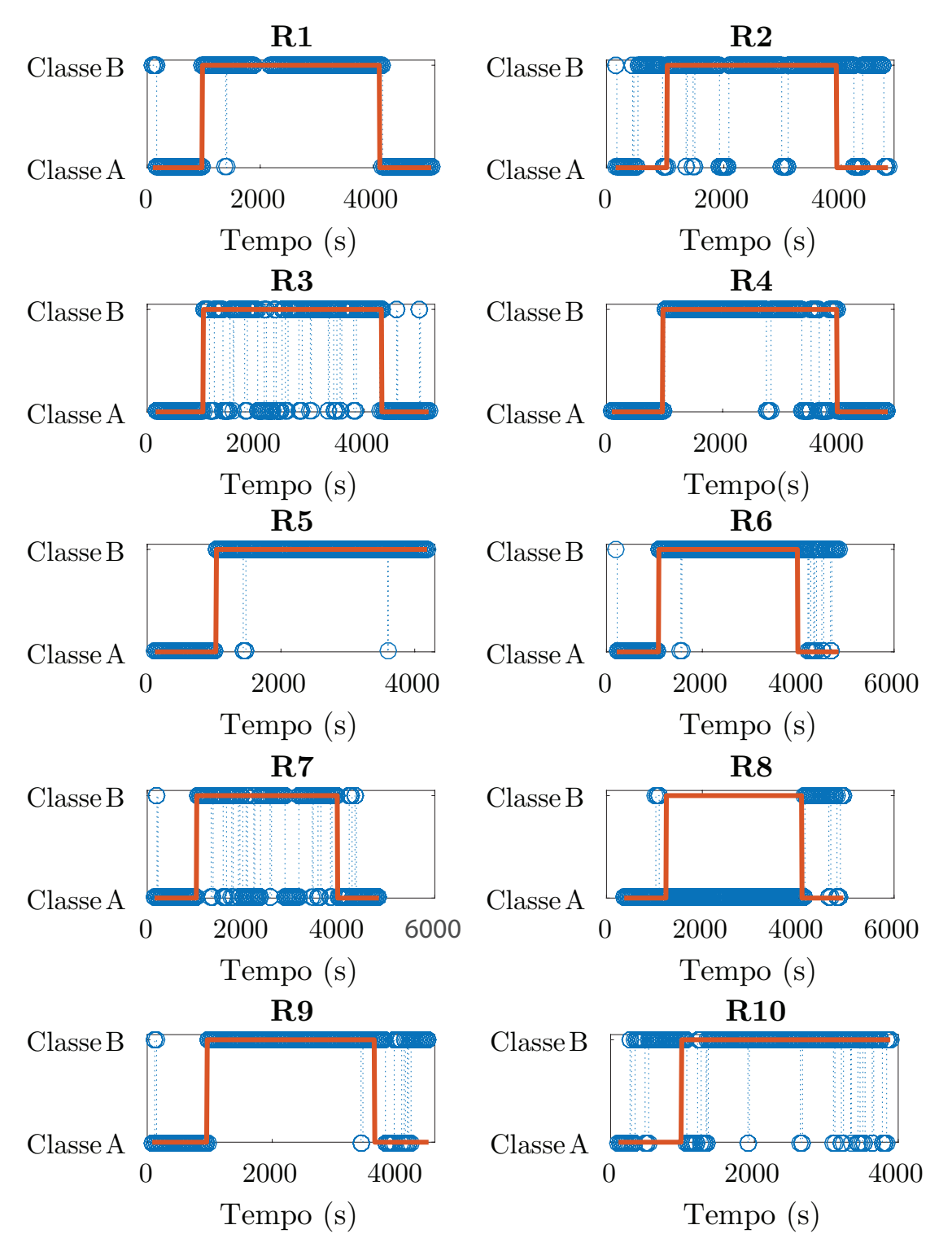

Figura C.1: Marcador previsto (a azul) pelo algoritmo usado e o marcador real (a laranja) extraído da base de dados, para uma classificação binária.

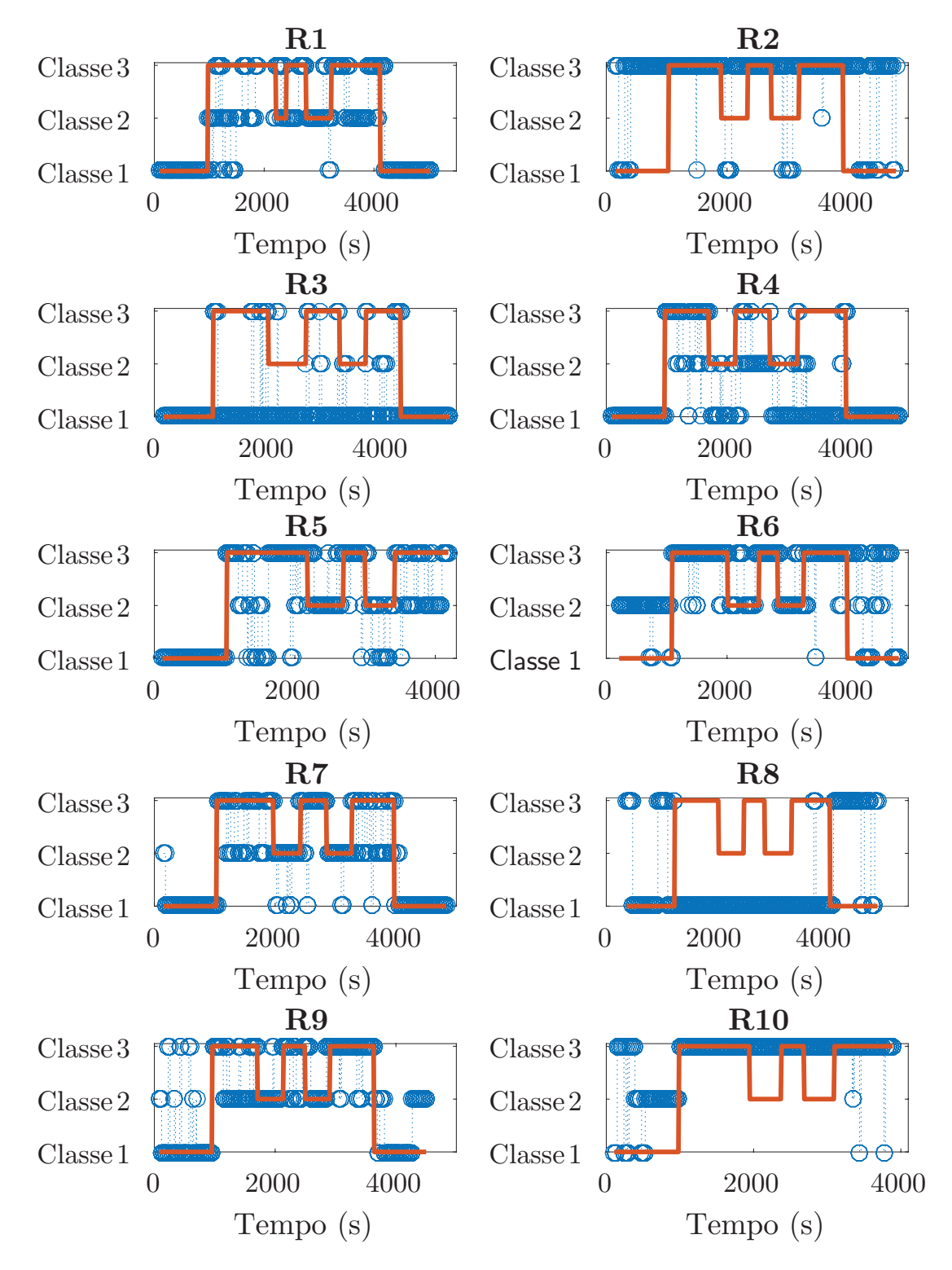

### C.2 Resultados multiclasse

Figura C.2: Marcador previsto (a azul) pelo algoritmo usado e o marcador real (a laranja) extraído da base de dados, para uma classificação multiclasse.